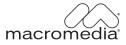

# Macromedia Flash (SWF) File Format Specification

Version 7

#### Trademarks

1 Step RoboPDF, ActiveEdit, ActiveTest, Authorware, Blue Sky Software, Blue Sky, Breeze, Breezo, Captivate, Central, ColdFusion, Contribute, Database Explorer, Director, Dreamweaver, Fireworks, Flash, FlashCast, FlashHelp, Flash Lite, FlashPaper, Flex, Flex Builder, Fontographer, FreeHand, Generator, HomeSite, JRun, MacRecorder, Macromedia, MXML, RoboEngine, RoboHelp, RoboInfo, RoboPDF, Roundtrip, Roundtrip HTML, Shockwave, SoundEdit, Studio MX, UltraDev, and WebHelp are either registered trademarks or trademarks of Macromedia, Inc. and may be registered in the United States or in other jurisdictions including internationally. Other product names, logos, designs, titles, words, or phrases mentioned within this publication may be trademarks, service marks, or trade names of Macromedia, Inc. or other entities and may be registered in certain jurisdictions including internationally.

#### Third-Party Information

This guide contains links to third-party websites that are not under the control of Macromedia, and Macromedia is not responsible for the content on any linked site. If you access a third-party website mentioned in this guide, then you do so at your own risk. Macromedia provides these links only as a convenience, and the inclusion of the link does not imply that Macromedia endorses or accepts any responsibility for the content on those third-party sites.

Speech compression and decompression technology licensed from Nellymoser, Inc. (www.nellymoser.com).

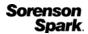

Sorenson<sup>™</sup> Spark<sup>™</sup> video compression and decompression technology licensed from Sorenson Media, Inc.

Copyright © 2002-2005 Macromedia, Inc. All rights reserved. This manual may not be copied, photocopied, reproduced, translated, or converted to any electronic or machine-readable form in whole or in part without written approval from Macromedia, Inc. Notwithstanding the foregoing, the owner or authorized user of a valid copy of the software with which this manual was provided may print out one copy of this manual from an electronic version of this manual for the sole purpose of such owner or authorized user learning to use such software, provided that no part of this manual may be printed out, reproduced, distributed, resold, or transmitted for any other purposes, including, without limitation, commercial purposes, such as selling copies of this documentation or providing paid-for support services.

The use of this manual is subject to the license agreement contained in Appendix 2. Please read the license agreement carefully and do not use this manual if you do not agree to these terms.

# CONTENTS

| INTRODUCTION: Macromedia Flash (SWF) File Format Specification                                                                                                    |
|----------------------------------------------------------------------------------------------------|
| The SWF Header                                                                                                    |
| SWF File Structure                                                                                                    |
| Tag Format                                                                                                    |
| Definition and Control Tags                                                                                                    |
| Tag Ordering in SWF    12                                                                                                    |
| The Dictionary                                                                                                    |
| Processing a SWF File 13                                                                                                    |
| File Compression Strategy                                                                                                    |
| Summary                                                                                                    |
| CHAPTER 1: What's New in Macromedia Flash (SWF) File Format 7 12                                                                                                    |
| ActionScript extensions                                                                                                    |
| New video format                                                                                                    |
| Runtime ActionScript controls                                                                                                    |
| SetTabIndex                                                                                                    |
| ClipEventConstruct                                                                                                    |
| Small text rendering                                                                                                    |
| CHAPTER 2: Macromedia Flash (SWF) File Format 6                                                                                                    |
| File compression 17                                                                                                    |
| Unicode support                                                                                                    |
| Named anchors                                                                                                    |
|                                                                                                    |
| ActionScript extensions                                                                                                    |
| ActionScript extensions       18         New audio and video formats       18                                                                                                    |
|                                                                                                    |
| New audio and video formats                                                                                                    |
| New audio and video formats    18      The FLV file format    19                                                                                                    |
| New audio and video formats       18         The FLV file format       19         Improved documentation       19         CHAPTER 3: Basic Data Types       21                                                                                                    |
| New audio and video formats       18         The FLV file format       19         Improved documentation       19         CHAPTER 3: Basic Data Types       21         Coordinates and Twips       21                                                                                    |
| New audio and video formats       18         The FLV file format       19         Improved documentation       19         CHAPTER 3: Basic Data Types       21                                                                                                    |
| New audio and video formats       18         The FLV file format       19         Improved documentation       19         CHAPTER 3: Basic Data Types       21         Coordinates and Twips       21         Integer Types and Byte Order       21                                      |
| New audio and video formats       18         The FLV file format       19         Improved documentation       19         CHAPTER 3: Basic Data Types       21         Coordinates and Twips       21         Integer Types and Byte Order       21         Fixed Point Numbers       22 |

| Language Code                     |    |
|-----------------------------------|----|
| RGB Color Record                  | 25 |
| RGBA Color with Alpha Record      | 26 |
| Rectangle Record                  | 26 |
| Matrix Record                     | 27 |
| Color Transform Record            | 28 |
| Color Transform with Alpha Record | 29 |
|                                   |    |
| CHAPTER 4: The Display List       | 31 |
|                                   |    |
| Clipping Layers                   | 32 |
| Using the Display List            | 33 |
| Display List Tags                 |    |
| PlaceObject                       |    |
| PlaceObject2                      |    |
| ClipEventFlags                    |    |
| RemoveObject                      |    |
| RemoveObject2                     | 39 |
| ShowFrame                         | 39 |
|                                   |    |
| CHAPTER 5: Control Tags           | 41 |
| SetBackgroundColor                | 41 |
| FrameLabel                        |    |
| Protect.                          |    |
| ExportAssets                      |    |
| ImportAssets                      |    |
| EnableDebugger                    |    |
| EnableDebugger2                   |    |
|                                   |    |
| ScriptLimits.                     |    |
| SetTabIndex                       | 45 |
|                                   |    |
| CHAPTER 6: Actions                |    |
| SWF 3 Action Model                | 47 |
| SWF 3 Actions                     | 48 |
| SWF 4 Action Model                | 51 |
| The Program Counter               | 51 |
| SWF 4 Actions                     | 52 |
| Stack Operations                  | 54 |
| Arithmetic Operators              | 55 |
| Numerical Comparison              |    |
| Logical Operators                 |    |
| String Manipulation               |    |
| Type Conversion                   |    |
| Control Flow                      |    |
| Variables.                        |    |
| Movie Control                     |    |
| Utilities                         |    |

| SWF 5 Action Model         | 69    |
|----------------------------|-------|
| SWF 5 Actions              | 70    |
| ScriptObject Actions       | 71    |
| Type Actions.              |       |
| Math Actions               | 80    |
| Stack Operator Actions     | 81    |
| SWF 6 Action Model         |       |
| SWF 6 Actions              |       |
| SWF 7 Action Model         | 87    |
| SWF 7 Actions              | 87    |
| CHAPTER 7: Shapes          | 93    |
| Shape Overview             | . 93  |
| Shape Example              |       |
| Shape Structures           |       |
| Fill Styles                |       |
| Line Styles                |       |
| Shape structures           |       |
| Shape Records              |       |
| Edge Records               |       |
| Shape Tags                 |       |
| onape 1453                 | . 101 |
| CHAPTER 8: Gradients       | . 105 |
| Gradient Transformations   | . 105 |
| Gradient Control Points    | . 106 |
| Gradient Structures        | . 106 |
| GRADIENT                   | . 106 |
| GRADRECORD                 | . 107 |
| CHAPTER 9: Bitmaps         | . 109 |
| DefineBits                 | . 109 |
| JPEGTables                 |       |
| DefineBitsJPEG2            |       |
| DefineBitsJPEG3            |       |
| DefineBitsLossless         |       |
| DefineBitsLossless2        |       |
|                            |       |
| CHAPTER 10: Shape Morphing |       |
| DefineMorphShape           |       |
| MorphFillStyles            |       |
| Morph Gradient Values      |       |
| MORPHGRADIENT              |       |
| MORPHGRADRECORD            |       |
| Morph Line Styles          |       |
| MORPHLINESTYLES            |       |
| MORPHLINESTYLE             | . 119 |

| CHAPTER 11: Fonts and Text                             |
|--------------------------------------------------------|
| Glyph Text and Device Text                             |
| Static Text and Dynamic Text 121                       |
| Glyph Text                                             |
| Glyph Definitions                                      |
| The EM Square         123                              |
| Converting TrueType fonts to SWF glyphs                |
| Kerning and Advance Values                             |
| DefineFont and DefineText                              |
| Static Glyph Text Example                              |
| Font Tags         125           DefineFont         125 |
| DefineFontInfo                                         |
| Western Indirect Fonts                                 |
| Japanese Indirect Fonts                                |
| DefineFontInfo2                                        |
| DefineFont2                                            |
| Kerning Record                                         |
| Static Text Tags                                       |
| DefineText                                             |
| Text Records                                           |
| Dynamic Text Tags                                      |
| DefineEditText                                         |
|                                                        |
| CHAPTER 12: Sounds                                     |
| Event Sounds                                           |
| DefineSound                                            |
| StartSound                                             |
| Sound Styles                                           |
| Streaming Sound                                        |
| SoundStreamHead                                        |
| SoundStreamHead2                                       |
| SoundStreamBlock                                       |
| Frame Subdivision for Streaming Sound                  |
| ADPCM Sound Data                                       |
| MP3 Compression                                        |
| MP3 Sound Data                                         |
| MP3 Frame                                              |
| Nellymoser Compression                                 |

| <b>CHAPTER 13:</b> Buttons                                                                                                    |
|----------------------------------------------------------------------------------------------------|
| Button States.155Button Tracking .156Events, State Transitions and Actions .156                                                                                                    |
| Button Tags.157Button Record157DefineButton158DefineButton2159DefineButtonCxform161DefineButtonSound161                                                                                                    |
| CHAPTER 14: Sprites and Movie Clips                                                                                                    |
| Sprite Names                                                                                                    |
| CHAPTER 15: Video                                                                                                    |
| Sorenson H.263 Bitstream Format165Summary of Differences from H.263166Video Packet.166Macro Block.168Block Data169Screen Video Bitstream Format169Block Format169Video Packet.171Image Block171SWF Video Tags172FLV File Format173FLV Tags175Audio Tags176Video Tags177 |
| <b>APPENDIX 1:</b> Flash Uncovered: A Simple Macromedia Flash (SWF)           File Dissected         179                                                                                                    |
| <b>APPENDIX 2:</b> File Format Specification License Agreement                                                                                                    |

# **INTRODUCTION** Macromedia Flash (SWF) File Format Specification

The Macromedia Flash file format (SWF) (pronounced "swiff") delivers vector graphics and animation over the Internet to the Macromedia Flash Player. The SWF file format is designed to be a very efficient delivery format, not a format for exchanging graphics between graphics editors. It is designed to meet the following goals:

**On-screen display** The format is primarily intended for on-screen display and supports anti-aliasing, fast rendering to a bitmap of any color format, animation, and interactive buttons.

**Extensibility** The format is a tagged format, so it can be evolved with new features while maintaining backward compatibility with earlier versions of Flash Player.

**Network delivery** The format can travel over a network with limited and unpredictable bandwidth. The files are compressed to be small and support incremental rendering through streaming. SWF is a *binary format* and is not human readable like HTML. SWF uses techniques such as bit-packing and structures with optional fields to minimize file size.

**Simplicity** The format is simple so that Flash Player is small and easily ported. Also, Flash Player depends upon only a limited set of operating system features.

**File independence** The files display without any dependence on external resources such as fonts.

**Scalability** The files work well on limited hardware, and can take advantage of better hardware when it is available. This is important because computers have different monitor resolutions and bit depths.

**Speed** The files render at a high quality very quickly.

**Scriptability** The format includes tags that provide sequences of byte codes to be interpreted by a stack machine. The byte codes support the ActionScript language. Flash Player provides a runtime ActionScript object model that allows interaction with drawing primitives, servers, and features of Flash Player.

SWF files have the extension .swf and a MIME type of application/x-shockwave-flash.

The SWF format has gone through several versions. Through SWF version 5, substantial additions were made to the SWF tag set. Starting with SWF version 6 and later, there is less change in the SWF format, as more and more new Flash features are implemented partly or entirely at the ActionScript level. For this reason, anyone planning to generate SWF content that uses newer features should become familiar with the ActionScript object model that Flash Player exposes. The best reference for this information is O'Reilly's *ActionScript: the Definitive Guide*, by Colin Moock.

### The SWF Header

All SWF files begin with the following header:

| SWF File Header |       |                                                                                                  |  |
|-----------------|-------|--------------------------------------------------------------------------------------------------|--|
| Field           | Type* | Comment                                                                                          |  |
| Signature       | UI8   | Signature byte:<br>"F" indicated uncompressed<br>"C" indicates compressed (SWF 6 and later only) |  |
| Signature       | UI8   | Signature byte always "W"                                                                        |  |
| Signature       | UI8   | Signature byte always "S"                                                                        |  |
| Version         | UI8   | Single byte file version (for example, 0x06 for SWF 6)                                           |  |
| FileLength      | UI32  | Length of entire file in bytes                                                                   |  |
| FrameSize       | RECT  | Frame size in twips                                                                              |  |
| FrameRate       | UI16  | Frame delay in 8.8 fixed number of frames per second                                             |  |
| FrameCount      | UI16  | Total number of frames in movie                                                                  |  |

\* The types are defined in Basic Data Types.

The header begins with a three-byte Signature of either 0x46, 0x57, 0x53 ("FWS") or 0x46, 0x57, 0x43 ("CWS"). An FWS signature indicates an uncompressed SWF file; CWS indicates that the entire file after the first 8 bytes (that is, after the FileLength field) has been compressed using the open standard ZLIB. The data format used by the ZLIB library is described by Request for Comments (RFCs) documents 1950 to 1952. CWS file compression is only permitted in SWF version 6 or later.

A one-byte Version number follows the signature. The version number is not an ASCII character, but an 8-bit number. For example, for SWF 4 the version byte is 0x04, not the ASCII character '4' (0x35).

The FileLength field is the total length of the SWF file including the header. If this is an uncompressed SWF (FWS signature), the FileLength field should exactly match the file size. If this is a compressed SWF (CWS signature), the FileLength field indicates the total length of the file after decompression, and thus will generally not match the file size. Having the uncompressed size available can make the decompression process more efficient.

The FrameSize field defines the width and height of the movie. This is stored as a RECT structure, meaning that its size may vary according to the number of bits needed to encode the coordinates. The FrameSize RECT always has Xmin and Ymin of 0; the Xmax and Ymax members define the width and height (see Using Bit Values).

The FrameRate is the desired playback rate in frames per second. This rate is not guaranteed if the SWF file contains streaming sound data, or Flash Player is running on a slow CPU.

The FrameCount is the total number of frames in this SWF movie.

### SWF File Structure

Following the header is a series of tagged data blocks. All tags share a common format, so any program parsing a SWF file can skip over blocks it does not understand. Data inside the block can point to offsets within the block, but can never point to an offset in another block. This enables tags to be removed, inserted, or modified by tools that process a SWF file.

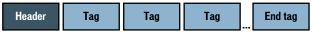

SWF File Structure

### Tag Format

Each tag begins with a tag type and a length. There are two tag header formats, short and long. Short tag headers are used for tags with 62 bytes of data or less. Long tag headers can be used for any tag size up to 4GB, far larger than is presently practical.

| RECORDHEADER (short) |      |                                                     |
|----------------------|------|-----------------------------------------------------|
| Field                | Туре | Comment                                             |
| TagCodeAndLength     | UI16 | Upper 10 bits: tag type<br>Lower 6 bits: tag length |

**Note:** The TagCodeAndLength field is a two-byte word, not a bitfield of 10 bits followed by a bitfield of 6 bits. The little-endian byte ordering of SWF makes these two layouts different.

The length specified in the TagCodeAndLength field does not include the RECORDHEADER that starts a tag.

If the tag is 63 bytes or longer, it is stored in a long tag header. The long tag header consists of a short tag header with a length of 0x3f, followed by a 32-bit length.

| RECORDHEADER (long) |      |                                                                   |  |
|---------------------|------|-------------------------------------------------------------------|--|
| Field               | Туре | Comment                                                           |  |
| TagCodeAndLength    | UI16 | Tag type and length of 0x3F<br>Packed together as in short header |  |
| Length              | UI32 | Length of tag                                                     |  |

### **Definition and Control Tags**

There are two categories of tags in SWF:

**Definition Tags** These tags define the content of the SWF movie – the shapes, text, bitmaps, sounds, and so on. Each definition tag assigns a unique ID called a *character ID* to the content it defines. Flash Player then stores the character in a repository called the *dictionary*. Definition tags, by themselves, do not cause anything to be rendered.

**Control Tags** These tags create and manipulate rendered *instances* of characters in the dictionary, and control the flow of the movie.

## Tag Ordering in SWF

Generally speaking, tags in a SWF can occur in any order. However, there are a few rules that must be observed:

- 1 A tag should only depend on tags that come before it. A tag should never depend on a tag that comes later in the file.
- 2 A definition tag that defines a character must occur before any control tag that refers to that character.
- 3 Streaming sound tags must be in order. Out-of-order streaming sound tags will result in the sound being played out of order.
- 4 The End tag is always the last tag in the SWF file.

### The Dictionary

The dictionary is a repository of characters that have been defined, and are available for use by Control Tags. The process of building and using the dictionary is as follows:

- 1 A definition tag defines some content, such as a shape, font, bitmap, or sound.
- 2 A unique CharacterId is assigned to the content by the definition tag.
- 3 The content is saved in the dictionary under the CharacterId.
- 4 A control tag retrieves the content from the dictionary using the CharacterId, and performs some action on the content, such as displaying a shape, or playing a sound.

Every definition tag must specify a unique ID. Duplicate IDs are not allowed. Typically, the first CharacterId is 1, the second CharacterId is 2, and so on. Character zero is special and considered a null character.

Control tags are not the only tags that reference the dictionary. Definition tags can use characters from the dictionary to define more complex characters. For example, the DefineButton and DefineSprite tags refer to other characters to define their contents. The DefineText tag can refer to font characters to select different fonts for the text.

The following diagram illustrates a typical interaction between definition tags, control tags and the dictionary:

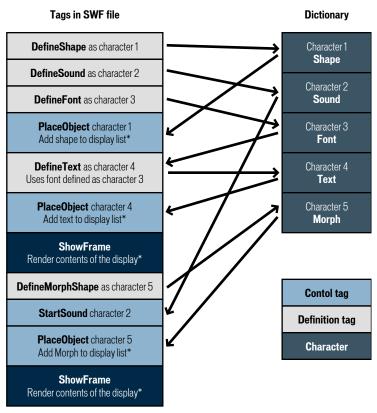

\* See The Display List.

### Processing a SWF File

Flash Player processes all the tags in a SWF file until a ShowFrame tag is encountered. At this point, the display list is copied to the screen and Flash Player is idle until it is time to process the next frame. The contents of the first frame are the cumulative effect of performing all the control tag operations before the first ShowFrame tag. The contents of the second frame are the cumulative effect of performing all the control tag operations from the beginning of the file to the second ShowFrame tag, and so on.

### File Compression Strategy

Since SWF files are frequently delivered over a network connection, it is important that they be as compact as possible. There are several techniques that are used to accomplish this. Here are some things to look out for:

**Reuse** The structure of the character dictionary makes it very easy to reuse elements in a SWF file. For example, a shape, button, sound, font, or bitmap can be stored in a file once and referenced many times.

**Compression** Shapes are compressed using a very efficient delta encoding scheme, often the first coordinate of a line is assumed to be the last coordinate of the previous one. Distances are also often expressed relative to the last position.

**Default values** Some structures like matrices and color transforms have common fields that are used more often than others. For example, for a matrix, the most common field is the translation field. Scaling and rotation are less common. Therefore if the scaling field is not present, it is assumed to be 100%. If the rotation field is not present, it is assumed that there is no rotation. This use of default values helps to minimize file sizes.

**Change Encoding** As a rule, SWF files only store the changes between states. This is reflected in shape data structures and in the place/move/remove model used by the display list.

**Shape Data Structure** The shape data structure uses a unique structure to minimize the size of shapes and to render anti-aliased shapes very efficiently on the screen.

### Summary

A SWF file is made up of a header, followed by a number of tags. There are two types of tags, Definition Tags and Control Tags. Definition Tags define the objects known as characters, which are stored in the Dictionary. Control Tags manipulate characters, and control the flow of the movie.

## **CHAPTER 1** What's New in Macromedia Flash (SWF) File Format 7

This chapter describes the new features in version 7 of the SWF specification.

### ActionScript extensions

New ActionScript bytecode ActionDefineFunction2 expands upon the existing ActionDefineFunction, now allowing a function to store parameters and local variables in registers. (The ActionDefineFunction bytecode is rarely used in SWF 7 and later and has been superseded by ActionDefineFunction2.) ActionDefineFunction2 also provides control over the creation and storage of common variables this, arguments, super, \_root, \_parent and \_global. To support these improvements, ActionStoreRegister now can access up to 256 registers with the use of bytecode ActionDefineFunction2.

To improve the compliance of ActionScript with the ECMA-262 standard, and to provide greater support of object-oriented programming, SWF 7 introduces bytecodes ActionExtends, ActionCastOp, and ActionImplementsOp, the only file format changes made in order to support ActionScript 2.0. ActionExtends offers the ability to create a relationship between two classes, called the subclass and the superclass. With ActionCastOp, Flash Player 7 or later converts an object of one type to another. ActionImplementsOp specifies the interfaces that an object implements, for use by ActionCastOp.

With the SWF 7 format, ActionInstanceOf will now report whether an object implements an interface.

ActionScript now employs exception handling with bytecodes ActionTry and ActionThrow. ActionTry declares handlers for exceptional conditions, and ActionThrow pops an error value to be thrown.

### New video format

Flash Player 7 supports a simple new lossless video codec called Screen Video Bitstream Format, optimized for captures of computer screens in motion. ScreenVideo, like Sorenson H.263 Bitstream Format, can appear in both SWF files and FLV files.

Flash Player 7 can play back FLV files directly, without the use of the RTMP protocol or Flash Communication Server MX.

### **Runtime ActionScript controls**

The new ScriptLimits tag provides control over the maximum recursion depth and the number of seconds before possible script time-out.

### SetTabIndex

The new SetTabIndex tag sets the index of an object within the Flash Player tab order.

## ClipEventConstruct

The ClipEventFlags sequence now includes ClipEventConstruct to signal the construct event, in addition to the already existing ClipEventInitialize.

## Small text rendering

Previously, in certain cases, small anti-aliased text would appear blurry in Flash Player. With the new flag FontFlagsSmallText in the DefineFontInfo, DefineFontInfo2, and DefineFont2 tags, Flash Player 7 and later aligns character glyphs on pixel boundaries for dynamic and input text.

# **CHAPTER 2** Macromedia Flash (SWF) File Format 6

This chapter describes the features introduced in version 6 of the SWF specification.

### File compression

SWF version 6 or later files can be compressed to reduce their size. A different file header signature (**CWS** instead of FWS) signals this choice. The compression used is the popular ZLIB standard.

### Unicode support

SWF version 6 or later files support Unicode text.

SWF version 6 adds tag DefineFontInfo2. This is a minor extension to the DefineFontInfo tag; DefineFontInfo2 adds a language code field. Similarly, the DefineFont2 tag uses a previously reserved byte to store a language code. Language codes are used for line-breaking considerations, and for choosing fallback fonts when a specified device font is unavailable.

The DefineFontInfo, DefineFont2, and DefineFontInfo2 tags have different usage rules in SWF version 6 or later files. The ANSI and shift-JIS encoding options for character tables have been deprecated, and all character tables in these tags are encoded using UCS-2.

Device font names in SWF version 6 or later files are specified using UTF-8 encoding rather than the locale-specific encodings previously used.

The common STRING type in SWF version 6 or later files uses UTF-8 encoding rather than the ANSI or shift-JIS encodings previously used.

### Named anchors

SWF version 6 introduces *named anchors*, a frame label that allows a frame in a SWF movie to be seekable using a hash (# symbol) in the top-level browser URL, similar to named anchors in HTML pages. Named anchors are encoded in SWF version 6 or later files by including an extra byte after the null terminator of the STRING in the existing FrameLabel tag.

### ActionScript extensions

For SWF version 6 and later files, the DoInitAction Tag contains ActionScript bytecodes just like the SWF 3 Actions. However, while the actions specified in a DoAction tag are placed on a stack and not executed until after all drawing for the frame has completed, the actions in a DoInitActions tag are executed as soon as the tag is encountered. DoInitAction is used to implement the #initclip pragma in the ActionScript language. This is primarily useful for calling registerClass to associate a class definition with a movie clip symbol before placing an instance of that symbol on the Stage.

**Button Movie Clips** are a new concept in Flash 6. This means that instances of movie clip symbols are allowed to have the same kinds of event handlers as instances of Button symbols, in addition to the traditional Movie Clip handlers. Thus, the event-type constants for Button-style event handlers can be used in the Clip Actions of a PlaceObject2 tag that targets a movie clip symbol in SWF version 6 or later files.

SWF version 6 adds ActionScript bytecode, ActionStrictEquals. This implements the new strict equality operator (===) in the ActionScript language.

SWF version 6 adds ActionScript bytecodes ActionGreater and ActionStringGreater. These implement the exact opposite of the ActionLess and ActionStringLess bytecodes. This eliminates the need to perform greater-than comparisons by doing less-than comparisons followed by logical negation. This improves performance and can also eliminate some unintended side effects of changing the order of evaluation in ActionScript.

SWF version 6 adds ActionScript bytecode, ActionInstanceOf. This implements the *instanceof* operator in the ActionScript language.

SWF version 6 adds ActionScript bytecode, ActionEnumerate2. This works like ActionEnumerate, but operates on an object-typed stack argument rather than a variable name.

Starting with SWF version 6, the EnableDebugger tag has been deprecated in favor of the EnableDebugger2.

### New audio and video formats

The existing DefineSound and SoundStreamBlock tags support a new codec option in SWF version 6 or later files: *NellyMoser Asao*, optimized for low bitrates (see Nellymoser Compression).

Two tags, DefineVideoStream and VideoFrame, allow video to be embedded in SWF version 6 or later files. For SWF version 6, a single video codec, *Sorenson Spark*, is available (see Sorenson H.263 Bitstream Format).

## The FLV file format

SWF content can perform dynamic two-way audio, video, and data interaction with Flash Communication Server MX. In one form of this interaction, Flash Communication Server can serve pre-recorded or streaming files of the **FLV format**, which encodes synchronized audio, video, and data. The audio and video formats used within FLV are the same as those used within SWF. The FLV format, like the SWF format, is an open standard documented by Macromedia.

### Improved documentation

With the release of the SWF 6 specification, the documentation of the following SWF file format chapters was extensively revised to improve clarity and detail:

- Sounds
- Fonts and Text
- Bitmaps
- Clip actions in PlaceObject2
- Button actions in DefineButton2

# **CHAPTER 3** Basic Data Types

This section describes the basic data types that make up the more complex data structures in the Macromedia Flash (SWF) File Format. All other structures in SWF are built on these fundamental types.

### **Coordinates and Twips**

SWF stores all *x-y* coordinates as integers, usually in a unit of measurement called a *twip*. In the SWF format, a twip is 1/20th of a *logical pixel*. A logical pixel is the same as a screen pixel when the movie is played at 100%—that is, without scaling.

For example, a rectangle 800 twips wide by 400 twips high is rendered as 40 by 20 logical pixels. Fractional pixel sizes are approximated with antialiasing. A rectangle 790 by 390 twips (39.5 by 19.5 pixels) appears to have slightly blurred edges.

Twips are a good compromise between size and precision. They provide sub-pixel accuracy for zooming and precise placement of objects, while consuming very few bits per coordinate.

Coordinates in SWF use the traditional graphics axes: x is horizontal and proceeds from minimum values at the left to maximum values at the right, and y is vertical and proceeds from minimum values at the top to maximum values at the bottom.

### Integer Types and Byte Order

SWF uses 8-bit, 16-bit and 32-bit, signed and unsigned integer types. All integer values are stored in the SWF file using *little-endian* byte order: the least significant byte is stored first, and the most significant byte is stored last, in the same way as the Intel x86 architecture. The bit order within bytes in SWF is *big-endian*: the most significant bit is stored first, and the least significant bit is stored last.

For example:

The 32-bit value 0x456e7120 is stored as: 20 71 6e 45

The 16-bit value 0xe712 is stored as: 12 e7

All integer types must be byte-aligned. That is, the first bit of an integer value must be stored in the first bit of a byte in the SWF file.

Signed integers are represented using traditional 2's-complement bit patterns. These are the signed integer representations used on most modern platforms. In the 2's complement system, negative numbers have 1 as the first bit, and zero and positive numbers have 0 as the first bit. A negative number -n is represented as the bitwise opposite of the positive/zero number n-1.

| Integer Types |                                                       |  |
|---------------|-------------------------------------------------------|--|
| Type Comment  |                                                       |  |
| SI8           | Signed 8-bit integer value                            |  |
| SI16          | Signed 16-bit integer value                           |  |
| SI32          | Signed 32-bit integer value                           |  |
| Sl8[n]        | Signed 8-bit array - n is number of array elements    |  |
| Sl16[n]       | Signed 16-bit array - n is number of array elements   |  |
| UI8           | Unsigned 8-bit integer value                          |  |
| Ul16          | Unsigned 16-bit integer value                         |  |
| UI32          | Unsigned 32-bit integer value                         |  |
| Ul8[n]        | Unsigned 8-bit array - n is number of array elements  |  |
| Ul16[n]       | Unsigned 16-bit array - n is number of array elements |  |
| UI32[n]       | Unsigned 32-bit array - n is number of array elements |  |
|               |                                                       |  |

### **Fixed Point Numbers**

Fixed values are 32-bit 16.16 signed fixed-point numbers. That is, the high 16 bits represent the number before the decimal point, and the low 16 bits represent the number after the decimal point. FIXED values are stored like 32-bit integers in the SWF file (using little-endian byte order) and must be byte-aligned.

For example:

The real value 7.5 is equivalent to: 0x0007.8000

This is stored in the SWF file as: 00 80 07 00

| FIXED |                                 |  |
|-------|---------------------------------|--|
| Туре  | Comment                         |  |
| FIXED | 32-bit 16.16 fixed-point number |  |

### **Bit Values**

Bit values are variable-length bit fields that can represent three types of numbers:

- 1 Unsigned integers
- 2 Signed integers
- 3 Signed 16.16 fixed-point values.

Bit values do not have to be byte-aligned. Other types (such as UI8 and UI16) are always bytealigned. If a byte-aligned type follows a bit value, the last byte containing the bit value is padded out with zeros.

Below is a stream of 64 bits, made up of 9-bit values of varying length, followed by a UI16 value:

Byte1---Byte2---Byte3---Byte4---Byte5---Byte6---Byte7---Byte8---01011010100100100101111001000110101110011001 BV1---BV2--BV3---BV4-BV5-----BV6BV7--BV8BV9-pad-U16------

The bit stream begins with a 6-bit value (BV1) followed by a 5-bit value (BV2) which is spread across Byte1 and Byte2. BV3 is spread across Byte2 and Byte3, while BV4 is wholly contained within Byte3. Byte 5 contains two bit values: BV7 and BV8. BV9 is followed by a byte-aligned type (UI16) so the last four bits of Byte 6 are padded with zeros.

#### **Bit Values**

| Туре      | Comment                                                                            |
|-----------|------------------------------------------------------------------------------------|
| SB[nBits] | Signed bit value (nBits is the number of bits used to store the value)             |
| UB[nBits] | Unsigned bit value (nBits is the number of bits used to store the value)           |
| FB[nBits] | Signed fixed-point bit value (nBits is the number of bits used to store the value) |

When an unsigned bit value is expanded into a larger word size the leftmost bits are filled with zeros. When a signed bit value is expanded into a larger word size the high bit is copied to the left most bits.

This is called *sign extension*. For example, the 4-bit unsigned value UB[4] = 1110 would be expanded to a 16-bit value like this: 00000000001110 = 14. The same value interpreted as a signed value, SB[4] = 1110 would be expanded to 11111111111110 = -2.

Signed bit values are similar but must take account of the sign bit. The signed value of 35 is represented as SB[7] = 0100011. The extra zero bit is required otherwise the high-bit would be sign-extended and the value would be interpreted as negative.

Fixed-point bit values are 32-bit 16.16 signed fixed-point numbers. That is, the high 16 bits represent the number before the decimal point, and the low 16 bits represent the number after the decimal point. A fixed-point bit value is identical to a signed bit value, but the interpretation is different. For example, a 19-bit signed bit value of  $0\times30000$  is interpreted as 196608 decimal. The 19-bit fixed-point bit value  $0\times30000$  is interpreted as 3.0. The format of this value is effectively 3.16 rather than 16.16.

### Using Bit Values

Bit values are stored using the minimum number of bits possible for the range needed. Most bit value fields use a fixed number of bits. Some use a variable number of bits, but in all such cases, the number of bits to be used is explicitly stated in another field in the same structure. In these variable-length cases, SWF-generating applications must determine the minimum number of bits necessary to represent the actual values that will be specified. Keep in mind that for signed bit values, if the number to be encoded is positive, an extra bit is necessary in order to preserve the leading 0; otherwise sign extension will change the bit value into a negative number.

As an example of variable-sized bit values, consider the RECT structure:

| RECT  |           |                               |
|-------|-----------|-------------------------------|
| Field | Туре      | Comment                       |
| Nbits | UB[5]     | Bits in each rect value field |
| Xmin  | SB[Nbits] | x minimum position for rect   |
| Xmax  | SB[Nbits] | x maximum position for rect   |
| Ymin  | SB[Nbits] | y minimum position for rect   |
| Ymax  | SB[Nbits] | y maximum position for rect   |
|       |           |                               |

The Nbits field determines the number of bits used to store the coordinate values Xmin, Xmax, Ymin, and Ymax. Say the coordinates of the rectangle were as follows:

 Xmin = 127 decimal =
 1111111 binary

 Xmax = 260 decimal =
 10000100 binary

 Ymin =
 15 decimal =
 1111 binary

 Ymax =
 514 decimal =
 100000010 binary

Nbits is calculated by finding the coordinate that requires the most bits to represent. In this case that value is 514 (01000000010 binary) which requires 11 bits to represent. So the rectangle is stored as shown below:

#### RECT

| Field | Type and Value       | Comment                  |
|-------|----------------------|--------------------------|
| Nbits | UB[5] = 1011         | Bits required (11)       |
| Xmin  | SB[11] = 00001111111 | x minimum in twips (127) |
| Xmax  | SB[11] = 00010000100 | x maximum in twips (260) |
| Ymin  | SB[11] = 00000001111 | y minimum in twips (15)  |
| Ymax  | SB[11] = 01000000010 | y maximum in twips (514) |

### **String Values**

A string value represents a null terminated character string. The format for a string value is a sequential list of bytes terminated by the null character byte.

| STRING    |                   |                                  |
|-----------|-------------------|----------------------------------|
| Field     | Туре              | Comment                          |
| String    | UI8[zero or more] | Non-null string character data   |
| StringEnd | UI8               | Marks end of string; always zero |

In SWF version 5 or earlier, STRING values are encoded using either ANSI (which is a superset of ASCII) or shift-JIS (a Japanese encoding). There is no way to indicate which encoding is used; instead, the decoding choice is made according to the locale in which Flash Player is running. This means that text content in SWF 5 or earlier can only be encoded in ANSI or shift-JIS, and the target audience must be known during authoring—otherwise garbled text will result. In SWF version 6 or later, STRING values are always encoded using the Unicode UTF-8 standard. This is a multibyte encoding; each character is composed of between one and four bytes. UTF-8 is a superset of ASCII; the byte range 0-127 in UTF-8 exactly matches the ASCII mapping, and all ASCII characters 0-127 are represented by just one byte. UTF-8 guarantees that whenever a character other than character 0 (the null character) is encoded using more than one byte, none of those bytes will be zero. This avoids the appearance of internal null characters in UTF-8 strings, meaning that it remains safe to treat null bytes as string terminators, just as for ASCII strings.

### Language Code

A language code identifies a spoken language that applies to text. Language codes are associated with font specifications in SWF.

Note: A language code does not specify a text encoding; it specifies a spoken language.

| LANGCODE     |      |                           |  |  |
|--------------|------|---------------------------|--|--|
| Field        | Туре | Comment                   |  |  |
| LanguageCode | UI8  | Language code (see below) |  |  |

Language codes are used by Flash Player to determine line-breaking rules for dynamic text, and to choose fallback fonts when a specified device font is unavailable. There may in the future be other uses for language codes.

A language code of zero means 'no language'. This will result in behavior that is dependent on the locale in which Flash Player is running.

At the time of writing, the following language codes are recognized by Flash Player:

- 1: Latin (the western languages covered by Latin-1: English, French, German, etc.)
- 2: Japanese
- 3: Korean
- 4: Simplified Chinese
- 5: Traditional Chinese

### **RGB** Color Record

The RGB record represents a color as a 24-bit red, green, and blue value.

| RGB   |      |                   |
|-------|------|-------------------|
| Field | Туре | Comment           |
| Red   | UI8  | Red color value   |
| Green | UI8  | Green color value |
| Blue  | UI8  | Blue color value  |
|       |      |                   |

## **RGBA Color with Alpha Record**

The RGBA record represents a color as 32-bit red, green, blue and alpha value. An RGBA color with an alpha value of 255 is completely opaque. An RGBA color with an alpha value of zero is completely transparent. Alpha values between zero and 255 are partially transparent.

| RGBA  |      |                          |
|-------|------|--------------------------|
| Field | Туре | Comment                  |
| Red   | UI8  | Red color value          |
| Green | UI8  | Green color value        |
| Blue  | UI8  | Blue color value         |
| Alpha | UI8  | Transparency color value |

### **Rectangle Record**

A rectangle value represents a rectangular region defined by a minimum *x*- and *y*-coordinate position and a maximum *x*- and *y*-coordinate position.

| RECT  |           |                                           |
|-------|-----------|-------------------------------------------|
| Field | Туре      | Comment                                   |
| Nbits | UB[5]     | Bits used for each subsequent field       |
| Xmin  | SB[Nbits] | x minimum position for rectangle in twips |
| Xmax  | SB[Nbits] | x maximum position for rectangle in twips |
| Ymin  | SB[Nbits] | y minimum position for rectangle in twips |
| Ymax  | SB[Nbits] | y maximum position for rectangle in twips |

## Matrix Record

The MATRIX record represents a standard 2x3 transformation matrix of the sort commonly used in 2D graphics. It is used to describe the scale, rotation and translation of a graphic object.

| MATRIX         |                                   |                                          |
|----------------|-----------------------------------|------------------------------------------|
| Field          | Туре                              | Comment                                  |
| HasScale       | UB[1]                             | Has scale values if equal to 1           |
| NScaleBits     | If HasScale = 1, UB[5]            | Bits in each scale value field           |
| ScaleX         | If HasScale = 1, FB[NScaleBits]   | x scale value                            |
| ScaleY         | If HasScale = 1, FB[NScaleBits]   | y scale value                            |
| HasRotate      | UB[1]                             | Has rotate and skew values if equal to 1 |
| NRotateBits    | If HasRotate = 1, UB[5]           | Bits in each rotate value field          |
| RotateSkew0    | If HasRotate = 1, FB[NRotateBits] | First rotate and skew value              |
| RotateSkew1    | If HasRotate = 1, FB[NRotateBits] | Second rotate and skew value             |
| NTranslateBits | UB[5]                             | Bits in each translate value field       |
| TranslateX     | SB[NTranslateBits]                | x translate value in twips               |
| TranslateY     | SB[NTranslateBits]                | y translate value in twips               |

The ScaleX, ScaleY, RotateSkew0 and RotateSkew1 fields are stored as 16.16 fixed-point values. The TranslateX and TranslateY values are stored as signed values in twips.

The MATRIX record is optimized for common cases such as a matrix that performs a translation only. In this case the HasScale and HasRotate flags are zero, and the matrix only contains the TranslateX and TranslateY fields.

The mapping from the MATRIX fields to the 2x3 matrix is as follows:

| ScaleX      | RotateSkew0 |
|-------------|-------------|
| RotateSkew1 | ScaleY      |
| TranslateX  | TranslateY  |

For any coordinates (x, y), the transformed coordinates (x', y') are calculated as follows:

x' = x \* ScaleX + y \* RotateSkew1 + TranslateX y' = x \* RotateSkew0 + y \* ScaleY + TranslateY The following table describes how the members of the matrix are used for each type of operation:

|            | ScaleX                                | RotateSkew0                               | RotateSkew1                             | ScaleY                           |
|------------|---------------------------------------|-------------------------------------------|-----------------------------------------|----------------------------------|
| Rotation   | Cosine                                | Sine                                      | Negative sine                           | Cosine                           |
| Scaling    | Horizontal scaling component          | Nothing                                   | Nothing                                 | Vertical Scaling<br>Component    |
| Shear      | Nothing                               | Horizontal<br>Proportionality<br>Constant | Vertical<br>Proportionality<br>Constant | Nothing                          |
| Reflection | Horizontal<br>Reflection<br>Component | Nothing                                   | Nothing                                 | Vertical Reflection<br>Component |

### **Color Transform Record**

The CXFORM record defines a simple transform that can be applied to the color space of a graphic object. There are two types of transform possible:

- 1 Multiplication Transforms
- 2 Addition Transforms

Multiplication transforms multiply the red, green, and blue components by an 8.8 fixed-point multiplication term. The fixed-point representation of 1.0 is 0×100 or 256 decimal.

For any color (R,G,B) the transformed color (R', G', B') is calculated as follows:

R' = (R \* RedMultTerm) / 256 G' = (G \* GreenMultTerm) / 256 B' = (B \* BlueMultTerm) / 256

Addition transforms simply add an addition term (positive or negative) to the red, green and blue components of the object being displayed. If the result is greater than 255, the result is clamped to 255. If the result is less than zero, the result is clamped to zero.

For any color (R,G,B) the transformed color (R', G', B') is calculated as follows:

```
R' = max(0, min(R + RedAddTerm, 255))
G' = max(0, min(G + GreenAddTerm, 255))
B' = max(0, min(B + BlueAddTerm, 255))
```

Addition and Multiplication transforms can be combined as below. The multiplication operation is performed first.

```
R' = max(0, min(((R * RedMultTerm) / 256) + RedAddTerm, 255))
G' = max(0, min(((G * GreenMultTerm) / 256) + GreenAddTerm, 255))
B' = max(0, min(((B * BlueMultTerm) / 256) + BlueAddTerm, 255))
```

#### CXFORM

| Туре                           | Comment                                                                                                    |
|--------------------------------|----------------------------------------------------------------------------------------------------|
| UB[1]                          | Has color addition values if equal to 1                                                                                                    |
| UB[1]                          | Has color multiply values if equal to 1                                                                                                    |
| UB[4]                          | Bits in each value field                                                                                                    |
| If HasMultTerms = 1, SB[Nbits] | Red multiply value                                                                                                    |
| If HasMultTerms = 1, SB[Nbits] | Green multiply value                                                                                                    |
| If HasMultTerms = 1, SB[Nbits] | Blue multiply value                                                                                                    |
| If HasAddTerms = 1, SB[Nbits]  | Red addition value                                                                                                    |
| If HasAddTerms = 1, SB[Nbits]  | Green addition value                                                                                                    |
| If HasAddTerms = 1, SB[Nbits]  | Blue addition value                                                                                                    |
|                                | UB[1]<br>UB[1]<br>UB[4]<br>If HasMultTerms = 1, SB[Nbits]<br>If HasMultTerms = 1, SB[Nbits]<br>If HasMultTerms = 1, SB[Nbits]<br>If HasAddTerms = 1, SB[Nbits] |

### Color Transform with Alpha Record

The CXFORMWITHALPHA record extends the functionality of CXFORM by allowing color transforms to be applied to the alpha channel, as well as the red, green and blue channels.

There are two types of transform possible:

- 1 Multiplication Transforms
- 2 Addition Transforms

Multiplication transforms multiply the red, green, blue and alpha components by an 8.8 fixed-point value. The fixed-point representation of 1.0 is 0x100 or 256 decimal. Therefore, the result of a multiplication operation should be divided by 256.

For any color (R,G,B,A) the transformed color (R', G', B', A') is calculated as follows:

```
R' = (R * RedMultTerm) / 256
G' = (G * GreenMultTerm) / 256
B' = (B * BlueMultTerm) / 256
A' = (A * AlphaMultTerm) / 256
```

The CXFORMWITHALPHA record is most commonly used to display objects as partially transparent. This is achieved by multiplying the alpha channel by some value between zero and 256.

Addition transforms simply add a fixed value (positive or negative) to the red, green, blue and alpha components of the object being displayed. If the result is greater than 255, the result is clamped to 255. If the result is less than zero, the result is clamped to zero.

For any color (R,G,B,A) the transformed color (R', G', B', A') is calculated as follows:

R' = max(0, min(R + RedAddTerm, 255)) G' = max(0, min(G + GreenAddTerm, 255)) B' = max(0, min(B + BlueAddTerm, 255)) A' = max(0, min(A + AlphaAddTerm, 255))

Addition and Multiplication transforms can be combined as below. The multiplication operation is performed first.

| R ' | = | max(O, | min(((R | * | RedMultTerm)   | / | 256) | $^+$ | RedAddTerm,   | 255)) |
|-----|---|--------|---------|---|----------------|---|------|------|---------------|-------|
| G'  | = | max(O, | min(((G | * | GreenMultTerm) | / | 256) | $^+$ | GreenAddTerm, | 255)) |
| Β'  | = | max(O, | min(((B | * | BlueMultTerm)  | / | 256) | $^+$ | BlueAddTerm,  | 255)) |
| Α'  | = | max(O, | min(((A | * | AlphaMultTerm) | / | 256) | +    | AlphaAddTerm, | 255)) |

#### **CXFORMWITHALPHA**

| Field         | Туре                           | Comment                                 |
|---------------|--------------------------------|-----------------------------------------|
| HasAddTerms   | UB[1]                          | Has color addition values if equal to 1 |
| HasMultTerms  | UB[1]                          | Has color multiply values if equal to 1 |
| Nbits         | UB[4]                          | Bits in each value field                |
| RedMultTerm   | If HasMultTerms = 1, SB[Nbits] | Red multiply value                      |
| GreenMultTerm | If HasMultTerms = 1, SB[Nbits] | Green multiply value                    |
| BlueMultTerm  | If HasMultTerms = 1, SB[Nbits] | Blue multiply value                     |
| AlphaMultTerm | If HasMultTerms = 1, SB[Nbits] | Alpha multiply value                    |
| RedAddTerm    | If HasAddTerms = 1, SB[Nbits]  | Red addition value                      |
| GreenAddTerm  | If HasAddTerms = 1, SB[Nbits]  | Green addition value                    |
| BlueAddTerm   | If HasAddTerms = 1, SB[Nbits]  | Blue addition value                     |
| AlphaAddTerm  | If HasAddTerms = 1, SB[Nbits]  | Transparency addition value             |

# **CHAPTER 4** The Display List

Displaying a frame of a Macromedia Flash (SWF) movie is a three-stage process:

- 1 Objects are defined with definition tags such as DefineShape, DefineSprite etc. Each object is given a unique ID called a *character*, and stored in a repository called the *dictionary*.
- 2 Selected characters are copied from the dictionary and placed on the *display list*. This is the list of the characters that will be displayed in the next frame.
- 3 Once complete, the contents of the display list are rendered to the screen with ShowFrame.

Each character on the display list is assigned a *depth* value. The depth determines the stacking order of the character. Characters with lower depth values are displayed underneath characters with higher depth values. A character with a depth value of 1 is displayed at the bottom of the stack. A character may appear more than once in the display list, but at different depths. There can be only one character at any given depth.

In SWF 1 and 2, the display list was a flat list of the objects that are present on the screen at any given point in time. In SWF 3 and later versions the display list is a hierarchical list where an element on the display can have a list of child elements. For more information, see DefineSprite.

There are five tags used to control the display list:

- PlaceObject Adds a character to the display list.
- PlaceObject2 Adds a character to the display list, or modifies the character at the specified depth.
- RemoveObject Removes the specified character from the display list.
- RemoveObject2 Removes the character at the specified depth.
- ShowFrame Renders the contents of the display list to the display.

 $\it Note:$  The older tags, PlaceObject and RemoveObject, are rarely used in SWF 3 and later versions.

The following diagram illustrates the display process. First, three objects are defined; a shape, a text object and a sprite. These objects are given Character IDs and stored in the Dictionary. Character 1 (the shape) is then placed at depth 1, the bottom of the stack, and will be obscured by all other characters when the frame is rendered. Character 2 (the text) is placed twice; once at depth 2, and once at depth 4, the top of the stack. Character 3 (the sprite) is placed at depth 3.

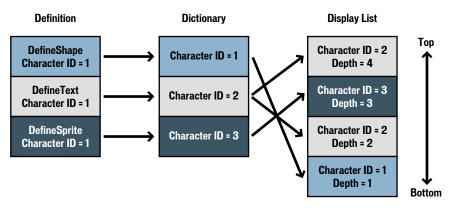

### **Clipping Layers**

Flash supports a special kind of object in the Display List called a *clipping layer*. A character placed as a clipping layer is not displayed; rather it clips (or masks) the characters placed above it. The ClipDepth field in PlaceObject2 specifies the top-most depth that will be masked by the clipping layer.

For example, if a shape was placed at depth 1 with a ClipDepth of 4, all depths above 1, up to and including depth 4, will be masked by the shape placed at depth 1. Characters placed at depths above 4 will not be masked.

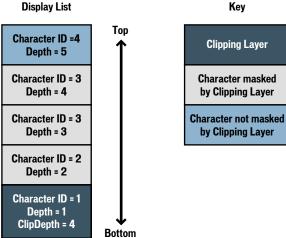

## Using the Display List

The following is a step-by-step procedure for creating and displaying a Flash animation:

- 1 Define each character with a definition tag. Each character is given a unique character ID, and added to the dictionary.
- 2 Add each character to the display list with a PlaceObject2 tag. Each PlaceObject2 tag specifies the character to be displayed, plus the following attributes:
  - A **depth** value. This controls the stacking order of the character being placed. Characters with lower depth values appear to be underneath characters with higher depth values. A depth value of 1 means the character is displayed at the bottom of the stack. There can be only one character at any given depth.
  - A transformation matrix. This determines the position, scale, factor, and angle of rotation of the character being placed. The same character may be placed more than once (at different depths) with a different transformation matrix.
  - An optional **color transform**. This specifies the color effect applied to the character being placed. Color effects include transparency and color shifts.
  - An optional **name** string. This identifies the character being placed for SetTarget actions. SetTarget is used to perform actions inside sprite objects.
  - An optional **ClipDepth** value. This specifies the top-most depth that will be masked by the character being placed.
  - An optional **ratio** value. This controls how a morph character is displayed when placed. A ratio of zero displays the character at the start of the morph. A ratio of 65535 displays the character at the end of the morph.
- 3 Render the contents of the display list to the screen with a ShowFrame tag.
- 4 Modify each character on the Display List with a PlaceObject2 tag. Each PlaceObject2 assigns a new transformation matrix to the character at a given depth. (The character ID is not specified because there can be only one character for each depth).
- 5 Display the characters in their new positions with a ShowFrame tag. Repeat steps 4 and 5 for each frame of the animation.

**Note:** If a character does not change from frame to frame, there is no need to replace the unchanged character after each frame.

6 Remove each character from the display list with a RemoveObject2 tag. Only the depth value is required to identify the character being removed.

### **Display List Tags**

Display list tags are used to add character and character attributes to a display list.

### PlaceObject

The PlaceObject tag adds a character to the display list. The CharacterId identifies the character to be added. The Depth field specifies the stacking order of the character. The Matrix field species the position, scale and rotation of the character. If the size of the PlaceObject tag exceeds the end of the transformation matrix, it is assumed that a ColorTransform field is appended to the record. This specifies a color effect (such as transparency) that is applied to the character. The same character can be added more than once to the display list with a different depth and transformation matrix.

*Note:* PlaceObject is rarely used in SWF 3 and later versions; it has been superseded by PlaceObject2.

| PlaceObject               |              |                          |
|---------------------------|--------------|--------------------------|
| Field                     | Туре         | Comment                  |
| Header                    | RECORDHEADER | Tag type = 4             |
| CharacterId               | UI16         | ID of character to place |
| Depth                     | UI16         | Depth of character       |
| Matrix                    | MATRIX       | Transform matrix data    |
| ColorTransform (optional) | CXFORM       | Color transform data     |

The minimum file format version is SWF 1.

### PlaceObject2

The PlaceObject2 tag extends the functionality of the PlaceObject tag. PlaceObject2 can both add a character to the display list, and modify the attributes of a character that is already on the display list. The PlaceObject2 tag changed slightly from Flash 4 to Flash 5. In Flash 5 *clip actions* were added.

The tag begins with a group of flags that indicate which fields are present in the tag. The optional fields are CharacterId, Matrix, ColorTransform, Ratio, ClipDepth, Name, and ClipActions. The Depth field is the only field that is always required.

The depth value determines the stacking order of the character. Characters with lower depth values are displayed underneath characters with higher depth values. A depth value of 1 means the character is displayed at the bottom of the stack. There can be only one character at any given depth. This means a character that is already on the display list can be identified by its depth alone (that is, a CharacterId is not required).

PlaceFlagMove and PlaceFlagHasCharacter indicate whether a new character is being added to the display list, or a character already on the display list is being modified. The meaning of the flags is as follows:

PlaceFlagMove = 0 and PlaceFlagHasCharacter = 1

A new character (with ID of CharacterId) is placed on the display list at the specified Depth. Other fields set the attributes of this new character.

PlaceFlagMove = 1 and PlaceFlagHasCharacter = 0

The character at the specified Depth is modified. Other fields modify the attributes of this character. Because there can be only one character at any given depth, no CharacterId is required.

PlaceFlagMove = 1 and PlaceFlagHasCharacter = 1

The character at the specified Depth is removed, and a new character (with ID of CharacterId) is placed at that depth. Other fields set the attributes of this new character.

For example, a character that is moved over a series of frames has PlaceFlagHasCharacter set in the first frame, and PlaceFlagMove set in subsequent frames. The first frame places the new character at the desired depth, and sets the initial transformation matrix. Subsequent frames simply replace the transformation matrix of the character at the desired depth.

The optional fields in PlaceObject2 have the following meaning:

- The CharacterId field specifies the character to be added to the display list. It is used only when a new character is being added. If a character that is already on the display list is being modified, the CharacterId field is absent.
- The Matrix field specifies the position, scale and rotation of the character being added or modified.
- The ColorTransform field specifies the color effect applied to the character being added or modified.
- The Ratio field specifies a morph ratio for the character being added or modified. This field applies only to characters defined with DefineMorphShape, and controls how far the morph has progressed. A ratio of zero displays the character at the start of the morph. A ratio of 65535 displays the character at the end of the morph. For values between zero and 65535 Flash Player interpolates between the start and end shapes, and displays an 'in-between' shape.
- The ClipDepth field specifies the top-most depth that will be masked by the character being added. A ClipDepth of zero indicates this is not a clipping character.
- The Name field specifies a name for the character being added or modified. This field is typically used with sprite characters, and is used to identify the sprite for SetTarget actions. It allows the main movie (or other sprites) to perform actions *inside* the sprite (see Sprites and Movie Clips).
- The ClipActions field, which is valid only for placing sprite characters, defines one or more event handlers to be invoked when certain events occur.

| PlaceObject2               |                                                  |                                                                                      |
|----------------------------|--------------------------------------------------|--------------------------------------------------------------------------------------|
| Field                      | Туре                                             | Comment                                                                              |
| Header                     | RECORDHEADER                                     | Tag type = 26                                                                        |
| PlaceFlagHasClipActions    | UB[1]                                            | SWF 5 and later: has clip<br>actions (sprite characters only)<br>Otherwise: always 0 |
| PlaceFlagHasClipDepth      | UB[1]                                            | Has clip depth                                                                       |
| PlaceFlagHasName           | UB[1]                                            | Has name                                                                             |
| PlaceFlagHasRatio          | UB[1]                                            | Has ratio                                                                            |
| PlaceFlagHasColorTransform | UB[1]                                            | Has color transform                                                                  |
| PlaceFlagHasMatrix         | UB[1]                                            | Has matrix                                                                           |
| PlaceFlagHasCharacter      | UB[1]                                            | Places a character                                                                   |
| PlaceFlagMove              | UB[1]                                            | Defines a character to be moved                                                      |
| Depth                      | Ul16                                             | Depth of character                                                                   |
| CharacterId                | lf PlaceFlagHasCharacter<br>Ul16                 | ID of character to place                                                             |
| Matrix                     | lf PlaceFlagHasMatrix<br>MATRIX                  | Transform matrix data                                                                |
| ColorTransform             | If PlaceFlagHasColorTransform<br>CXFORMWITHALPHA | Color transform data                                                                 |
| Ratio                      | If PlaceFlagHasRatio UI16                        |                                                                                      |
| Name                       | If PlaceFlagHasName STRING                       | Name of character                                                                    |
| ClipDepth                  | If PlaceFlagHasClipDepth UI16                    | Clip depth<br>(see Clipping Layers)                                                  |
| ClipActions                | If PlaceFlagHasClipActions<br>CLIPACTIONS        | SWF 5 and later:<br>Clip Actions Data                                                |

The minimum file format version is SWF 3.

Clip actions are only valid for placing sprite characters. Clip actions define event handlers for a sprite character.

| CLIPACTIONS       |                                                                     |                                                                                                 |
|-------------------|---------------------------------------------------------------------|-------------------------------------------------------------------------------------------------|
| Field             | Туре                                                                | Comment                                                                                         |
| Reserved          | UI16                                                                | Must be 0                                                                                       |
| AllEventFlags     | CLIPEVENTFLAGS                                                      | All events used in these clip actions                                                           |
| ClipActionRecords | CLIPACTIONRECORD<br>[one or more]                                   | Individual event handlers                                                                       |
| ClipActionEndFlag | If SWF version <= 5, Ul16<br>If SWF version >= 6, Ul32              | Must be O                                                                                       |
| CLIPACTIONRECORD  |                                                                     |                                                                                                 |
| Field             | Туре                                                                | Comment                                                                                         |
| EventFlags        | CLIPEVENTFLAGS                                                      | Event(s) to which this handler applies                                                          |
| ActionRecordSize  | UI32                                                                | Offset in bytes from end of this<br>field to next<br>CLIPACTIONRECORD (or<br>ClipActionEndFlag) |
| KeyCode           | If EventFlags contain<br>ClipEventKeyPress: UI8<br>Otherwise absent | Key code to trap (see<br>BUTTONCONDACTION)                                                      |
| Actions           | ActionRecord                                                        | Actions to perform                                                                              |

#### ClipEventFlags

The CLIPEVENTFLAGS sequence specifies one or more sprite events to which an event handler applies. In SWF version 5 and earlier, CLIPEVENTFLAGS is two bytes; in SWF 6 and later, it is four bytes.

| CLIPEVENTFLAGS      |       |                   |
|---------------------|-------|-------------------|
| Field               | Туре  | Comment           |
| ClipEventKeyUp      | UB[1] | Key up event      |
| ClipEventKeyDown    | UB[1] | Key down event    |
| ClipEventMouseUp    | UB[1] | Mouse up event    |
| ClipEventMouseDown  | UB[1] | Mouse down event  |
| ClipEventMouseMove  | UB[1] | Mouse move event  |
| ClipEventUnload     | UB[1] | Clip unload event |
| ClipEventEnterFrame | UB[1] | Frame event       |

| CLIPEVENTFLAGS          |                              |                                                                        |
|-------------------------|------------------------------|------------------------------------------------------------------------|
| Field                   | Туре                         | Comment                                                                |
| ClipEventLoad           | UB[1]                        | Clip load event                                                        |
| ClipEventDragOver       | UB[1]                        | SWF 6 and later: mouse drag over event<br>Otherwise: always 0          |
| ClipEventRollOut        | UB[1]                        | SWF 6 and later: mouse rollout event<br>Otherwise: always 0            |
| ClipEventRollOver       | UB[1]                        | SWF 6 and later: mouse rollover event<br>Otherwise: always 0           |
| ClipEventReleaseOutside | UB[1]                        | SWF 6 and later: mouse release outside<br>event<br>Otherwise: always 0 |
| ClipEventRelease        | UB[1]                        | SWF 6 and later: mouse release inside<br>event<br>Otherwise: always 0  |
| ClipEventPress          | UB[1]                        | SWF 6 and later: mouse press event<br>Otherwise: always 0              |
| ClipEventInitialize     | UB[1]                        | SWF 6 and later: initialize event<br>Otherwise: always 0               |
| ClipEventData           | UB[1]                        | Data received event                                                    |
| Reserved                | If SWF version >= 6<br>UB[5] | Always O                                                               |
| ClipEventConstruct      | If SWF version >= 6<br>UB[1] | SWF 7 and later: construct event<br>Otherwise: always 0                |
| ClipEventKeyPress       | If SWF version >= 6<br>UB[1] | Key press event                                                        |
| ClipEventDragOut        | If SWF version >= 6<br>UB[1] | Mouse drag out event                                                   |
| Reserved                | If SWF version ≻= 6<br>UB[8] | Always O                                                               |

The extra events added in SWF 6 correspond to the Flash *button movie clips*, which are sprites that may be scripted in the same way as buttons (see **BUTTONCONDACTION**). The DragOut through Press events correspond to the button state transition events in button action conditions; the correspondence between them is shown in the description of Button Events (see Events, State Transitions and Actions.

The KeyDown and KeyUp events are not specific to a particular key; handlers for these events will be executed whenever any key on the keyboard (with the possible exception of certain special keys) transitions to the down state or up state, respectively. To find out what key made the transition, actions within a handler should call methods of the ActionScript *Key* object.

The KeyPress event works differently from KeyDown and KeyUp. KeyPress is specific to a particular key or ASCII character (which is specified in the CLIPACTIONRECORD). This is identical to the way that KeyPress events work (see BUTTONCONDACTION).

#### RemoveObject

The RemoveObject tag removes the specified character (at the specified depth) from the display list.

The minimum file format version is SWF 1.

| RemoveObject |              |                           |  |
|--------------|--------------|---------------------------|--|
| Field        | Туре         | Comment                   |  |
| Header       | RECORDHEADER | Tag type = 5              |  |
| CharacterId  | UI16         | ID of character to remove |  |
| Depth        | UI16         | Depth of character        |  |

#### RemoveObject2

The RemoveObject2 tag removes the character at the specified depth from the display list. The minimum file format version is SWF 3.

| RemoveObject2 |              |                    |
|---------------|--------------|--------------------|
| Field         | Туре         | Comment            |
| Header        | RECORDHEADER | Tag type = 28      |
| Depth         | Ul16         | Depth of character |

#### ShowFrame

The ShowFrame tag instructs Flash Player to display the contents of the display list. The movie is paused for the duration of a single frame.

The minimum file format version is SWF 1.

| ShowFrame |              |              |
|-----------|--------------|--------------|
| Field     | Туре         | Comment      |
| Header    | RECORDHEADER | Tag type = 1 |

# CHAPTER 5 Control Tags

Control tags manage some overall aspects of files, frames and playback.

### **SetBackgroundColor**

The SetBackgroundColor tag sets the background color of the display.

The minimum file format version is SWF 1.

| SetBackgroundColor | r            |                               |
|--------------------|--------------|-------------------------------|
| Field              | Туре         | Comment                       |
| Header             | RECORDHEADER | Tag type = 9                  |
| BackgroundColor    | RGB          | Color of the movie background |

### FrameLabel

The FrameLabel tag gives the specified Name to the current frame. This name is used by ActionGoToLabel to identify the frame.

| FrameLabel |              |                 |
|------------|--------------|-----------------|
| Field      | Туре         | Comment         |
| Header     | RECORDHEADER | Tag type = 43   |
| Name       | STRING       | Label for frame |

The minimum file format version is SWF 3.

In SWF files of version 6 or later, an extension to the FrameLabel tag called *named anchors* is available. A named anchor is a special kind of frame label that, in addition to labeling a frame for seeking using ActionGoToLabel, labels the frame for seeking using HTML anchor syntax. The browser plug-in versions of the Macromedia Flash Player, in version 6 and later, will inspect the URL in the browser's Location bar for an anchor specification (a trailing phrase of the form **#anchorname**). If an anchor specification is present in the Location bar, Flash Player will begin playback starting at the frame that contains a FrameLabel tag that specifies a named anchor of the same name, if one exists; otherwise playback will begin at Frame 1 as usual. In addition, when Flash Player arrives at a frame that contains a named anchor, it will add an anchor specification with the given anchor name to the URL in the browser's Location bar. This ensures that when users create a bookmark at such a time, they can later return to the same point in the Flash movie, subject to the granularity at which named anchors are present within the movie.

To create a named anchor, insert one additional non-null byte after the null terminator of the anchor name. This is valid only for SWF version 6 or later.

| NamedAnchor       |                                     |                  |
|-------------------|-------------------------------------|------------------|
| Field             | Туре                                | Comment          |
| Header            | RECORDHEADER                        | Tag type = 43    |
| Name              | Null-terminated STRING. (0 is NULL) | Label for frame. |
| Named Anchor flag | UI8                                 | Always 1         |

### Protect

The Protect tag marks a file as not importable for editing in an authoring environment. If the Protect tag contains no data (tag length = 0), the SWF file cannot be imported. If this tag is present in the file, any authoring tool should prevent loading of the file for editing.

If the Protect tag does contain data (tag length is not 0), the SWF file can be imported if the correct password is specified. The data in the tag is a null-terminated string which specifies a MD5 encrypted password. Specifying a password is only supported in SWF 5 or later.

The MD5 password encryption algorithm used was written by Poul-Henning Kamp and is freely distributable. It resides in the FreeBSD tree at src/lib/libcrypt/crypt-md5.c. The MD5 password encryption algorithm is also used by the EnableDebugger tag.

The minimum file format version is SWF 2.

| Protect |              |               |
|---------|--------------|---------------|
| Field   | Туре         | Comment       |
| Header  | RECORDHEADER | Tag type = 24 |

#### End

The End tag marks the end of a file. This must always be the last tag in a file. The End tag is also required to end a sprite definition.

The minimum file format version is SWF 1.

| End    |              |              |
|--------|--------------|--------------|
| Field  | Туре         | Comment      |
| Header | RECORDHEADER | Tag type = 0 |

### **ExportAssets**

ExportAssets makes portions of a SWF file available for import by other SWF files (see ImportAssets). For example, ten Flash movies that are all part of the same website can share an embedded custom font if one movie embeds the font and exports the font character. Each exported character is identified by a string. Any type of character can be exported.

| Туре         | Comment                                                |
|--------------|--------------------------------------------------------|
| RECORDHEADER | Tag type = 56                                          |
| UI16         | Number of assets to export                             |
| Ul16         | First character ID to export                           |
| STRING       | Identifier for first exported character                |
|              |                                                        |
| UI16         | Last character ID to export                            |
| STRING       | ldentifier for last exported character                 |
|              | RECORDHEADER<br>Ul16<br>Ul16<br>STRING<br>Ul16<br>Ul16 |

The minimum file format version is SWF 5.

## **ImportAssets**

The ImportAssets tag imports characters from another SWF file. The importing SWF file references the exporting SWF file by the URL where it can be found. Imported assets are added to the dictionary just like characters defined within a SWF file.

The URL of the exporting SWF file can be absolute or relative. If it is relative, it will be resolved relative to the location of the importing SWF file.

| ImportAssets |              |                                                                                                    |
|--------------|--------------|----------------------------------------------------------------------------------------------------|
| Field        | Туре         | Comment                                                                                                    |
| Header       | RECORDHEADER | Tag type = 57                                                                                                    |
| URL          | STRING       | URL where the source SWF file can be found                                                                                             |
| Count        | Ul16         | Number of assets to import                                                                                                    |
| Tag1         | Ul16         | Character ID to use for first<br>imported character in importing<br>SWF file (need not match<br>character ID in exporting<br>SWF file) |
| Name1        | STRING       | ldentifier for first imported<br>character (must match an<br>identifier in exporting SWF file)                                         |
|              |              |                                                                                                    |
| TagN         | Ul16         | Character ID to use for last<br>imported character in importing<br>SWF file                                                            |
| NameN        | STRING       | Identifier for last imported character                                                                                                 |

The minimum file format version is SWF 5.

### EnableDebugger

The EnableDebugger tag enables debugging. The password in the EnableDebugger tag is encrypted using the MD5 algorithm, in the same way as the Protect tag.

The EnableDebugger tag has been deprecated in SWF 6; Flash Player 6 or later will ignore this tag. This is because the format of the debugging information required in the ActionScript debugger was changed with version 6. In SWF 6 or later, use the EnableDebugger2 tag instead.

The minimum file format version is SWF 5; the maximum file format version is also SWF 5.

| EnableDebugger |                                     |                        |  |
|----------------|-------------------------------------|------------------------|--|
| Field          | Туре                                | Comment                |  |
| Header         | RECORDHEADER                        | Tag type = 58          |  |
| Password       | Null-terminated STRING. (0 is NULL) | MD5-encrypted password |  |

# EnableDebugger2

The EnableDebugger2 tag enables debugging. Note that the password in the EnableDebugger2 tag is encrypted using the MD5 algorithm, in the same way as the Protect tag.

| EnableDebugger2 |                                     |                        |  |
|-----------------|-------------------------------------|------------------------|--|
| Field           | Туре                                | Comment                |  |
| Header          | RECORDHEADER                        | Tag type = 64          |  |
| Reserved        | Ul16                                | Always 0               |  |
| Password        | Null-terminated STRING. (0 is NULL) | MD5-encrypted password |  |

The minimum file format version is SWF 6.

### **ScriptLimits**

The ScriptLimits tag includes two fields which can be used to override the default settings for maximum recursion depth and ActionScript time-out: MaxRecursionDepth and ScriptTimeoutSeconds.

The MaxRecursionDepth field sets the ActionScript maximum recursion limit. The default setting is 256 at the time of this writing. This default can be changed to any value greater than 0.

The ScriptTimeoutSeconds field sets the maximum number of seconds the player should process ActionScript before displaying a dialog box asking if the script should be stopped.

The default value for ScriptTimeoutSeconds varies by platform and is between 15 to 20 seconds. This default value is subject to change.

| ScriptLimits         |              |                                                                                    |
|----------------------|--------------|------------------------------------------------------------------------------------|
| Field                | Туре         | Comment                                                                            |
| Header               | RECORDHEADER | Tag type = 65                                                                      |
| MaxRecursionDepth    | Ul16         | Maximum recursion depth                                                            |
| ScriptTimeoutSeconds | Ul16         | Maximum ActionScript<br>processing time before script<br>stuck dialog box displays |

The minimum file format version is SWF 7.

### SetTabIndex

Flash Player maintains a concept of tab order of the interactive and textual objects displayed. Tab order is used both for actual tabbing and, in SWF version 6 and later, for determining the order in which objects are exposed to accessibility aids (such as screen readers). The SWF version 7 SetTabIndex tag sets the index of an object within the tab order.

If there is no character currently placed at the specified depth, then this tag is simply ignored.

Tab ordering can also be established using the ActionScript *.tabIndex* property, but this does not provide a way to set a tab index for a static text object, because the player does not provide a scripting reflection of static text objects. Fortunately, this is not a problem for the purpose of tabbing, because static text objects are never actually tab stops. However, this *is* a problem for the purpose of accessibility ordering, because static text objects are exposed to accessibility aids. When generating SWF content that is intended to be accessible and contains static text objects, the SetTabIndex tag is more useful than the *.tabIndex* property.

| SetTabIndex |              |                    |
|-------------|--------------|--------------------|
| Field       | Туре         | Comment            |
| Header      | RECORDHEADER | Tag type = 66      |
| Depth       | Ul16         | Depth of character |
| TabIndex    | UI16         | Tab order value    |

The minimum file format version is SWF 7.

# CHAPTER 6 Actions

Actions are an essential part of an interactive Macromedia Flash (SWF) movie. Actions allow a movie to react to events such as mouse movements or mouse clicks. The SWF 3 Action Model and earlier supports a simple action model. The SWF 4 Action Model supports a greatly enhanced action model including an expression evaluator, variables, and conditional branching and looping. The SWF 5 Action Model adds a JavaScript-style object model, data types and functions.

### SWF 3 Action Model

| Instruction   | See                 | Description                                                |
|---------------|---------------------|------------------------------------------------------------|
| Play          | ActionPlay          | start playing at the current frame                         |
| Stop          | ActionStop          | stop playing at the current frame.                         |
| NextFrame     | ActionNextFrame     | go to the next frame                                       |
| PreviousFrame | ActionPreviousFrame | go to the previous frame                                   |
| GotoFrame     | ActionGotoFrame     | go to the specified frame                                  |
| GotoLabel     | ActionGoToLabel     | go to the frame with the specified label                   |
| WaitForFrame  | ActionWaitForFrame  | wait for the specified frame                               |
| GetURL        | ActionGetURL        | get the specified URL                                      |
| StopSounds    | ActionStopSounds    | stop all sounds playing                                    |
| ToggleQuality | ActionToggleQuality | toggle the display between high and low quality.           |
| SetTarget     | ActionSetTarget     | change the context of subsequent actions to a named object |

The SWF version 3 action model consists of eleven simple instructions for Flash Player:

An action (or list of actions) can be triggered by a button state transition, or by a SWF 3 Actions. The action is not executed immediately, but is added to a list of actions to be processed. The list is executed on a ShowFrame tag, or after the button state has changed. An action can cause other actions to be triggered, in which case, the action is added to the list of actions to be processed. Actions are processed until the action list is empty.

By default, Timeline actions such as Stop (see ActionStop), Play (see ActionPlay) and GoToFrame (see ActionGotoFrame) apply to movies that contain them. However, the SetTarget action (see ActionSetTarget), which is called 'Tell Target' in the Macromedia Flash user interface, can be used to send an action command to another movie or sprite (see DefineSprite).

There are 127 possible actions of which 91 are currently defined.

#### SWF 3 Actions

The following actions are available in SWF 3:

#### **DoAction Tag**

Instructs Flash Player to perform a list of actions when the current frame is complete. The actions are performed when the ShowFrame tag is encountered, regardless of where in the frame the DoAction tag appears.

| Field         | Туре                        | Comment                                |
|---------------|-----------------------------|----------------------------------------|
| Header        | RECORDHEADER                | Tag type = 12                          |
| Actions       | ACTIONRECORD [zero or more] | List of actions to perform - see below |
| ActionEndFlag | UI8 = 0                     | Always set to 0                        |

#### ActionRecord

An action record consists of a 1-byte action code. If the high bit of the action code is set, then there is a 16-bit length that describes the amount of data used by the action. If the high bit is clear, the action has no data.

| Field      | Туре                 | Comment                                               |
|------------|----------------------|-------------------------------------------------------|
| ActionCode | code = UI8           | An action code as specified below                     |
| Length     | If code >= 0x80 UI16 | The number of bytes (after this) in the ACTIONRECORD. |

#### ActionGotoFrame

Instructs Flash Player to go to the specified frame in the current movie.

| Field           | Туре | Comment       |
|-----------------|------|---------------|
| ActionGotoFrame | UI8  | Action = 0x81 |
| Length          | UI16 | Always 2      |
| Frame           | WORD | Frame index   |

#### ActionGetURL

Instructs Flash Player to get the URL specified by UrlString. The URL can be of any type, including an HTML file, an image or another SWF movie. If the movie is playing in a browser, the URL will be displayed in the frame specified by TargetString. The special target names "\_level0" and "\_level1" are used to load another SWF movie into levels 0 and 1 respectively.

| Field        | Туре   | Comment                    |
|--------------|--------|----------------------------|
| ActionGetURL | UI8    | Action = 0x83              |
| Length       | UI16   | Combined length of strings |
| UrlString    | STRING | Target URL string          |
| TargetString | STRING | Target string              |

#### **ActionNextFrame**

Instructs Flash Player to go to the next frame in the current movie.

| Field           | Туре | Comment       |
|-----------------|------|---------------|
| ActionNextFrame | UI8  | Action = 0x04 |

#### **ActionPreviousFrame**

Instructs Flash Player to go to the previous frame of the current movie.

| Field           | Туре | Comment       |
|-----------------|------|---------------|
| ActionPrevFrame | UI8  | Action = 0x05 |

#### **ActionPlay**

Instructs Flash Player to start playing at the current frame.

| Field      | Туре | Comment       |
|------------|------|---------------|
| ActionPlay | UI8  | Action = 0x06 |

#### **ActionStop**

Instructs Flash Player to stop playing the movie at the current frame.

| Field      | Туре | Comment       |
|------------|------|---------------|
| ActionStop | UI8  | Action = 0x07 |

#### ActionToggleQuality

Toggles the display between high and low quality.

| Field              | Туре | Comment       |
|--------------------|------|---------------|
| ActionToggleQualty | UI8  | Action = 0x08 |

#### **ActionStopSounds**

Instructs Flash Player to stop playing all sounds.

| Field            | Туре | Comment       |
|------------------|------|---------------|
| ActionStopSounds | UI8  | Action = 0x09 |

#### **ActionWaitForFrame**

Instructs Flash Player to wait until the specified frame; otherwise skips the specified number of actions.

| Field              | Туре | Comment                                          |
|--------------------|------|--------------------------------------------------|
| ActionWaitForFrame | UI8  | Action = 0x8A                                    |
| Length             | Ul16 | Always 3                                         |
| Frame              | WORD | Frame to wait for                                |
| SkipCount          | BYTE | Number of actions to skip if frame is not loaded |

#### **ActionSetTarget**

Instructs Flash Player to change the context of subsequent actions, so they apply to a named object (TargetName) rather than the current movie.

For example, the SetTarget action can be used to control the Timeline of a sprite object. The following sequence of actions sends a sprite called "spinner" to the first frame in its Timeline:

```
1 SetTarget "spinner"
```

- 2 GotoFrame zero
- 3 SetTarget "" (empty string)
- 4 End of actions. (Action code = 0)

All actions following SetTarget "spinner" apply to the spinner object until SetTarget "", which sets the action context back to the current movie. For a complete discussion of target names see DefineSprite.

| Field           | Туре   | Comment                 |
|-----------------|--------|-------------------------|
| ActionSetTarget | UI8    | Action = 0x8B           |
| Length          | Ul16   | Length of record        |
| TargetName      | STRING | Target of action target |

### ActionGoToLabel

Instructs Flash Player to go to frame associated with the specified label. A label can be attached to a frame with the FrameLabel tag.

| Field           | Туре   | Comment          |
|-----------------|--------|------------------|
| ActionGoToLabel | UI8    | Action = 0x8C    |
| Length          | UI16   | Length of record |
| Label           | STRING | Frame label      |

### SWF 4 Action Model

SWF version 4 supports a greatly enhanced action model including an expression evaluator, variables, conditional branching and looping.

The Macromedia Flash Player 4 incorporates a stack machine that interprets and executes SWF 4 actions. The key SWF 4 action is ActionPush. This action is used to push parameters on to the stack. Unlike SWF 3 actions, SWF 4 actions do not have parameters embedded in the tag, rather they push parameters onto the stack, and pop results off the stack.

The expression evaluator is also stack based. Arithmetic operators include ActionAdd, ActionSubtract, ActionMultiply and ActionDivide. The Flash authoring tool converts expressions to a series of stack operations. For example, the expression 1+x\*3 is represented as the following action sequence:

```
ActionPush "x"
ActionGetVariable
ActionPush "3"
ActionMultiply
ActionPush "1"
ActionAdd
```

The result of this expression is on the stack. Note that all values on the stack, including numeric values, are stored as strings. In the example above, the numeric values 3 and 1, are pushed on the stack as the strings "3" and "1".

#### The Program Counter

The current point of execution of Flash Player is called the Program Counter or 'PC'. The value of the PC is defined as the address of the action following the action currently being executed. Control Flow actions such as ActionJump, change the value of the PC. These actions are similar to 'branch' instructions in assembler, or 'go to' instructions in other languages. For example, ActionJump tells Flash Player to 'jump' to a new position in the action sequence. The new PC is specified as an offset from the current PC. There can be both positive and negative offsets, so Flash Player can jump forward and backward in the action sequence.

### SWF 4 Actions

The following actions are available in SWF 4:

Arithmetic Operators

|                      | ActionAdd<br>ActionDivide<br>ActionMultiply<br>ActionSubtract                                                                                           |
|----------------------|----------------------------------------------------------------------------------------------------|
| Numerical Comparison |                                                                                                    |
|                      | ActionEquals<br>ActionLess                                                                                                    |
| Logical Operators    |                                                                                                    |
|                      | ActionAnd<br>ActionNot<br>ActionOr                                                                                                    |
| String Manipulation  |                                                                                                    |
|                      | ActionStringAdd<br>ActionStringEquals<br>ActionStringExtract<br>ActionStringLength<br>ActionMBStringExtract<br>ActionMBStringLength<br>ActionStringLess |
| Stack Operations     |                                                                                                    |
|                      | ActionPop<br>ActionPush                                                                                                    |
| Type Conversion      |                                                                                                    |
|                      | ActionAsciiToChar<br>ActionCharToAscii<br>ActionToInteger<br>ActionMBAsciiToChar<br>ActionMBCharToAscii                                                 |
| Control Flow         |                                                                                                    |
|                      | ActionCall<br>ActionIf<br>ActionJump                                                                                                    |
| Variables            |                                                                                                    |
|                      | ActionGetVariable<br>ActionSetVariable                                                                                                    |

#### Movie Control

ActionGetURL2 ActionGotoFrame2 ActionGotoFrame2 ActionRemoveSprite ActionSetProperty ActionSetTarget2 ActionStartDrag ActionWaitForFrame2 ActionCloneSprite ActionEndDrag

#### Utilities

ActionGetTime ActionRandomNumber ActionTrace

#### **Stack Operations**

The following are stack operations.

#### ActionPush

Pushes a value to the stack.

| Field          | Туре                | Comment                                                              |
|----------------|---------------------|----------------------------------------------------------------------|
| ActionPush     | UI8                 | Action = 0x96                                                        |
| Туре           | UI8                 | 0 = string literal                                                   |
|                |                     | 1 = floating-point literal                                           |
|                |                     | The following types are available in Flash 5+:                       |
|                |                     | 2 = null                                                             |
|                |                     | 3 = undefined                                                        |
|                |                     | 4 = register                                                         |
|                |                     | 5 = boolean                                                          |
|                |                     | 6 = double                                                           |
|                |                     | 7 = integer                                                          |
|                |                     | 8 = constant 8                                                       |
|                |                     | 9 = constant 16                                                      |
| String         | If Type = 0, STRING | Null terminated character string                                     |
| Float          | If Type = 1, UI32   | 32-bit IEEE single-precision little-endian fp value                  |
| RegisterNumber | lf Type = 4, UI8    | register number                                                      |
| Boolean        | lf Type = 5, Ul8    | boolean value                                                        |
| Double         | If Type = 6, UI64   | 64-bit IEEE double-precision little-endian double value              |
| Integer        | If Type = 7, UI32   | 32-bit little-endian integer                                         |
| Constant8      | lf Type = 8, UI8    | constant pool index (for indices < 256) (see<br>ActionConstantPool)  |
| Constant16     | lf Type = 9, Ul16   | constant pool index (for indices >= 256) (see<br>ActionConstantPool) |

ActionPush pushes a value on to the stack. The  $\ensuremath{\tt Type}$  field specifies the type of the value to be pushed.

If Type = 1, the value to be pushed is specified as a 32-bit IEEE single-precision little-endian floating-point value. PropertyIds are pushed as FLOATS. PropertyIds are used by ActionGetProperty and ActionSetProperty to access the properties of named objects.

If Type = 4, the value to be pushed is a register number. Flash Player supports up to 4 registers. With the use of ActionDefineFunction2, up to 256 registers can be used.

#### ActionPop

Pops a value from the stack and discards it.

| Field     | Туре | Comment       |
|-----------|------|---------------|
| ActionPop | UI8  | Action = 0x17 |

ActionPop pops a value off the stack and discards the value.

#### Arithmetic Operators

#### ActionAdd

Adds two numbers and pushes the result back to the stack.

| Field     | Туре | Comment       |
|-----------|------|---------------|
| ActionAdd | UI8  | Action = 0x0A |

ActionAdd does the following:

- 1 Pops value A off the stack.
- 2 Pops value B off the stack.
- 3 Converts A and B to floating-point; non-numeric values evaluate to 0.
- 4 Adds the numbers A and B.
- 5 Pushes the result, A+B, to the stack.

#### **ActionSubtract**

Subtracts two numbers and pushes the result back to the stack.

| Field          | Туре | Comment       |
|----------------|------|---------------|
| ActionSubtract | UI8  | Action = 0x0B |

ActionSubtract does the following:

- 1 Pops value A off the stack.
- 2 Pops value B off the stack.
- 3 Converts A and B to floating-point; non-numeric values evaluate to 0.
- 4 Subtracts A from B.
- 5 Pushes the result, B-A, to the stack.

#### **ActionMultiply**

Multiplies two numbers and pushes the result back to the stack.

| Field          | Туре | Comment       |
|----------------|------|---------------|
| ActionMultiply | UI8  | Action = 0x0C |

ActionMultiply does the following:

- 1 Pops value A off the stack.
- 2 Pops value B off the stack.
- 3 Converts A and B to floating-point; non-numeric values evaluate to 0.
- 4 Multiplies A times B.
- 5 Pushes the result, A\*B, to the stack.

#### **ActionDivide**

Divides two numbers and pushes the result back to the stack.

| Field        | Туре | Comment       |
|--------------|------|---------------|
| ActionDivide | UI8  | Action = 0x0D |

ActionDivide does the following:

- 1 Pops value A off the stack.
- 2 Pops value B off the stack.
- 3 Converts A and B to floating-point; non-numeric values evaluate to 0.
- 4 Divides B by A.
- 5 Pushes the result, B/A, to the stack.
- 6 If A is zero, the result is the string #ERROR#.

**Note:** When playing a Flash 5 SWF file, NaN, Infinity or -Infinity is pushed to the stack instead of #ERROR#.

#### Numerical Comparison

#### ActionEquals

Tests two numbers for equality.

| Field        | Туре | Comment       |
|--------------|------|---------------|
| ActionEquals | UI8  | Action = 0x0E |

ActionEquals does the following:

- 1 Pops value A off the stack.
- 2 Pops value B off the stack.
- 3 Converts A and B to floating-point; non-numeric values evaluate to 0.
- 4 Compares the numbers for equality.
- 5 If the numbers are equal, a 1 (TRUE) is pushed to the stack.
- 6 Otherwise, a 0 is pushed to the stack.

**Note:** When playing a Flash 5 SWF file, true is pushed to the stack instead of 1, and false is pushed to the stack instead of 0.

#### ActionLess

Tests if a number is less than another number

| Field      | Туре | Comment       |
|------------|------|---------------|
| ActionLess | UI8  | Action = 0x0F |

ActionLess does the following:

- 1 Pops value A off the stack.
- 2 Pops value B off the stack.
- 3 Converts A and B to floating-point; non-numeric values evaluate to 0.
- 4 If B < A, a 1 is pushed to the stack; otherwise, a 0 is pushed to the stack.

**Note:** When playing a Flash 5 SWF file, true is pushed to the stack instead of 1, and false is pushed to the stack instead of 0.

#### **Logical Operators**

#### ActionAnd

Performs a logical AND of two numbers.

| Field     | Туре | Comment       |
|-----------|------|---------------|
| ActionAnd | UI8  | Action = 0x10 |

ActionAdd does the following:

- 1 Pops value A off the stack.
- 2 Pops value B off the stack.
- 3 Converts A and B to floating-point; non-numeric values evaluate to 0.
- 4 If both numbers are nonzero, a 1 is pushed to the stack; otherwise, a 0 is pushed to the stack.

**Note:** When playing a Flash 5 SWF file, true is pushed to the stack instead of 1, and false is pushed to the stack instead of 0.

#### ActionOr

Performs a logical OR of two numbers.

| Field    | Туре | Comment       |
|----------|------|---------------|
| ActionOr | UI8  | Action = 0x11 |

ActionOr does the following:

- 1 Pops value A off the stack.
- 2 Pops value B off the stack.
- 3 Converts A and B to floating-point; non-numeric values evaluate to 0.
- 4 If either numbers is nonzero, a 1 is pushed to the stack; otherwise, a 0 is pushed to the stack.

**Note:** When playing a Flash 5 SWF file, true is pushed to the stack instead of 1, and false is pushed to the stack instead of 0.

#### ActionNot

Performs a logical NOT of a number.

**Note:** In Flash 5 SWF files, the ActionNot action converts its argument to a Boolean, and pushes a result of type Boolean. In Flash 4 SWF files, the argument and result are numbers.

| Field     | Туре    | Comment       |
|-----------|---------|---------------|
| ActionNot | UI8     | Action = 0x12 |
| Result    | Boolean |               |

ActionNot does the following:

- 1 Pops a value off the stack.
- 2 Converts the value to floating-point; non-numeric values evaluate to 0.
- 3 If the value is zero, a 1 is pushed on the stack.
- 4 If the value is nonzero, a 0 is pushed on the stack.

**Note:** When playing a Flash 5 SWF file, true is pushed to the stack instead of 1, and false is pushed to the stack instead of 0.

#### String Manipulation

#### **ActionStringEquals**

Tests two strings for equality.

| Field              | Туре | Comment       |
|--------------------|------|---------------|
| ActionStringEquals | UI8  | Action = 0x13 |

ActionStringEquals does the following:

- 1 Pops value A off the stack.
- 2 Pops value B off the stack.
- 3 Compares A and B as strings. The comparison is case-sensitive.
- 4 If the strings are equal, a 1 (TRUE) is pushed to the stack.
- 5 Otherwise, a 0 is pushed to the stack.

**Note:** When playing a Flash 5 SWF file, true is pushed to the stack instead of 1, and false is pushed to the stack instead of 0.

#### ActionStringLength

Computes the length of a string.

| Field              | Туре | Comment       |
|--------------------|------|---------------|
| ActionStringLength | UI8  | Action = 0x14 |

ActionStringLength does the following:

- 1 Pops a string off the stack.
- 2 Calculates the length of the string and pushes it to the stack.

#### ActionStringAdd

Concatenates two strings.

| Field           | Туре | Comment       |
|-----------------|------|---------------|
| ActionStringAdd | UI8  | Action = 0x21 |

ActionStringAdd does the following:

- 1 Pops value A off the stack.
- 2 Pops value B off the stack.
- 3 Pushes the concatenation BA to the stack.

#### ActionStringExtract

Extracts a substring from a string.

| Field               | Туре | Comment       |
|---------------------|------|---------------|
| ActionStringExtract | UI8  | Action = 0x15 |

ActionStringExtract does the following:

- 1 Pops number count off the stack.
- 2 Pops number index off the stack.
- 3 Pops string string off the stack.
- 4 Pushes the substring of string starting at the index'th character and count characters in length to the stack.
- 5 If either index or count do not evaluate to integers, the result is the empty string.

#### **ActionStringLess**

Tests to see if a string is less than another string

| Field            | Туре | Comment       |
|------------------|------|---------------|
| ActionStringLess | UI8  | Action = 0x29 |

ActionStringLess does the following:

- 1 Pops value A off the stack.
- 2 Pops value B off the stack.
- 3 If B < A using a byte-by-byte comparison, a 1 is pushed to the stack; otherwise, a 0 is pushed to the stack.

**Note:** When playing a Flash 5 SWF file, true is pushed to the stack instead of 1, and false is pushed to the stack instead of 0.

#### ActionMBStringLength

Computes the length of a string, multi-byte aware.

| Field                | Туре | Comment       |
|----------------------|------|---------------|
| ActionMBStringLength | UI8  | Action = 0x31 |

It does the following:

- 1 Pops a string off the stack.
- 2 Calculates the length of the string in characters and pushes it to the stack.

**Note:** This is a multi-byte aware version of ActionStringLength. On systems with double-byte support, a double-byte character is counted as a single character.

#### **ActionMBStringExtract**

Extracts a substring from a string, multi-byte aware.

| Field                 | Туре | Comment       |
|-----------------------|------|---------------|
| ActionMBStringExtract | UI8  | Action = 0x35 |

It does the following:

- 1 Pops number count off the stack.
- 2 Pops number index off the stack.
- 3 Pops string string off the stack.
- 4 Pushes the substring of string starting at the index'th character and count characters in length to the stack.

Note: If either index or count do not evaluate to integers, the result is the empty string.

This is a multi-byte aware version of ActionStringExtract. index and count are treated as character indices, counting double-byte characters as single characters.

#### Type Conversion

#### ActionToInteger

Converts a value to an integer.

| Field           | Туре | Comment       |
|-----------------|------|---------------|
| ActionToInteger | UI8  | Action = 0x18 |

It does the following:

- 1 Pops a value off the stack.
- 2 Converts the value to a number.
- 3 Discards any digits after the decimal point, resulting in an integer.
- 4 Pushes the resulting integer to the stack.

#### **ActionCharToAscii**

Converts character code to ASCII.

| Field             | Туре | Comment       |
|-------------------|------|---------------|
| ActionCharToAscii | UI8  | Action = 0x32 |

It does the following:

- 1 Pops a value off the stack.
- 2 Converts the first character of the value to a numeric ASCII character code.
- 3 Pushes the resulting character code to the stack.

#### **ActionAsciiToChar**

Converts a value to an ASCII character code.

| Field             | Туре | Comment       |
|-------------------|------|---------------|
| ActionAsciiToChar | UI8  | Action = 0x33 |

It does the following:

- 1 Pops a value off the stack.
- 2 Converts the value from a number to the corresponding ASCII character.
- 3 Pushes the resulting character to the stack.

#### ActionMBCharToAscii

Converts character code to ASCII, multi-byte aware.

| Field               | Туре | Comment       |
|---------------------|------|---------------|
| ActionMBCharToAscii | UI8  | Action = 0x36 |

It does the following:

- 1 Pops a value off the stack.
- 2 Converts the first character of the value to a numeric character code. If the first character of the value is a double-byte character, a 16-bit value is constructed with the first byte as the high order byte and the second byte as the low order byte.
- 3 Pushes the resulting character code to the stack.

#### **ActionMBAsciiToChar**

Converts ASCII to character code, multi-byte aware.

| Field               | Туре | Comment       |
|---------------------|------|---------------|
| ActionMBAsciiToChar | UI8  | Action = 0x37 |

It does the following:

- 1 Pops a value off the stack.
- 2 Converts the value is from a number to the corresponding character. If the character is a 16-bit value (>= 256), a double-byte character is constructed with the first byte containing the high-order byte, and the second byte containing the low-order byte.
- 3 Pushes the resulting character to the stack.

#### **Control Flow**

#### ActionJump

Creates an unconditional branch.

| Field        | Туре | Comment       |
|--------------|------|---------------|
| ActionJump   | UI8  | Action = 0x99 |
| BranchOffset | WORD |               |

It adds BranchOffset bytes to the instruction pointer in the execution stream.

The offset is a signed quantity, enabling branches from -32,768 bytes to 32,767 bytes. An offset of 0 points to the action directly after the ActionJump action.

#### ActionIf

Creates a conditional test and branch.

| Field        | Туре | Comment       |
|--------------|------|---------------|
| ActionIf     | UI8  | Action = 0x9D |
| BranchOffset | WORD |               |

It does the following:

- 1 Pops Condition, a number, off the stack.
- 2 Tests if Condition is nonzero: If Condition is nonzero, BranchOffset bytes are added to the instruction pointer in the execution stream.

 $\it Note:$  When playing a Flash 5 SWF file, Condition is converted to a Boolean and compared to true, not 0.

The offset is a signed quantity, enabling branches from -32768 bytes to 32767 bytes. An offset of 0 points to the action directly after the ActionIf action.

#### ActionCall

Calls a subroutine.

| Field      | Туре | Comment       |
|------------|------|---------------|
| ActionCall | UI8  | Action = 0x9E |

It does the following:

1 Pops a value off the stack.

This value should be either a string matching a frame label, or a number indicating a frame number. The value may be prefixed by a target string identifying the movie clip that contains the frame being called.

- 2 If the frame is successfully located, the actions in the target frame are executed. After the actions in the target frame are executed, execution resumes at the instruction after the ActionCall instruction.
- 3 If the frame cannot be found, nothing happens.

*Note:* This action's tag (0x9E) has the high bit set, which will waste a few bytes in the SWF file size. This is a bug.

#### Variables

#### **ActionGetVariable**

Gets a variable's value.

| Field             | Туре | Comment       |
|-------------------|------|---------------|
| ActionGetVariable | UI8  | Action = 0x1C |

It does the following:

- 1 Pops name off the stack, a string which names is the variable to get.
- 2 Pushes the value of the variable to the stack.

A variable in another execution context may be referenced by prefixing the variable name with the target path and a colon. For example: /A/B: F00 references variable F00 in movie clip with target path /A/B.

#### **ActionSetVariable**

Sets a variable.

| Field             | Туре | Comment       |
|-------------------|------|---------------|
| ActionSetVariable | UI8  | Action = 0x1D |

It does the following:

- 1 Pops value off the stack.
- 2 Pops name off the stack, a string which names the variable to set.
- 3 Sets the variable name in the current execution context to value.

A variable in another execution context may be referenced by prefixing the variable name with the target path and a colon. For example: /A/B:FOO references variable FOO in movie clip with target path /A/B.

#### **Movie Control**

#### ActionGetURL2

Gets a URL, stack-based

| Field             | Туре  | Comment                                                            |
|-------------------|-------|--------------------------------------------------------------------|
| ActionGetURL2     | UI8   | Action = 0x9A                                                      |
| SendVarsMethod    | UB[2] | 0 = None<br>1 = GET<br>2 = POST                                    |
| Reserved          | UB[4] | Always O                                                           |
| LoadTargetFlag    | UB[1] | 0 - Target is a browser window<br>1 - Target is a path to a sprite |
| LoadVariablesFlag | UB[1] | 0 - No variables to load<br>1 - Load variables                     |

It does the following:

- 1 Pops target off the stack.
  - A LoadTargetFlag value of 0 indicates that the target is a window. Target may be an empty string to indicate the current window.
  - A LoadTargetFlag value of 0 indicates that the target is a path to a sprite. The target path may be in slash or dot syntax.
- 2 Pops URL off the stack; URL specifies the URL to be retrieved.
- 3 SendVarsMethod specifies the method to use for the HTTP request.
  - A SendVarsMethod value of 0 indicates that this is not a form request, so the movie clip's variables should not be encoded and submitted.
  - A SendVarsMethod value of 1 specifies a HTTP GET request.
  - A SendVarsMethod value of 2 specifies a HTTP POST request.
- 4 If the SendVarsMethod value is 1 (GET) or 2 (POST), the variables in the current movie clip are submitted to the URL using the standard x-www-form-urlencoded encoding and the HTTP request method specified by method.

If the LoadVariablesFlag is set, the server is expected to respond with a MIME type of application/x-www-form-urlencoded and a body in the format

var1=value1&var2=value2&...&varx=valuex. This response is used to populate ActionScript variables rather than display a document. The variables populated may be in a timeline (if LoadTargetFlag is 0) or in the specified sprite (if LoadTargetFlag is 1).

If the LoadTargetFlag is specified without the LoadVariablesFlag, the server is expected to respond with a MIME type of application/x-shockwave-flash and a body consisting of a SWF file. This response is used to load a sub-movie into the specified sprite rather than to display an HTML document.

#### ActionGotoFrame2

Goes to frame, stack-based.

| Field            | Туре                       | Comment                                                  |
|------------------|----------------------------|----------------------------------------------------------|
| ActionGotoFrame2 | UI8                        | Action = 0x9F                                            |
| Reserved         | UB[6]                      | Always 0                                                 |
| SceneBiasFlag    | UB[1]                      | Scene bias flag                                          |
| Play flag        | UB[1]                      | 0 - Go to frame and stop<br>1 - Go to frame and play     |
| SceneBias        | lf SceneBiasFlag = 1, Ul16 | Number to be added to frame determined by stack argument |

It does the following:

1 Pops frame off the stack.

- If frame is a number, the next frame of the movie to be displayed will be the frame'th frame in the current movie clip.
- If frame is a string, frame is treated as a frame label. If the specified label exists in the current movie clip, the labeled frame will become the current frame. Otherwise, the action is ignored.
- 2 Either a frame or a number may be prefixed by a target path, for example, /MovieClip:3 or /MovieClip:FrameLabel.
- 3 If the Play flag is set, the action goes to the specified frame and begins playing the enclosing movie clip. Otherwise, the action goes to the specified frame and stops.

#### ActionSetTarget2

Sets the current context, stack-based.

| Field            | Туре | Comment       |
|------------------|------|---------------|
| ActionSetTarget2 | UI8  | Action = 0x20 |

It pops target off the stack and makes it the current active context.

This action behaves exactly like the original ActionSetTarget from SWF 3, but is stack-based to enable the target path to be the result of expression evaluation.

#### ActionGetProperty

Gets a movie property.

| Field             | Туре | Comment       |
|-------------------|------|---------------|
| ActionGetProperty | UI8  | Action = 0x22 |

It does the following:

- 1 Pops index off the stack.
- 2 Pops target off the stack.
- 3 Retrieves the value of the property enumerated as index from the movie clip with target path target and pushes the value to the stack.

The following table lists property index values:

| Property      | Value |
|---------------|-------|
| _X            | 0     |
| _Y            | 1     |
| _xscale       | 2     |
| _yscale       | 3     |
| _currentframe | 4     |
| _totalframes  | 5     |
| _alpha        | 6     |
| _visible      | 7     |
| _width        | 8     |
| _height       | 9     |
| _rotation     | 10    |
| _target       | 11    |
| _framesloaded | 12    |
| _name         | 13    |
| _droptarget   | 14    |
| _url          | 15    |
| _highquality  | 16    |
| _focusrect    | 17    |
| _soundbuftime | 18    |
| _quality*     | 19    |
| _xmouse*      | 20    |
| _ymouse*      | 21    |

\*\_quality, \_xmouse and \_ymouse are only available in Flash 5 SWF files.

#### **ActionSetProperty**

Sets a movie property.

| Field             | Туре | Comment       |
|-------------------|------|---------------|
| ActionSetProperty | UI8  | Action = 0x23 |

It does the following:

- 1 Pops value off the stack.
- 2 Pops index off the stack.
- 3 Pops target off the stack.
- 4 Sets the property enumerated as index in the movie clip with target path target to the value value.

#### ActionCloneSprite

Clones a sprite.

| Field             | Туре | Comment       |
|-------------------|------|---------------|
| ActionCloneSprite | UI8  | Action = 0x24 |

It does the following:

- 1 Pops depth off the stack.
- 2 Pops target off the stack.
- 3 Pops source off the stack.
- 4 Duplicates movie clip source, giving the new instance the name target, at z-order depth depth.

#### ActionRemoveSprite

Removes a clone sprite.

| Field              | Туре | Comment       |
|--------------------|------|---------------|
| ActionRemoveSprite | UI8  | Action = 0x25 |

It does the following:

- 1 Pops target off the stack.
- 2 Removes the clone movie clip identified by target path target.

#### ActionStartDrag

Starts dragging a movie clip.

| Field           | Туре | Comment       |
|-----------------|------|---------------|
| ActionStartDrag | UI8  | Action = 0x27 |

It does the following:

- 1 Pops target off the stack; target identifies the movie clip to be dragged.
- 2 Pops lockcenter off the stack. If lockcenter evaluates to a nonzero value, the center of the dragged movie clip is locked to the mouse position. Otherwise, the movie clip moves relative to the mouse position when the drag started.
- 3 Pops constrain off the stack.
- 4 If constrain evaluates to a nonzero value:
  - Pops y2 off the stack.
  - Pops x2 off the stack.
  - Pops y1 off the stack.
  - Pops x1 off the stack.

#### ActionEndDrag

Ends the drag operation in progress, if any.

| Field         | Туре | Comment       |
|---------------|------|---------------|
| ActionEndDrag | UI8  | Action = 0x28 |

#### ActionWaitForFrame2

Waits for a frame to be loaded, stack-based.

| Field               | Туре | Comment       |
|---------------------|------|---------------|
| ActionWaitForFrame2 | UI8  | Action = 0x8D |
| SkipCount           | BYTE |               |

It does the following:

- 1 Pops frame off the stack.
- 2 If the frame identified by frame has been loaded, SkipCount actions following the current one are skipped.
- 3 The frame is evaluated in the same way as ActionGotoFrame2.

#### Utilities

#### ActionTrace

Sends a debugging output string.

| Field       | Туре | Comment       |
|-------------|------|---------------|
| ActionTrace | UI8  | Action = 0x26 |

It does the following:

- 1 Pops value off the stack.
- 2 In the Test Movie mode of the Macromedia Flash editor, it appends value to the output window if the debugging level is not set to None.

In the Macromedia Flash Player, nothing happens.

#### ActionGetTime

Reports the milliseconds since the Macromedia Flash Player started.

| Field         | Туре | Comment       |
|---------------|------|---------------|
| ActionGetTime | UI8  | Action = 0x34 |

It does the following:

- 1 Calculates the number of milliseconds since Flash Player was started as an integer.
- 2 Pushes the number to the stack.

### **ActionRandomNumber**

Calculates a random number.

| Field         | Туре | Comment       |
|---------------|------|---------------|
| ActionGetTime | UI8  | Action = 0x30 |

It does the following:

1 Pops maximum off the stack.

- 2 Calculates a random number as an integer in the range 0 ... (maximum-1).
- 3 Pushes the random number to the stack.

## SWF 5 Action Model

SWF version 5 is similar to version 4. New actions greatly expand ActionScript functionality. There are also new type conversion, math and stack operator actions.

### SWF 5 Actions

Following is an overview of SWF 5 actions:

ScriptObject Actions

|                        | ActionCallFunction<br>ActionCollMethod<br>ActionConstantPool<br>ActionDefineFunction<br>ActionDefineLocal<br>ActionDefineLocal2<br>ActionDelete<br>ActionDelete2<br>ActionEnumerate<br>ActionEquals2<br>ActionGetMember<br>ActionInitArray<br>ActionInitObject<br>ActionNewMethod<br>ActionNewObject<br>ActionSetMember<br>ActionTargetPath<br>ActionTargetPath |
|------------------------|----------------------------------------------------------------------------------------------------|
| Type Actions           | ActionWith                                                                                                    |
| Type Actions           |                                                                                                    |
|                        | ActionToNumber<br>ActionToString                                                                                                    |
|                        | ActionTypeOf                                                                                                    |
| Math Actions           |                                                                                                    |
|                        | ActionAdd2                                                                                                    |
|                        | ActionLess2                                                                                                    |
|                        | ActionModulo                                                                                                    |
| Stack Operator Actions |                                                                                                    |
|                        | ActionBitAnd                                                                                                    |
|                        | ActionBitLShift                                                                                                    |
|                        | ActionBitOr                                                                                                    |
|                        | ActionBitRShift<br>ActionBitURShift                                                                                                    |
|                        | ActionBitXor                                                                                                    |
|                        | ActionDecrement                                                                                                    |
|                        | ActionIncrement                                                                                                    |
|                        | ActionPush (Enhancements)                                                                                                    |
|                        | ActionPushDuplicate<br>ActionReturn                                                                                                    |
|                        | ActionStackSwap                                                                                                    |
|                        | ActionStoreRegister                                                                                                    |
|                        | Ŭ                                                                                                    |

#### ScriptObject Actions

#### ActionCallFunction

Executes a function. The function may be an ActionScript built-in function (such as parseInt), a user-defined ActionScript function, or a native function. For more information, See ActionNewObject.

| Field              | Туре | Comment       |
|--------------------|------|---------------|
| ActionCallFunction | UI8  | Action = 0x3D |

It does the following:

- 1 Pops the function name (String) from the stack.
- 2 Pops numArgs (int) from the stack.
- 3 Pops the arguments off the stack.
- 4 Invokes the function, passing it the arguments.
- 5 Pushes the return value of the function invocation to the stack.

If there is no appropriate return value (i.e: the function does not have a "return" statement), a "push undefined" is generated by the compiler and is pushed to the stack. The "undefined" return value should be popped off the stack.

For all of the call actions (ActionCallMethod, ActionNewMethod, ActionNewObject, and ActionCallFunction) and initialization actions (ActionInitObject and ActionInitArray), the arguments of the function are pushed onto the stack in reverse order, with the rightmost argument first and the leftmost argument last. The arguments are subsequently popped off in order (first to last).

#### **ActionCallMethod**

Pushes a method (function) call on to the stack. (Similar to ActionNewMethod.)

| Field            | Туре | Comment       |
|------------------|------|---------------|
| ActionCallMethod | UI8  | Action = 0x52 |

If the named method exists, ActionCallMethod does the following:

1 Pops the name of the method from the stack.

If the method name is blank or undefined, the object is taken to be a function object that should be invoked, rather than the container object of a method. For example, if CallMethod is invoked with object obj and method name blank, it's equivalent to using the syntax: obj();

If a method's name is foo, it's equivalent to: obj.foo();

- 2 Pops the ScriptObject, object, from the stack.
- 3 Pops the number of arguments, args, from the stack.
- 4 Pops the arguments off the stack.

- 5 Executes the method call with the specified arguments.
- 6 Pushes the return value of the method or function to the stack.

If there is no appropriate return value (the function does not have a "return" statement), a "push undefined" is generated by the compiler and is pushed to the stack. The "undefined" return value should be popped off the stack.

For all of the call actions (ActionCallMethod, ActionNewMethod, ActionNewObject, and ActionCallFunction) and initialization actions (ActionInitObject and ActionInitArray), the arguments of the function are pushed onto the stack in reverse order, with the rightmost argument first and the leftmost argument last. The arguments are subsequently popped off in order (first to last).

#### **ActionConstantPool**

Creates a new constant pool in the ActionContext. It replaces the old constant pool if it already exists in the ActionContext.

| Field              | Туре          | Comment                       |
|--------------------|---------------|-------------------------------|
| ActionConstantPool | UI8           | Action = 0x88                 |
| Count              | Ul16          | Number of constants to follow |
| ConstantPool       | STRING[Count] | String constants              |

#### ActionDefineFunction

*Note:* ActionDefineFunction is rarely used as of SWF 7 and later; it has been superseded by ActionDefineFunction2.

Defines a function with a given name and body size.

| Field                | Туре   | Comment                              |
|----------------------|--------|--------------------------------------|
| ActionDefineFunction | UI8    | Action = 0x9B                        |
| FunctionName         | STRING | name of function, empty if anonymous |
| NumParams            | WORD   | # of parameters                      |
| param 1              | STRING | parameter name 1                     |
| param 2              | STRING | parameter name 2                     |
|                      |        |                                      |
| param N              | STRING | parameter name N                     |
| codeSize             | WORD   | # of bytes of code that follow       |

It parses (in order) functionName, numParams, [param1, param2, ... , param N] and then code size.

It does the following:

- 1 Parses the name of the function (name) from the action tag.
- 2 Skips the parameters in the tag.
- 3 Parses the code size from the tag. After the DefineFunction tag, the next codeSize bytes of action data are considered to be the body of the function.
- 4 Gets the code for the function.

ActionDefineFunction may be used in the following ways:

**Usage 1** Pushes an "anonymous" function on stack that will not persist. This function is a *function literal* that is declared in an expression instead of a statement. An "anonymous" function may be used to define a function, return its value, and assign it to a variable in one expression, as in the following ActionScript:

```
"area = (function () {return Math.PI * radius *radius;})(5);"
```

**Usage 2** Sets a thread variable that will persist within a named thread, with a given functionName, and a given function definition. This is the more conventional function definition. For example in ActionScript:

```
function Circle(radius) {
    this.radius = radius;
    this.area = Math.PI * radius * radius;
}
```

### ActionDefineLocal

Defines a local variable and sets its value. If the variable already exists, the value is set to the newly specified value.

| Field             | Туре | Comment       |
|-------------------|------|---------------|
| ActionDefineLocal | UI8  | Action = 0x3C |

It does the following:

- 1 Pops value off the stack.
- 2 Pops name off the stack.

### ActionDefineLocal2

Defines a local variable without setting its value. If the variable already exists, nothing happens. The initial value of the local variable is the undefined value.

| Field              | Туре | Comment       |
|--------------------|------|---------------|
| ActionDefineLocal2 | UI8  | Action = 0x41 |

It pops name off the stack.

### ActionDelete

Deletes a named property from a ScriptObject.

| Field        | Туре | Comment       |
|--------------|------|---------------|
| ActionDelete | UI8  | Action = 0x3A |

It does the following:

- 1 Pops the name of the property to delete off the stack.
- 2 Pops the object to delete the property from.

#### ActionDelete2

Deletes the variables of a thread or Flash Player.

| Field         | Туре | Comment       |
|---------------|------|---------------|
| ActionDelete2 | UI8  | Action = 0x3B |

It pops the Name of the thread or Flash Player off the stack.

#### ActionEnumerate

Obtains the names of all "slots" in use in an ActionScript object—that is, for an object obj, all names X that could be retrieved with the syntax obj.X. It is used to implement the ActionScript for / in loop.

*Note:* Certain special slot names are omitted; for a list of these, search for the term DontEnum in the ECMA-262 standard.

| Field           | Туре | Comment       |
|-----------------|------|---------------|
| ActionEnumerate | UI8  | Action = 0x46 |

It does the following:

- 1 Pops the name of the object variable (which may include slash-path or dot-path syntax) off of the stack.
- 2 Pushes a null value onto the stack to indicate the end of the slot names.
- 3 Pushes each slot name (a string) onto the stack.

*Note:* The order in which slot names are pushed is undefined.

#### ActionEquals2

Similar to ActionEquals, but ActionEquals2 knows about types. The equality comparison algorithm from ECMA-262 Section 11.9.3 is applied.

| Field         | Туре | Comment       |
|---------------|------|---------------|
| ActionEquals2 | UI8  | Action = 0x49 |

It does the following:

- 1 Pops arg1 off the stack.
- 2 Pops arg2 off the stack.
- 3 Pushes the return value to the stack.

### **ActionGetMember**

Retrieves a named property from an object, and pushes the value of the property onto the stack.

| Field           | Туре | Comment       |
|-----------------|------|---------------|
| ActionGetMember | UI8  | Action = 0x4E |

It does the following:

- 1 Pops the name of the member function.
- 2 Pops the ScriptObject object off of the stack.
- 3 Pushes the value of the property on to the stack.

For example, if "obj" is an object, and it is assigned a property, "foo", as follows:

obj.foo = 3;

then ActionGetMember with object set to "obj" and name set to "foo" will push "3" on to the stack. If the specified property does not exist, "undefined" is pushed to the stack.

The object parameter may not actually be an "object" type. If the object parameter is a primitive type such as number, boolean or string, it is converted automatically to a temporary wrapper object of class Number, Boolean or String. Thus, methods of wrapper objects may be invoked on values of primitive types. For example:

var x = "Hello"; trace (x.length);

will correctly print "5". In this case, the variable, "x", contains the primitive string, "Hello". When "x.length" is retrieved, a temporary wrapper object for "x" is created using the type, String, which has a "length" property.

### ActionInitArray

Initializes an array in a ScriptObject. Similar to ActionInitObject. The newly created object is pushed to the stack. The stack is the only existing reference to the newly created object. A subsequent SetVariable or SetMember action may store the newly created object in a variable.

| Field           | Туре | Comment       |
|-----------------|------|---------------|
| ActionInitArray | UI8  | Action = 0x42 |

Pops elems and then [arg1, arg2,...,argn] off the stack.

It does the following:

- 1 Gets the number of arguments ("elements") from the stack.
- 2 If there are arguments, ActionInitArray initializes an array object with the right number of elements.
- 3 Initializes the array as a ScriptObject.
- 4 Sets the object type to "Array".
- 5 Populates the array with initial elements by popping the values off of the stack.

For all of the call actions (ActionCallMethod, ActionNewMethod, ActionNewObject, and ActionCallFunction) and initialization actions (ActionInitObject and ActionInitArray), the arguments of the function are pushed onto the stack in reverse order, with the rightmost argument first and the leftmost argument last. The arguments are subsequently popped off in order (first to last).

### **ActionInitObject**

Initializes an Object in a ScriptObject. Similar to ActionInitArray. The newly created object is pushed to the stack. The stack is the only existing reference to the newly created object. A subsequent SetVariable or SetMember action may store the newly created object in a variable.

| Field            | Туре | Comment       |
|------------------|------|---------------|
| ActionInitObject | UI8  | Action = 0x43 |

Pops elems off of the stack. Pops [value1, name1, ..., valueN, nameN] off the stack.

It does the following:

- 1 Pops the number of initial properties from the stack.
- 2 Initializes the object as a ScriptObject.
- 3 Sets the object type to "Object".
- 4 Pops each initial property off the stack. For each initial property, the value of the property is popped off the stack, then the name of the property is popped off the stack. The name of the property is converted to a string. The value may be of any type.

For all of the call actions (ActionCallMethod, ActionNewMethod, ActionNewObject, and ActionCallFunction) and initialization actions (ActionInitObject and ActionInitArray), the arguments of the function are pushed onto the stack in reverse order, with the rightmost argument first and the leftmost argument last. The arguments are subsequently popped off in order (first to last).

### ActionNewMethod

Invokes a constructor function to create a new object. A new object is constructed and passed to the constructor function as the value of the this keyword. Arguments may be specified to the constructor function. The return value from the constructor function is discarded. The newly constructed object is pushed to the stack. Similar to ActionCallMethod and ActionNewObject.

| Field           | Туре | Comment       |
|-----------------|------|---------------|
| ActionNewMethod | UI8  | Action = 0x53 |

ActionNewMethod does the following:

- 1 Pops the name of the method from the stack.
- 2 Pops the ScriptObject from the stack. If the name of the method is blank, the ScriptObject is treated as a function object which is invoked as the constructor function. If the method name is not blank, the named method of the ScriptObject is invoked.
- 3 Pops the number of arguments from the stack.
- 4 Executes the method call.
- 5 Pushes the newly constructed object to the stack. Note, if there is no appropriate return value (i.e: the function does not have a "return" statement), a "push undefined" is generated by the compiler and is pushed to the stack. The "undefined" return value should be popped off the stack.

For all of the call actions (ActionCallMethod, ActionNewMethod, ActionNewObject, and ActionCallFunction) and initialization actions (ActionInitObject and ActionInitArray), the arguments of the function are pushed onto the stack in reverse order, with the rightmost argument first and the leftmost argument last. The arguments are subsequently popped off in order (first to last).

### **ActionNewObject**

Invokes a constructor function. A new object is created and passed to the constructor function as the this keyword. In addition, arguments may optionally be specified to the constructor function on the stack. The return value of the constructor function is discarded. The newly constructed object is pushed to the stack. Similar to ActionCallFunction and ActionNewMethod.

| Field           | Туре | Comment       |
|-----------------|------|---------------|
| ActionNewObject | UI8  | Action = 0x40 |

ActionNewObject does the following:

- 1 Pops the object name (STRING) this from the stack.
- 2 Pops numArgs (int) from the stack.
- 3 Pops the arguments off the stack.
- 4 Invokes the named object as a constructor function, passing it the specified arguments and a newly constructed object as the this keyword.
- 5 The return value of the constructor function is discarded.
- 6 The newly constructed object is pushed to the stack.

For all of the call actions (ActionCallMethod, ActionNewMethod, ActionNewObject, and ActionCallFunction) and initialization actions (ActionInitObject and ActionInitArray), the arguments of the function are pushed onto the stack in reverse order, with the rightmost argument first and the leftmost argument last. The arguments are subsequently popped off in order (first to last).

### ActionSetMember

Sets a property of an object. If the property does not already exist, it is created. Any existing value in the property is overwritten.

| Field           | Туре | Comment       |
|-----------------|------|---------------|
| ActionSetMember | UI8  | Action = 0x4F |

ActionSetMember does the following:

- 1 Pops the new value off the stack.
- 2 Pops the object name off the stack.
- 3 Pops the object off of the stack.

#### **ActionTargetPath**

If the object in the stack is a "movieclip", then the object's target path is pushed on the stack in dot notation. If the object is not a movie clip, the result is the "undefined" type rather than the movie clip target path.

| Field            | Туре | Comment       |
|------------------|------|---------------|
| ActionTargetPath | UI8  | Action = 0x45 |

ActionTargetPath does the following:

- 1 Pops the object off the stack.
- 2 Pushes the target path on to the stack.

#### ActionWith

Defines a "With" block of script.

| Field      | Туре   | Comment       |  |
|------------|--------|---------------|--|
| ActionWith | UI8    | Action = 0x94 |  |
| Size       | UI16   |               |  |
| withblock  | STRING |               |  |

ActionWith does the following:

- 1 Pops the object involved with the With.
- 2 Parses the size (body length) of the With block from the sactionWith tag.
- 3 Checks to see if the depth of calls exceeds 8 (kMaxWithDepth). If the With depth has exceeded kMaxWithDepth, the body of the With is skipped rather than executed.
- 4 Parses the object involved with the With from the sactionWith tag.
- 5 Adds the With block to the ActionContext for this ScriptThread.

### **Type Actions**

### **ActionToNumber**

Converts the object on the top of the stack into a number, and pushes the number back to the stack.

For the "object" type, the valueOf method is invoked to convert the "object" to a "number" type for ActionToNumber. Conversions between primitive types, such as from string to number, are built-in.

| Field          | Туре | Comment       |
|----------------|------|---------------|
| ActionToNumber | UI8  | Action = 0x4A |

ActionToNumber does the following:

- 1 Pops the object off of the stack.
- 2 Pushes the number on to the stack.

### ActionToString

Converts the object on the top of the stack into a string, and pushes the string back to the stack.

| Field          | Туре | Comment       |
|----------------|------|---------------|
| ActionToString | UI8  | Action = 0x4B |

Note that for "object" type, the toString method is invoked to convert the "object" to "string" type for ActionToString.

ActionToString does the following:

- 1 Pops the object off of the stack.
- 2 Pushes the string on to the stack.

### ActionTypeOf

Pushes the "TypeOf" value to the stack. The possible types are:

"number" "boolean" "string" "object" "movieclip" "null" "undefined" "function"

| Field        | Туре | Comment       |
|--------------|------|---------------|
| ActionTypeOf | UI8  | Action = 0x44 |

ActionTypeOf does the following:

1 Pops value to determine the type of off the stack.

2 Pushes a string with the type of the object on to the stack.

### Math Actions

### ActionAdd2

This action is similar to ActionAdd, but performs the addition differently according to the data types of the arguments. The addition operator algorithm in ECMA-262 Section 11.6.1 is used. If string concatenation is applied, the concatenated string is arg2 followed by arg1.

| Field      | Туре | Comment       |
|------------|------|---------------|
| ActionAdd2 | UI8  | Action = 0x47 |

It does the following:

- 1 Pops arg1 off of the stack.
- 2 Pops arg2 off of the stack.
- 3 Pushes the result back to the stack.

#### ActionLess2

Calculates whether arg1 is less than arg2. Pushes a Boolean return value to the stack. This action is similar to ActionLess, but performs the comparison differently according to the data types of the arguments. The abstract relational comparison algorithm in ECMA-262 Section 11.8.5 is used.

| Field       | Туре | Comment       |
|-------------|------|---------------|
| ActionLess2 | UI8  | Action = 0x48 |

It does the following:

- 1 Pops arg1 off of the stack.
- 2 Pops arg2 off of the stack.
- 3 Compares arg2 < arg1.
- 4 Pushes the return value (a Boolean) onto the stack.

#### **ActionModulo**

Calculates x modulo y. If y is 0, then NaN (0x7FC00000) is pushed to the stack.

| Field        | Туре | Comment       |
|--------------|------|---------------|
| ActionModulo | UI8  | Action = 0x3F |

It does the following:

- 1 Pops *x* then *y* off of the stack.
- 2 Pushes the value x % y on to the stack.

### ActionBitAnd

Pops two numbers off of the stack and performs a bitwise "And". Pushes an S32 number to the stack. The arguments are converted to 32-bit unsigned integers prior to performing the bitwise operation. The result is a SIGNED 32-bit integer.

| Field        | Туре | Comment       |
|--------------|------|---------------|
| ActionBitAnd | UI8  | Action = 0x60 |

It does the following:

- 1 Pops arg1 then arg2 off of the stack.
- 2 Pushes the result to the stack.

### ActionBitLShift

Pops the shift count "arg" and then "value" off of the stack. The value argument is converted to 32-bit signed integer and only the least significant 5 bits are used as the shift count. The bits in the value "arg" are shifted to the left by the shift count. ActionBitLShift pushes an S32 number to the stack.

| Field           | Туре | Comment       |
|-----------------|------|---------------|
| ActionBitLShift | UI8  | Action = 0x63 |

It does the following:

- 1 Pops shift count arg then value off of the stack.
- 2 Pushes the result to the stack.

### ActionBitOr

Pops two numbers off of the stack and performs a bitwise "Or". Pushes an S32 number to the stack. The arguments are converted to 32-bit unsigned integers prior to performing the bitwise operation. The result is a SIGNED 32-bit integer.

| Field       | Туре | Comment       |
|-------------|------|---------------|
| ActionBitOr | UI8  | Action = 0x61 |

It does the following:

- 1 Pops arg1 then arg2 off of the stack.
- 2 Pushes the result to the stack.

### **ActionBitRShift**

Pops the shift count from the stack. Pops the value from the stack. The value argument is converted to a 32-bit signed integer and only the least significant 5 bits are used as the shift count.

The bits in the value "arg" are shifted to the right by the shift count. ActionBitRShift pushes an S32 number to the stack.

| Field           | Туре | Comment       |
|-----------------|------|---------------|
| ActionBitRShift | UI8  | Action = 0x64 |

It does the following:

- 1 Pops shift count from the stack.
- 2 Pops the value to shift from the stack.
- 3 Pushes the result to the stack.

### ActionBitURShift

Pops the value and shift count arguments from the stack. The value argument is converted to 32bit signed integer and only the least significant 5 bits are used as the shift count.

The bits in the value "arg" are shifted to the right by the shift count. ActionBitURShift pushes a UI32 number to the stack.

| Field            | Туре | Comment       |
|------------------|------|---------------|
| ActionBitURShift | UI8  | Action = 0x65 |

It does the following:

- 1 Pops shift count from the stack.
- 2 Pops the value to shift from the stack.
- 3 Pushes the result to the stack.

#### ActionBitXor

Pops two numbers off of the stack and performs a bitwise "Xor". Pushes an S32 number to the stack.

The arguments are converted to 32-bit unsigned integers prior to performing the bitwise operation. The result is a SIGNED 32-bit integer.

| Field        | Туре | Comment       |
|--------------|------|---------------|
| ActionBitXor | UI8  | Action = 0x62 |

It does the following:

1 Pops arg1 and arg2 off of the stack.

2 Pushes the result back to the stack.

### ActionDecrement

Pops a value from the stack, converts it to number type, decrements it by 1, and pushes it back to the stack.

| Field           | Туре | Comment       |
|-----------------|------|---------------|
| ActionDecrement | UI8  | Action = 0x51 |

It does the following:

- 1 Pops the number off of the stack.
- 2 Pushes the result on to the stack.

#### ActionIncrement

Pops a value from the stack, converts it to number type, increments it by 1, and pushes it back to the stack.

| Field           | Туре | Comment       |
|-----------------|------|---------------|
| ActionIncrement | UI8  | Action = 0x50 |

It does the following:

- 1 Pops the number off of the stack.
- 2 Pushes the result on to the stack.

#### ActionPush (Enhancements)

With Flash 5, 8 new types were added to ActionPush. Please see the SWF 4 Actions section for all details on ActionPush.

#### **ActionPushDuplicate**

Pushes a duplicate of top of stack (the current return value) to the stack.

| Field               | Туре | Comment       |
|---------------------|------|---------------|
| ActionPushDuplicate | UI8  | Action = 0x4C |

It pushes a duplicate of the current return value to the stack.

#### ActionReturn

Forces the return item to be pushed off the stack and returned. If a return is not appropriate, the return item is discarded.

| Field        | Туре | Comment       |
|--------------|------|---------------|
| ActionReturn | UI8  | Action = 0x3E |

It pops a value off the stack.

### **ActionStackSwap**

Swaps the top two ScriptAtoms on the stack.

| Field           | Туре | Comment       |
|-----------------|------|---------------|
| ActionStackSwap | UI8  | Action = 0x4D |

It does the following:

- 1 Pops Item1 and then Item2 off of the stack.
- 2 Pushes Item2 and then Item1 back to the stack.

### **ActionStoreRegister**

Reads the next object from the stack (without popping it) and stores it in one of 4 registers. If ActionDefineFunction2 is used, up to 256 registers are available.

| Field               | Туре | Comment       |
|---------------------|------|---------------|
| ActionStoreRegister | UI8  | Action = 0x87 |
| register number     | UI8  |               |

It parses register number from the StoreRegister tag.

# SWF 6 Action Model

SWF version 6 adds a new action-definition tag, DoInitAction, and a few new action bytecodes.

#### SWF 6 Actions

The following actions are available in SWF 6:

SWF 6 Actions

DolnitAction Tag ActionInstanceOf ActionEnumerate2 ActionStrictEquals ActionGreater ActionStringGreater

#### **DoInitAction Tag**

The DoInitAction tag is similar to the DoInitAction Tag: it defines a series of bytecodes to be executed. However, the actions defined with DoInitAction are executed earlier than the usual DoAction actions, and are executed only once.

There are situations in which there are actions that must be executed *before* the ActionScript representation of the first instance of a particular sprite is created. The most common such action is calling Object.registerClass to associate an ActionScript class with a sprite. Such a call is generally found within the #initclip pragma in the ActionScript language. DoInitAction is used to implement the #initclip pragma.

A DoInitAction tag specifies a particular sprite to which its actions apply. There may be multiple DoInitAction tags in a single frame; their actions will be executed in the order in which the tags appear. However, there may only be one DoInitAction tag anywhere in the SWF file for any particular sprite.

The specified actions are executed immediately before the normal actions of the frame in which the DoInitAction tag appears. This only occurs the first time that this frame is encountered – if playback reaches the same frame again later, actions provided in DoInitAction are skipped.

**Note:** Specifying actions at the beginning of a DoAction tag is not the same as specifying them in a DoInitAction tag. There are steps that Flash Player takes before the first action in a DoAction tag, most relevantly the creation of ActionScript objects that represent sprites. The actions in DoInitAction occur before these implicit steps are performed.

| Field         | Туре                       | Comment                             |
|---------------|----------------------------|-------------------------------------|
| Header        | RECORDHEADER               | Tag type = 59                       |
| Sprite ID     | Ul16                       | Sprite to which these actions apply |
| Actions       | ACTIONRECORD[zero or more] | List of actions to perform          |
| ActionEndFlag | UI8                        | Always set to 0                     |

#### ActionInstanceOf

Implements the ActionScript instanceof operator. This is a Boolean operator that indicates whether the left operand (typically an object) is an instance of the class represented by a constructor function passed as the right operand.

Additionally, with SWF 7 or later, ActionInstanceOf also supports with interfaces. If the right operand constructor is a reference to an interface object, and the left operand implements this interface, ActionInstanceOf will accurately report that the left operand is an instance of the right operand.

| Field            | Туре | Comment       |
|------------------|------|---------------|
| ActionInstanceOf | UI8  | Action = 0x54 |

It does the following:

- 1 Pops constr then obj off of the stack.
- 2 Determines if obj is an instance of constr.
- 3 Pushes the return value (a Boolean) onto the stack.

#### ActionEnumerate2

Similar to ActionEnumerate, but uses a stack argument of object type rather than using a string to specify its name.

| Field            | Туре | Comment       |
|------------------|------|---------------|
| ActionEnumerate2 | UI8  | Action = 0x55 |

It does the following:

- 1 Pops obj off of the stack.
- 2 Pushes a null value onto the stack to indicate the end of the slot names.
- 3 Pushes each slot name (a string) from obj onto the stack.

*Note:* The order in which slot names are pushed is undefined.

### **ActionStrictEquals**

Similar to ActionEquals2, but the two arguments must be of the same type in order to be considered equal. Implements the '===' operator from the ActionScript language.

| Field              | Туре | Comment       |
|--------------------|------|---------------|
| ActionStrictEquals | UI8  | Action = 0x66 |

It does the following:

- 1 Pops arg1 then arg2 off the stack.
- 2 Pushes the return value, a Boolean, to the stack.

#### ActionGreater

Exact opposite of ActionLess2. Originally there was no ActionGreater, because it can be emulated by reversing the order of argument pushing, then performing an ActionLess followed by an ActionNot. However, this argument reversal resulted in a reversal of the usual order of evaluation of arguments, which in a few cases led to surprises.

| Field         | Туре | Comment       |
|---------------|------|---------------|
| ActionGreater | UI8  | Action = 0x67 |

It does the following:

- 1 Pops arg1 and then arg2 off of the stack.
- 2 Compares if arg2 > arg1.
- 3 Pushes the return value, a Boolean, onto the stack.

#### ActionStringGreater

Exact opposite of ActionStringLess. This action code was added for the same reasons as ActionGreater.

| Field               | Туре | Comment       |
|---------------------|------|---------------|
| ActionStringGreater | UI8  | Action = 0x68 |

It does the following:

- 1 Pops arg1 and then arg2 off of the stack.
- 2 Compares if arg2 > arg1, using byte-by-byte comparison.
- 3 Pushes the return value, a Boolean, onto the stack.

# SWF 7 Action Model

### SWF 7 Actions

The following actions are available in SWF 7:

SWF7 Actions

ActionDefineFunction2 ActionExtends ActionCastOp ActionImplementsOp ActionTry ActionThrow

### ActionDefineFunction2

ActionDefineFunction2 is similar to ActionDefineFunction, with additional features that can help speed up the execution of function calls by preventing the creation of unused variables in the function's activation object and by enabling the replacement of local variables with a variable number of registers. With ActionDefineFunction2, a function may allocate its own private set of up to 256 registers. Parameters or local variables may be replaced with a register, which will be loaded with the value instead of the value being stored in the function's activation object. (The activation object is an implicit local scope that contains named arguments and local variables. See the ECMA-262 standard for further description of the activation object.)

ActionDefineFunction2 also includes six flags to instruct Flash Player to preload variables, and three flags to suppress variables. By setting PreloadParentFlag, PreloadRootFlag, PreloadSuperFlag, PreloadArgumentsFlag, PreloadThisFlag, or PreloadGlobalFlag, common variables may be preloaded into registers before the function executes (\_parent, \_root, super, arguments, this, or \_global, respectively). With flags SuppressSuper, SuppressArguments, and SuppressThis, common variables super, arguments, and this will not be created. By using suppress flags, Flash Player avoids pre-evaluating variables, thus saving time and improving performance.

No suppress flags are provided for \_parent, \_root, or \_global because Flash Player always evaluates these variables as needed; no time is ever wasted on pre-evaluating these variables.

It is not legal to specify both the preload flag and the suppress flag for any variable.

The body of the function defined by ActionDefineFunction2 should use ActionPush and ActionStoreRegister for local variables that are assigned to registers. ActionGetVariable and ActionSetVariable cannot be used for variables assigned to registers.

| Field                 | Туре                     | Comment                                                                             |
|-----------------------|--------------------------|-------------------------------------------------------------------------------------|
| ActionDefineFunction2 | UI8                      | Action = 0x8E                                                                       |
| FunctionName          | STRING                   | name of function, empty if anonymous                                                |
| NumParams             | UI16                     | # of parameters                                                                     |
| RegisterCount         | UI8                      | number of registers to allocate                                                     |
| PreloadParentFlag     | UB[1]                    | 0 - Don't preload _parent into<br>register<br>1 - Preload _parent into register     |
| PreloadRootFlag       | UB[1]                    | 0 - Don't preload _root into<br>register<br>1 - Preload _root into register         |
| SuppressSuperFlag     | UB[1]                    | 0 - Create super variable<br>1 - Don't create super variable                        |
| PreloadSuperFlag      | UB[1]                    | 0 - Don't preload super into<br>register<br>1 - Preload super into register         |
| SuppressArgumentsFlag | UB[1]                    | O - Create arguments variable<br>1 - Don't create arguments variable                |
| PreloadArgumentsFlag  | UB[1]                    | O - Don't preload arguments into<br>register<br>1 - Preload arguments into register |
| SuppressThisFlag      | UB[1]                    | 0 - Create this variable<br>1 - Don't create this variable                          |
| PreloadThisFlag       | UB[1]                    | 0 - Don't preload this into register<br>1 - Preload this into register              |
| Reserved              | UB[7]                    | Always O                                                                            |
| PreloadGlobalFlag     | UB[1]                    | O - Don't preload _global into<br>register<br>1 - Preload _global into register     |
| Parameters            | REGISTERPARAM[NumParams] | See REGISTERPARAM, below                                                            |
| codeSize              | UI16                     | # of bytes of code that follow                                                      |

Flash Player 6 release 65 and later supports ActionDefineFunction2.

#### REGISTERPARAM is defined as follows.

| Field     | Туре   | Comment                                                                                                    |
|-----------|--------|----------------------------------------------------------------------------------------------------|
| Register  | UI8    | For each parameter to the function,<br>a register may be specified.<br>If the register specified is zero, the<br>parameter is created as a variable<br>named ParamName in the<br>activation object, which can be<br>referenced with ActionGetVariable<br>and ActionSetVariable.<br>If the register specified is non-zero,<br>the parameter is copied into the<br>register, and it can be referenced<br>with ActionPush and<br>ActionStoreRegister, and no<br>variable is created in the activation<br>object. |
| ParamName | STRING | parameter name                                                                                                    |

The function body following an ActionDefineFunction2 consists of further action codes, just as for ActionDefineFunction.

Flash Player selects register numbers by first copying each argument into the register specified in the corresponding REGISTERPARAM record. Next, the preloaded variables are copied into registers starting at 1, and in the order this, arguments, super, \_root, \_parent, and \_global, skipping any that are not to be preloaded. (The SWF file must accurately specify which registers are going to be used by preloaded variables and ensure that no parameter uses a register number that falls within this range, or else that parameter will be overwritten by a preloaded variable.)

The value of NumParams should equal the number of parameter registers. The value of RegisterCount should equal NumParams plus the number of preloaded variables and the number of local variable registers desired.

For example, if NumParams is 2, RegisterCount is 6, PreloadThisFlag is 1, and PreloadRootFlag is 1, the REGISTERPARAM records will probably specify registers 3 and 4. Register 1 will be this, register 2 will be \_root, registers 3 and 4 will be the first and second parameters, and registers 5 and 6 will be for local variables.

#### ActionExtends

Implements the ActionScript extends keyword. ActionExtends creates an inheritance relationship between two classes, called the subclass and the superclass.

SWF 7 adds ActionExtends to the file format in order to avoid spurious calls to the superclass constructor function (which would occur when inheritance was established under ActionScript 1.0). Consider the following code:

```
Subclass.prototype = new Superclass();
```

Prior to the existence of ActionExtends, this code would result in a spurious call to the superconstructor function Superclass. Now, ActionExtends is generated by the ActionScript compiler when the code class A extends B is encountered, to set up the inheritance relationship between A and B.

| Field         | Туре | Comment       |
|---------------|------|---------------|
| ActionExtends | UI8  | Action = 0x69 |

It does the following:

- 1 Pops the ScriptObject superclass constructor off the stack.
- 2 Pops the ScriptObject subclass constructor off the stack.
- 3 Creates a new ScriptObject.
- 4 Sets the new ScriptObject's \_\_proto\_\_ property to the superclass' prototype property.
- 5 Sets the new ScriptObject's \_\_constructor\_\_ property to the superclass.
- 6 Sets the subclass' prototype property to the new ScriptObject.

These steps are the equivalent to the following ActionScript:

```
Subclass.prototype = new Object();
Subclass.prototype.__proto__ = Superclass.prototype;
Subclass.prototype.__constructor__ = Superclass;
```

### ActionCastOp

Implements the ActionScript *cast* operator, which allows the casting from one data type to another. ActionCastOp pops an object off the stack and attempts to convert the object to an instance of the class or to the interface represented by the constructor function.

| Field        | Туре | Comment       |
|--------------|------|---------------|
| ActionCastOp | UI8  | Action = 0x2B |

It does the following:

- 1 Pops the ScriptObject to cast off the stack.
- 2 Pops the constructor function off the stack.
- 3 Determines if object is an instance of constructor (doing the same comparison as ActionInstanceOf).
- 4 If the object is an instance of constructor, the popped ScriptObject is pushed onto the stack. If the object is not an instance of constructor, a null value is pushed onto the stack.

#### **ActionImplementsOp**

Implements the ActionScript implements keyword. The ActionImplementsOp action specifies the interfaces a class implements, for use by ActionCastOp. ActionImplementsOp can also specify the interfaces an interface implements, as interfaces can extend other interfaces.

| Field              | Туре | Comment       |
|--------------------|------|---------------|
| ActionImplementsOp | UI8  | Action = 0x2C |

It does the following:

- 1 Pops constructor function off the stack. The constructor function represents the class that will implement the interfaces. The constructor function must have a prototype property.
- 2 Pops the count of implemented interfaces off the stack.
- 3 For each interface count, pops a constructor function off of the stack. The constructor function represents an interface.
- 4 Sets the constructor function's list of interfaces to the array collected in the previous step, and sets the count of interfaces to the count popped in step 2.

### ActionTry

ActionTry defines handlers for exceptional conditions, implementing the ActionScript try, catch, and finally keywords.

| Field               | Туре                               | Comment                                                                                                    |
|---------------------|------------------------------------|----------------------------------------------------------------------------------------------------|
| ActionTry           | UI8                                | Action = 0x8F                                                                                                    |
| Reserved            | UB[5]                              | Always zero                                                                                                    |
| CatchInRegisterFlag | UB[1]                              | <ul> <li>O - Do not put caught object into<br/>register (instead, store in named<br/>variable)</li> <li>1 - Put caught object into register (do not<br/>store in named variable)</li> </ul> |
| FinallyBlockFlag    | UB[1]                              | 0 - No finally block<br>1 - Has finally block                                                                                                    |
| CatchBlockFlag      | UB[1]                              | 0 - No catch block<br>1 - Has catch block                                                                                                    |
| TrySize             | UI16                               | Length of the try block                                                                                                    |
| CatchSize           | Ul16                               | Length of the catch block                                                                                                    |
| FinallySize         | UI16                               | Length of the finally block                                                                                                    |
| CatchName           | If CatchInRegisterFlag = 0, STRING | Name of the catch variable                                                                                                    |
| CatchRegister       | If CatchInRegisterFlag = 1, UI8    | Register to catch into                                                                                                    |
| TryBody             | Ul8[TrySize]                       | Body of the try block                                                                                                    |
| CatchBody           | UI8[CatchSize]                     | Body of the catch block, if any                                                                                                    |
| FinallyBody         | UI8[FinallySize]                   | Body of the finally block, if any                                                                                                    |

**Note:** The CatchSize and FinallySize fields always exist, whether or not the CatchBlockFlag or FinallyBlockFlag settings are 1.

**Note:** The try, catch and finally blocks do not use end tags to mark the end of their respective blocks. Instead, the length of a block is set by the TrySize, CatchSize and FinallySize values.

### ActionThrow

ActionThrow implements the ActionScript throw keyword. ActionThrow is used to signal, or throw, an exceptional condition, which will be handled by the exception handlers declared with ActionTry.

If any code within the try block throws an object, control passes to the catch block, if one exists, then to the finally block, if one exists. The finally block always executes, regardless of whether an error was thrown.

If an exceptional condition occurs within a function and the function does not include a catch handler, the function and any caller functions are exited until a catch block is found (executing all finally handlers at all levels).

Any ActionScript data type can be thrown, though typically usage is to throw objects.

| Field       | Туре | Comment       |
|-------------|------|---------------|
| ActionThrow | UI8  | Action = 0x2A |

ActionThrow pops the value to be thrown off the stack.

# CHAPTER 7 Shapes

The Macromedia Flash (SWF) shape architecture is designed to be compact, flexible and rendered very quickly to the screen. It is similar to most vector formats in that shapes are defined by a list of edges called a *path*. A path may be *closed*, where the start and end of the path meet to close the figure, or *open*, where the path forms an open-ended stroke. A path may contain a mixture of straight edges, curved edges, and 'pen up and move' commands. The latter allows multiple disconnected figures to be described by a single shape structure.

A *fill style* defines the appearance of an area enclosed by a path. Fill styles supported by SWF file format include a color, a gradient, or a bitmap image.

A *line style* defines the appearance of the outline of a path. The line style may be a stroke of any thickness and color.

Most vector formats only allow one fill and line style per path. SWF file format extends this concept by allowing each *edge* to have its own line and fill style. This can have unpredictable results when fill styles change in the middle of a path.

Flash also supports two fill styles per edge, one for each side of the edge: *FillStyle0* and *FillStyle1*. FillStyle0 should always be used first and then FillStyle1 if the shape is filled on both sides of the edge.

# Shape Overview

A shape is composed of the following elements:

**CharacterId** A 16-bit value that uniquely identifies this shape as a 'character' in the dictionary. The CharacterId can be referred to in control tags such as PlaceObject. Characters can be reused and combined with other characters to make more complex shapes.

**Bounding box** The rectangle that completely encloses the shape.

**Fill style array** A list of all the fill styles used in a shape.

**Line style array** A list of all the line styles used in a shape.

**Shape record array** A list of shape records. Shape records can define straight or curved edges, style changes, or move the drawing position.

*Note:* Line and fill styles are defined once only and may be used (and reused) by any of the edges in the shape.

# Shape Example

The following example appears to be a collection of shapes, but it can be described with a single DefineShape tag.

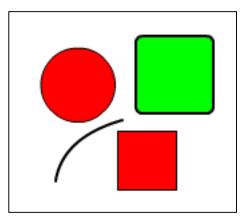

The red circle, red square and green rounded-rectangle are closed paths. The curved line is an open path. The red square consists of all straight edges, the red circle consists of all curved edges, while the rounded rectangle has curved edges interspersed with straight edges.

There are two fill styles; solid green and solid red, and two line styles; 1-pixel black, and 2-pixel black. The red circle and red square share the same fill and line styles. The rounded rectangle and curved line share the same line style.

Here's how to describe this example with SWF file format.

#### Define the fill styles:

- 1 First, the fill styles are defined with a FILLSTYLEARRAY. The two unique fill styles are solid red and solid green.
- 2 This is followed by a LINESTYLEARRAY that includes the two unique line styles; 1-pixel black, and 2-pixel black.
- 3 This is followed by an array of Shape Records.

All shape records share a similar structure but can have varied meaning. A shape record can define straight or curved edge, a style change, or it can move the current drawing position.

#### Define the curved line:

- 1 The first shape record selects the 2-pixel wide line style, and moves the drawing position to the top of the curved line by setting the StateMoveTo flag.
- 2 The next shape record is a curved edge, which ends to the bottom of the line. The path is not closed.

#### Define the red square:

- 1 The next shape record selects the 1-pixel line style and the red fill style. It also moves the drawing position to the upper left corner of the red rectangle.
- 2 The following four shape records are straight edges. The last edge must end at the upper left corner. Flash requires that closed figures be joined explicitly. That is, the first and last points must be coincident.

#### Define the red circle:

- 1 The next shape record does not change any style settings, but moves the drawing position to the top of the red circle.
- 2 The following eight shape records are curved edges that define the circle. Again, the path must finish where it started.

#### Define the green rounded-rectangle:

- 1 The next shape record selects the 2-pixel wide line style, and the green fill. It also moves the drawing position to the upper left of the rounded-rectangle.
- 2 The following twelve shape records are a mixture of straight shape records (the sides) interspersed with curved shape records (the rounded corners). The path finishes where it began.

# Shape Structures

#### Fill Styles

SWF file format supports three basic types of fills for a shape.

**Solid fill** A simple RGB or RGBA color that fills a portion of a shape. An alpha value of 255 means a completely opaque fill. An alpha value of zero means a completely transparent fill. Any alpha between 0 and 255 will be partially transparent.

**Gradient Fill** A gradient fill can be either a linear or a radial gradient. See Gradients for an in depth description of how gradients are defined.

**Bitmap fill** Bitmap fills refer to a bitmap characterId. There are two styles: clipped and tiled. A clipped bitmap fill repeats the color on the edge of a bitmap if the fill extends beyond the edge of the bitmap. A tiled fill repeats the bitmap if the fill extends beyond the edge of the bitmap.

#### FILLSTYLEARRAY

A fill style array enumerates a number of fill styles. The format of a fill style array is described in the following table:

| FILLSTYLEARRAY         |                               |                                                                      |
|------------------------|-------------------------------|----------------------------------------------------------------------|
| Field                  | Туре                          | Comment                                                              |
| FillStyleCount         | UI8                           | Count of fill styles                                                 |
| FillStyleCountExtended | If FillStyleCount = 0xFF UI16 | Extended count of fill styles. Supported only for Shape2 and Shape3. |
| FillStyles             | FILLSTYLE[FillStyleCount]     | Array of fill styles                                                 |

# FILLSTYLE

The format of a fill style value within the file is described in the following table:

| FILLSTYLE      |                                                               |                                                                                                    |
|----------------|---------------------------------------------------------------|----------------------------------------------------------------------------------------------------|
| Field          | Туре                                                          | Comment                                                                                                    |
| FillStyleType  | UI8                                                           | Type of fill style<br>OxOO = solid fill<br>Ox1O = linear gradient fill<br>Ox12 = radial gradient fill<br>Ox4O = repeating bitmap<br>fill<br>Ox41 = clipped bitmap fill<br>Ox42 = non-smoothed<br>repeating bitmap<br>Ox43 = non-smoothed<br>clipped bitmap |
| Color          | lf type = 0x00 RGBA (if Shape3); RGB (if<br>Shape1 or Shape2) | Solid fill color with transparency information                                                                                                    |
| GradientMatrix | If type = 0x10 or 0x12 MATRIX                                 | Matrix for gradient fill                                                                                                    |
| Gradient       | If type = 0x10 or 0x12 GRADIENT                               | Gradient fill                                                                                                    |
| BitmapId       | If type = 0x40, 0x41, 0x42 or 0x43 UI16                       | ID of bitmap character for fill                                                                                                    |
| BitmapMatrix   | If type = 0x40, 0x41, 0x42 or 0x43 MATRIX                     | Matrix for bitmap fill                                                                                                    |

### Line Styles

A line style array enumerates a number of line styles.

### LINESTYLEARRAY

The format of a line style array is described in the following table:

| LINESTYLEARRAY         |                               |                               |
|------------------------|-------------------------------|-------------------------------|
| Field                  | Туре                          | Comment                       |
| LineStyleCount         | UI8                           | Count of line styles          |
| LineStyleCountExtended | If LineStyleCount = 0xFF UI16 | Extended count of line styles |
| LineStyles             | LINESTYLE[count]              | Array of line styles          |

### LINESTYLE

A line style represents a width and color of a line. The format of a line style value within the file is described in the following table:

| LINESTYLE |                                         |                                                            |
|-----------|-----------------------------------------|------------------------------------------------------------|
| Field     | Туре                                    | Comment                                                    |
| Width     | Ul16                                    | Width of line in twips                                     |
| Color     | RGB (Shape1 or Shape2)<br>RGBA (Shape3) | Color value including alpha channel information for Shape3 |

#### Notes:

- 1 All lines in SWF file format have rounded joins and end-caps. Different join styles and end styles can be simulated with a very narrow shape that looks identical to the desired stroke.
- 2 SWF file format has no native support for dashed or dotted line styles. A dashed line can be simulated by breaking up the path into a series of short lines.

#### Shape structures

The SHAPE structure defines a shape *without* a fill style or line style information.

#### SHAPE

SHAPE is used by the DefineFont tag, to define character glyphs.

| SHAPE        |                          |                           |
|--------------|--------------------------|---------------------------|
| Field        | Туре                     | Comment                   |
| NumFillBits  | UB[4]                    | Number of fill index bits |
| NumLineBits  | UB[4]                    | Number of line index bits |
| ShapeRecords | SHAPERECORD[one or more] | Shape records - see below |

#### SHAPEWITHSTYLE

The SHAPEWITHSTYLE structure extends the SHAPE structure by including fill style and line style information. SHAPEWITHSTYLE is used by the DefineShape tag.

| SHAPEWITHSTYLE |                          |                           |
|----------------|--------------------------|---------------------------|
| Field          | Туре                     | Comment                   |
| FillStyles     | FILLSTYLEARRAY           | Array of fill styles      |
| LineStyles     | LINESTYLEARRAY           | Array of line styles      |
| NumFillBits    | UB[4]                    | Number of fill index bits |
| NumLineBits    | UB[4]                    | Number of line index bits |
| ShapeRecords   | SHAPERECORD[one or more] | Shape records (see below) |

Note: The LINESTYLELARRAY and FILLSTYLEARRAY begin at index 1, not index 0.

The following diagram illustrates the SHAPEWITHSTYLE structure.

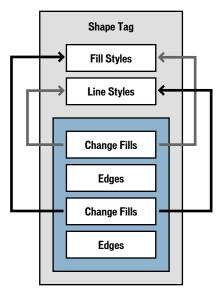

First, the Fill styles and Line styles are defined. These are defined once only and are referred to by array index.

The blue area represents the array of Shape Records. The first shape record selects a fill from the fill style array, and moves the drawing position to the start of the shape.

This is followed by a series of edge records that define the shape.

The next record changes the fill style, and the subsequent edge records are filled using this new style.

This tag is a completely autonomous object. The style change records only refer to fill and line styles that have been defined in this tag.

#### Shape Records

There are four types of shape records:

- End shape record
- Style change record
- Straight edge record
- · Curved edge record

All shape records begin with a TypeFlag. If the TypeFlag is zero, the shape record is a non-edge record, and a further five bits of flag information follow.

### EndShapeRecord

The end shape record simply indicates the end of the shape record array. It is a non-edge record with all five flags equal to zero.

| ENDSHAPERECORD |       |                                  |
|----------------|-------|----------------------------------|
| Field          | Туре  | Comment                          |
| TypeFlag       | UB[1] | Non-edge record flag<br>Always O |
| EndOfShape     | UB[5] | End of shape flag<br>Always O    |

### StyleChangeRecord

The style change record is also a non-edge record. It can be used to do the following:

- 1 Select a fill or line style for drawing.
- 2 Move the current drawing position (without drawing).
- 3 Replace the current fill and line style arrays with a new set of styles.

Because fill and line styles often change at the start of a new path, it is useful to perform more than one action in a single record. For example, say a DefineShape tag defines a red circle and a blue square. After the circle is closed, it is necessary to move the drawing position, and replace the red fill with the blue fill. The style change record can achieve this with a single shape record.

| STYLECHANGERECORD |                                    |                                                                    |
|-------------------|------------------------------------|--------------------------------------------------------------------|
| Field             | Туре                               | Comment                                                            |
| TypeFlag          | UB[1]                              | Non-edge record flag<br>Always O                                   |
| StateNewStyles    | UB[1]                              | New styles flag. Used by<br>DefineShape2 and<br>DefineShape3 only. |
| StateLineStyle    | UB[1]                              | Line style change flag                                             |
| StateFillStyle1   | UB[1]                              | Fill style 1 change flag                                           |
| StateFillStyle0   | UB[1]                              | Fill style 0 change flag                                           |
| StateMoveTo       | UB[1]                              | Move to flag                                                       |
| MoveBits          | If StateMoveTo<br>UB[5]            | Move bit count                                                     |
| MoveDeltaX        | If StateMoveTo<br>SB[MoveBits]     | Delta X value                                                      |
| MoveDeltaY        | If StateMoveTo<br>SB[MoveBits]     | Delta Y value                                                      |
| FillStyleO        | If StateFillStyle0<br>UB[FillBits] | Fill O Style                                                       |
| FillStyle1        | If StateFillStyle1<br>UB[FillBits] | Fill1Style                                                         |
| LineStyle         | If StateLineStyle<br>UB[LineBits]  | Line Style                                                         |
| FillStyles        | If StateNewStyles FILLSTYLEARRAY   | Array of new fill styles                                           |
| LineStyles        | If StateNewStyles LINESTYLEARRAY   | Array of new line styles                                           |
| NumFillBits       | If StateNewStyles<br>UB[4]         | Number of fill index bits for new styles                           |
| NumLineBits       | If StateNewStyles<br>UB[4]         | Number of line index bits for new styles                           |

In the first shape record MoveDeltaX and MoveDeltaY are relative to the shape origin. In subsequent shape records, MoveDeltaX and MoveDeltaY are relative to the current drawing position.

The style arrays begin at index 1, not index 0. FillStyle = 1 refers to the first style in the fill style array, FillStyle = 2 refers to the second style in the fill style array, and so on. A fill style index of zero means the path is not filled, and a line style index of zero means the path has no stroke. Initially the fill and line style indices are set to zero—no fill or stroke.

### FillStyleO and FillStyle1

Flash supports two fill styles per edge, one for each side of the edge: *FillStyle0* and *FillStyle1*. For shapes that don't self-intersect or overlap, FillStyle0 should be used. For overlapping shapes the situation is more complex.

For example, if a shape consists of two overlapping squares, and only FillStyle0 is defined, Flash Player renders a 'hole' where the paths overlap. This area can be filled using FillStyle1. In this situation, the rule is that for any directed vector, FillStyle0 is the color to the left of the vector, and FillStyle1 is the color to the right of the vector (as shown in the following diagram).

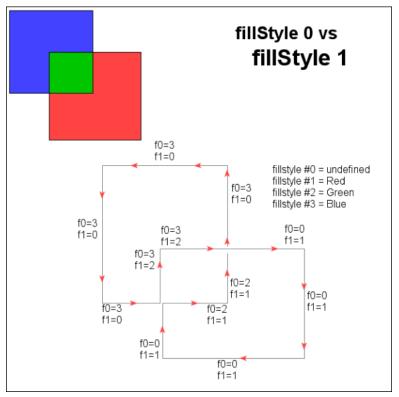

**Note:** FillStyle0 and FillStyle1 should not be confused with FILLSTYLEARRAY indices. FillStyle0 and FillStyle1 are variables that contain indices into the FILLSTYLEARRAY.

### Edge Records

Edge records have a TypeFlag of 1. There are two types of edge records: straight and curved. The StraightFlag determines the type.

#### StraightEdgeRecord

The StraightEdgeRecord stores the edge as an X-Y delta. The delta is added to the current drawing position, and this becomes the new drawing position. The edge is rendered between the old and new drawing positions.

Straight edge records support three types of line:

- 1 General lines.
- 2 Horizontal lines.
- 3 Vertical lines.

General lines store both X and Y deltas, the horizontal and vertical lines store only the X delta and Y delta respectively.

| STRAIGHTEDGERECORD |                                     |                                                             |
|--------------------|-------------------------------------|-------------------------------------------------------------|
| Field              | Туре                                | Comment                                                     |
| TypeFlag           | UB[1]                               | This is an edge record<br>Always 1                          |
| StraightFlag       | UB[1]                               | Straight edge<br>Always 1                                   |
| NumBits            | UB[4]                               | Number of bits per value<br>(2 less than the actual number) |
| GeneralLineFlag    | UB[1]                               | General Line equals 1<br>Vert/Horz Line equals 0            |
| DeltaX             | If GeneralLineFlag<br>SB[NumBits+2] | X delta                                                     |
| DeltaY             | If GeneralLineFlag<br>SB[NumBits+2] | Y delta                                                     |
| VertLineFlag       | lf GeneralLineFlag<br>SB[1]         | Vertical Line equals 1<br>Horizontal Line equals 0          |
| DeltaX             | If VertLineFlag<br>SB[NumBits+2]    | X delta                                                     |
| DeltaY             | If VertLineFlag<br>SB[NumBits+2]    | Y delta                                                     |

#### CurvedEdgeRecord

SWF file format differs from most vector file formats by using Quadratic Bezier curves rather than Cubic Bezier curves. PostScript uses Cubic Beziers, as do most drawing applications. SWF file format uses Quadratic Bezier curves because they can be stored more compactly, and can be rendered more efficiently.

The following diagram shows a Quadratic Bezier curve and a Cubic Bezier curve.

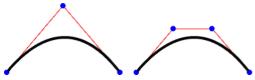

A Quadratic Bezier curve has 3 points: 2 on-curve anchor points, and 1 off-curve control point. A Cubic Bezier curve has 4 points: 2 on-curve anchor points, and 2 off-curve control points.

The curved-edge record stores the edge as two *X*-*Y* deltas. The three points that define the Quadratic Bezier are calculated like this:

- 1 The first anchor point is the current drawing position.
- 2 The control point is the current drawing position + ControlDelta.
- 3 The last anchor point is the current drawing position + ControlDelta + AnchorDelta.

The last anchor point becomes the current drawing position.

| CURVEDEDGERECORD |               |                                                          |
|------------------|---------------|----------------------------------------------------------|
| Field            | Туре          | Comment                                                  |
| TypeFlag         | UB[1]         | This is an edge record.<br>Always 1.                     |
| StraightFlag     | UB[1]         | Curved edge.<br>Always 0.                                |
| NumBits          | UB[4]         | Number of bits per value (2 less than the actual number) |
| ControlDeltaX    | SB[NumBits+2] | X control point change                                   |
| ControlDeltaY    | SB[NumBits+2] | Y control point change                                   |
| AnchorDeltaX     | SB[NumBits+2] | X anchor point change                                    |
| AnchorDeltaY     | SB[NumBits+2] | Y anchor point change                                    |
|                  |               |                                                          |

#### Converting between Quadratic and Cubic Bezier curves

Simply replace the single off-curve control point of the Quadratic Bezier curve with two new off-curve control points for the Cubic Bezier curve. Place each new off-curve control point along the line between one of the on-curve anchor points and the original off-curve control point. The new off-curve control points should be 2/3 of the way from the on-curve anchor point to the original off-curve control point. The diagram of Quadratic and Cubic Bezier curves above illustrates this substitution.

A Cubic Bezier curve can be only be approximated with a Quadratic Bezier curve, since you are going from a third-order curve to a second-order curve. This involves recursive subdivision of the curve, until the cubic curve and the quadratic equivalent are matched within some arbitrary tolerance.

For a discussion of how to approximate Cubic Bezier curves with Quadratic Bezier curves see the following:

- Converting Bezier Curves to Quadratic Splines at www.research.microsoft.com/~hollasch/ cgindex/curves/cbez-quadspline.html
- TrueType Reference Manual, *Converting Outlines to the TrueType Format* at http:// developer.apple.com/fonts/TTRefMan/RM08/appendixE.html.

### Shape Tags

### DefineShape

The DefineShape tag defines a shape for later use by control tags such as PlaceObject. The ShapeId uniquely identifies this shape as 'character' in the Dictionary. The ShapeBounds field is the rectangle that completely encloses the shape. The SHAPEWITHSTYLE structure includes all the paths, fill styles and line styles that make up the shape.

| DefineShape |                |                       |
|-------------|----------------|-----------------------|
| Field       | Туре           | Comment               |
| Header      | RECORDHEADER   | Tag type = 2          |
| Shapeld     | Ul16           | ID for this character |
| ShapeBounds | RECT           | Bounds of the shape   |
| Shapes      | SHAPEWITHSTYLE | Shape information     |

The minimum file format version is SWF 1.

#### DefineShape2

DefineShape2 extends the capabilities of DefineShape with the ability to support more than 255 styles in the style list and multiple style lists in a single shape.

The minimum file format version is SWF 2.

| DefineShape2 |                |                       |
|--------------|----------------|-----------------------|
| Field        | Туре           | Comment               |
| Header       | RECORDHEADER   | Tag type = 22         |
| Shapeld      | Ul16           | ID for this character |
| ShapeBounds  | RECT           | Bounds of the shape   |
| Shapes       | SHAPEWITHSTYLE | Shape information     |

#### DefineShape3

DefineShape3 extends the capabilities of DefineShape2 by extending all of the RGB color fields to support RGBA with alpha transparency.

The minimum file format version is SWF 3.

| DefineShape3 |                |                       |
|--------------|----------------|-----------------------|
| Field        | Туре           | Comment               |
| Header       | RECORDHEADER   | Tag type = 32         |
| Shapeld      | UI16           | ID for this character |
| ShapeBounds  | RECT           | Bounds of the shape   |
| Shapes       | SHAPEWITHSTYLE | Shape information     |

# CHAPTER 8 Gradients

Gradients are a special type of shape fill for Macromedia Flash (SWF) shapes. They create *ramps* of colors that interpolate between two or more fixed colors.

Here is an overview of the Macromedia Flash (SWF) gradient model:

- There are two styles of gradient: Linear and Radial.
- Each gradient has its own transformation matrix, and can be transformed independently of its parent shape.
- A gradient can have up to eight control points. Colors are interpolated between the control points to create the color ramp.
- Each control point is defined by a ratio and an RGBA color. The ratio determines the position of the control point in the gradient, the RGBA value determines its color.

Below are some examples of Flash gradients (from left to right):

- A simple white-to-black linear gradient.
- A simple white-to-black radial gradient.
- A "rainbow" gradient consisting of seven control points; red, yellow, green, cyan, blue, purple, and red.
- A three-point gradient, where the end points are opaque and the center point is transparent. The result is a gradient in the alpha-channel that allows the diamond shape in the background to show through.

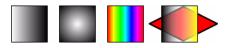

### **Gradient Transformations**

All gradients are defined in a standard space called the *gradient square*. The gradient square is centered at (0,0), and extends from (-16384, -16384) to (16384, 16384).

Each gradient is mapped from the gradient square to the display surface using a standard transformation matrix. This matrix is stored in the FILLSTYLE structure.

**Example:** In the following diagram a linear gradient is mapped onto a circle 4096 units in diameter, and centered at (2048,2048).

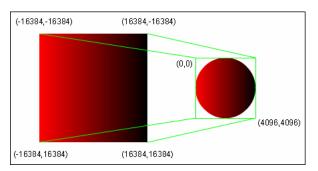

The 2x3 MATRIX required for this mapping is:

```
0.125 0.000
0.000 0.125
2048.0002048.000
```

The gradient is scaled to one-eighth of its original size (32768 / 4096 = 8), and translated to (2048, 2048).

# **Gradient Control Points**

The *position* of a control point in the gradient is determined by a ratio value between 0 and 255. For a linear gradient, a ratio of zero maps to the left side of the gradient square, and a ratio of 255 maps to the right side. For a radial gradient, a ratio of zero maps to the center point of the gradient square, and a ratio of 255 maps to the largest circle that fits inside the gradient square.

The *color* of a control point is determined by an RGBA value. An alpha value of zero means the gradient is completely transparent at this point. An alpha value of 255 means the gradient is completely opaque at this point.

Control points are sorted by ratio, with the smallest ratio first.

# **Gradient Structures**

The gradient structures are part of the FILLSTYLE structure.

### GRADIENT

| GRADIENT        |                    |                              |
|-----------------|--------------------|------------------------------|
| Field           | Туре               | Comment                      |
| NumGradients    | nGrads = UI8       | 1 to 8                       |
| GradientRecords | GRADRECORD[nGrads] | Gradient records (see below) |

# GRADRECORD

The GRADRECORD defines a gradient control point:

| GRADRECORD |                                         |                   |
|------------|-----------------------------------------|-------------------|
| Field      | Туре                                    | Comment           |
| Ratio      | UI8                                     | Ratio value       |
| Color      | RGB (Shape1 or Shape2)<br>RGBA (Shape3) | Color of gradient |

# CHAPTER 9 Bitmaps

Macromedia Flash (SWF) supports a variety of bitmap formats. All bitmaps are compressed to reduce file size. Lossy compression, best for imprecise images such as photographs, is provided by JPEG bitmaps; lossless compression, best for precise images such as diagrams, icons, or screen captures, is provided by ZLIB bitmaps. Both types of bitmaps can optionally contain alpha channel (transparency) information.

The JPEG format, officially defined as ITU T.81 or ISO/IEC 10918-1, is an open standard developed by the Independent Joint Photographic Experts Group. The JPEG format is not described in this document. For general information on the JPEG format, see JPEG at www.jpeg.org/. For a specification of the JPEG format, see the International Telecommunication Union at www.itu.int/ and search for recommendation T.81. The JPEG data in SWF files is encoded using the JPEG Interchange Format specified in Annex B. Flash Player also understands the popular JFIF format, an extension of the JPEG Interchange Format.

In all cases where arrays of non-JPEG pixel data are stored in bitmap tags, the pixels appear in *row-major order*, reading like English text, proceeding left to right within rows and top to bottom overall.

#### **DefineBits**

This tag defines a bitmap character with JPEG compression. It contains only the JPEG compressed image data (from the Frame Header onward). A separate JPEGTables tag contains the JPEG encoding data used to encode this image (the Tables/Misc segment).

**Note:** Only one JPEGTables tag is allowed in a SWF file, and thus all bitmaps defined with DefineBits must share common encoding tables.

The data in this tag begins with the JPEG SOI marker  $0 \times FF$ ,  $0 \times D8$  and ends with the EOI marker  $0 \times FF$ ,  $0 \times D9$ .

The minimum file format version is SWF 1.

| DefineBits  |                      |                       |
|-------------|----------------------|-----------------------|
| Field       | Туре                 | Comment               |
| Header      | RECORDHEADER         | Tag type = 6          |
| CharacterID | UI16                 | ID for this character |
| JPEGData    | UI8[image data size] | JPEG compressed image |

#### **JPEGTables**

This tag defines the JPEG encoding table (the Tables/Misc segment) for all JPEG images defined using the DefineBits tag. There may only be one JPEGTables tag in a SWF file.

The data in this tag begins with the JPEG SOI marker  $0\times FF$ ,  $0\times D8$  and ends with the EOI marker  $0\times FF$ ,  $0\times D9.$ 

The minimum file format version is SWF 1.

| JPEGTables |                         |                     |
|------------|-------------------------|---------------------|
| Field      | Туре                    | Comment             |
| Header     | RECORDHEADER            | Tag type = 8        |
| JPEGData   | UI8[encoding data size] | JPEG encoding table |

#### DefineBitsJPEG2

This tag defines a bitmap character with JPEG compression. It differs from DefineBits in that the it contains both the JPEG encoding table and the JPEG image data. This tag allows multiple JPEG images with differing encoding tables to be defined within a single SWF file.

The data in this tag begins with the JPEG SOI marker  $0 \times FF$ ,  $0 \times D8$  and ends with the EOI marker  $0 \times FF$ ,  $0 \times D9$ .

| DefineBitsJPEG2 |                |                                          |
|-----------------|----------------|------------------------------------------|
| Field           | Туре           | Comment                                  |
| Header          | RECORDHEADER   | Tag type = 21                            |
| CharacterID     | Ul16           | ID for this character                    |
| JPEGData        | UI8[data size] | JPEG encoding table and compressed image |

The minimum file format version is SWF 2.

### DefineBitsJPEG3

Defines a bitmap character with JPEG compression. This tag extends DefineBitsJPEG2, adding alpha channel (transparency) data. Transparency is not a standard feature in JPEG images, so the alpha channel information is encoded separately from the JPEG data, and compressed using the ZLIB standard for compression. The data format used by the ZLIB library is described by Request for Comments (RFCs) documents 1950 to 1952.

The data in this tag begins with the JPEG SOI marker  $0 \times FF$ ,  $0 \times D8$  and ends with the EOI marker  $0 \times FF$ ,  $0 \times D9$ .

| DefineBitsJPEG3 |                      |                                                                                                    |
|-----------------|----------------------|----------------------------------------------------------------------------------------------------|
| Field           | Туре                 | Comment                                                                                                    |
| Header          | RECORDHEADER         | Tag type = 35.                                                                                                    |
| CharacterID     | Ul16                 | ID for this character.                                                                                                    |
| AlphaDataOffset | UI32                 | Count of bytes in JPEGData.                                                                                                    |
| JPEGData        | UI8[data size]       | JPEG encoding table and compressed image.                                                                                                    |
| BitmapAlphaData | UI8[alpha data size] | ZLIB compressed array of<br>alpha data. One byte per pixel.<br>Total size after decompression<br>must equal (width * height) of<br>JPEG image. |

The minimum file format version is SWF 3.

#### **DefineBitsLossless**

Defines a lossless bitmap character that contains RGB bitmap data compressed with ZLIB. The data format used by the ZLIB library is described by Request for Comments (RFCs) documents 1950 to 1952.

Two kinds of bitmaps are supported. *Colormapped images* define a colormap of up to 256 colors, each represented by a 24-bit RGB value, and then use 8-bit pixel values to index into the colormap. *Direct images* store actual pixel color values using 15 bits (32,768 colors) or 24 bits (about 17 million colors).

The minimum file format version is SWF 2.

| DefineBitsLossless   |                                                                               |                                                                                                    |
|----------------------|-------------------------------------------------------------------------------|----------------------------------------------------------------------------------------------------|
| Field                | Туре                                                                          | Comment                                                                                                    |
| Header               | RECORDHEADER                                                                  | Tag type = 20                                                                                              |
| CharacterID          | UI16                                                                          | ID for this character                                                                                      |
| BitmapFormat         | UI8                                                                           | Format of compressed data<br>3 = 8-bit colormapped image<br>4 = 15-bit RGB image<br>5 = 24-bit RGB image   |
| BitmapWidth          | Ul16                                                                          | Width of bitmap image                                                                                      |
| BitmapHeight         | UI16                                                                          | Height of bitmap image                                                                                     |
| BitmapColorTableSize | If BitmapFormat = 3 UI8<br>Otherwise absent                                   | This value is one less than the actual number of colors in the color table, allowing for up to 256 colors. |
| ZlibBitmapData       | If BitmapFormat = 3<br>COLORMAPDATA<br>If BitmapFormat = 4 or 5<br>BITMAPDATA | ZLIB compressed bitmap data                                                                                |

The COLORMAPDATA and BITMAPDATA structures contain image data. These structures are each compressed as a single block of data. Their layouts prior to compression are shown below.

Note: Row widths in the pixel data fields of these structures must be rounded up to the next 32-bit word boundary. For example, an 8-bit image that is 253 pixels wide must be padded out to 256 bytes per line. To determine the appropriate padding, make sure to take into account the actual size of the individual pixel structures; 15-bit pixels occupy 2 bytes and 24-bit pixels occupy 4 bytes (see PIX15 and PIX24).

| COLORMAPDATA      |                       |                                                                                                    |
|-------------------|-----------------------|----------------------------------------------------------------------------------------------------|
| Field             | Туре                  | Comment                                                                                                    |
| ColorTableRGB     | RGB[color table size] | Defines the mapping from color<br>indices to RGB values. Number<br>of RGB values is<br>BitmapColorTableSize + 1.                         |
| ColormapPixelData | UI8[image data size]  | Array of color indices. Number<br>of entries is BitmapWidth *<br>BitmapHeight, subject to<br>padding (see Note preceding<br>this table). |

| BITMAPDATA      |                                                                                                |                                                                                                    |
|-----------------|------------------------------------------------------------------------------------------------|----------------------------------------------------------------------------------------------------|
| Field           | Туре                                                                                           | Comment                                                                                                    |
| BitmapPixelData | If BitmapFormat = 4<br>PIX15[image data size]<br>If BitmapFormat = 5<br>PIX24[image data size] | Array of pixel colors. Number of<br>entries is BitmapWidth *<br>BitmapHeight, subject to<br>padding (see Note above). |
| PIX15           |                                                                                                |                                                                                                    |
| Field           | Туре                                                                                           | Comment                                                                                                    |
| Pix15Reserved   | UB[1]                                                                                          | Always 0                                                                                                    |
| Pix15Red        | UB[5]                                                                                          | Red value                                                                                                    |
| Pix15Green      | UB[5]                                                                                          | Green value                                                                                                    |
| Pix15Blue       | UB[5]                                                                                          | Blue value                                                                                                    |
| PIX24           |                                                                                                |                                                                                                    |
| Field           | Туре                                                                                           | Comment                                                                                                    |
| Pix24Reserved   | UI8                                                                                            | Always O                                                                                                    |
| Pix24Red        | UI8                                                                                            | Red value                                                                                                    |
| Pix24Green      | UI8                                                                                            | Green value                                                                                                    |
| Pix24Blue       | UI8                                                                                            | Blue value                                                                                                    |
|                 |                                                                                                |                                                                                                    |

#### DefineBitsLossless2

DefineBitsLossless2 extends DefineBitsLossless with support for transparency (alpha values). The colormap colors in colormapped images are defined using RGBA values, and direct images store 32-bit RGBA colors for each pixel. The intermediate 15-bit color depth is not available in DefineBitsLossless2.

#### The minimum file format version is SWF 3.

| DefineBitsLossless2  |                                                                                         |                                                                                                    |
|----------------------|-----------------------------------------------------------------------------------------|----------------------------------------------------------------------------------------------------|
| Field                | Туре                                                                                    | Comment                                                                                                    |
| Header               | RECORDHEADER                                                                            | Tag type = 36                                                                                                    |
| CharacterID          | Ul16                                                                                    | ID for this character                                                                                            |
| BitmapFormat         | UI8                                                                                     | Format of compressed data<br>3 = 8-bit colormapped image<br>5 = 32-bit RGBA image                                |
| BitmapWidth          | Ul16                                                                                    | Width of bitmap image                                                                                            |
| BitmapHeight         | Ul16                                                                                    | Height of bitmap image                                                                                           |
| BitmapColorTableSize | lf BitmapFormat = 3 UI8<br>Otherwise absent                                             | This value is one less than the actual<br>number of colors in the color table,<br>allowing for up to 256 colors. |
| ZlibBitmapData       | If BitmapFormat = 3<br>ALPHACOLORMAPDATA<br>If BitmapFormat = 4 or 5<br>ALPHABITMAPDATA | ZLIB compressed bitmap data                                                                                      |

# The COLORMAPDATA and BITMAPDATA structures contain image data. These structures are each compressed as a single block of data. Their layouts prior to compression are shown below.

**Note:** Row widths in the pixel data field of ALPHACOLORMAPDATA must be rounded up to the next 32-bit word boundary. For example, an 8-bit image that is 253 pixels wide must be padded out to 256 bytes per line. Row widths in ALPHABITMAPDATA are always 32-bit aligned because the RGBA structure is 4 bytes.

| ALPHACOLORMAPDATA |                        |                                                                                                    |
|-------------------|------------------------|----------------------------------------------------------------------------------------------------|
| Field             | Туре                   | Comment                                                                                                    |
| ColorTableRGB     | RGBA[color table size] | Defines the mapping from color indices<br>to RGBA values. Number of RGBA<br>values is BitmapColorTableSize + 1.                       |
| ColormapPixelData | UI8[image data size]   | Array of color indices. Number of entries<br>is BitmapWidth * BitmapHeight,<br>subject to padding (see Note preceding<br>this table). |
| ALPHABITMAPDA     | ГА                     |                                                                                                    |
| Field             | Туре                   | Comment                                                                                                    |
| BitmapPixelData   | RGBA[image data size]  | Array of pixel colors. Number of entries is BitmapWidth * BitmapHeight.                                                               |
|                   |                        |                                                                                                    |

# CHAPTER 10 Shape Morphing

Shape morphing is the metamorphosis of one shape into another over time. Macromedia Flash (SWF) file format supports a flexible morphing model, which allows a number of shape attributes to vary during the morph. SWF file format defines only the start and end states of the morph. Macromedia Flash Player is responsible for interpolating between the endpoints and generating the 'in-between' states.

The following shape attributes can be varied during the morph:

- The position of each edge in the shape.
- The color and thickness of the outline.
- The fill color of the shape (if filled with a color).
- The bitmap transform (if filled with a bitmap).
- The gradient transform (if filled with a gradient).
- The color and position of each point in the gradient (if filled with a gradient).

The following restrictions apply to morphing:

- The start and end shapes must have the same number of edges.
- The start and end shapes must have the same *type* of fill (that is, solid, gradient or bitmap).
- The style change records must be the same for the start and end shapes.
- If filled with a bitmap, both shapes must be filled with the same bitmap.
- If filled with a gradient, both gradients must have the same number of color points.

The following illustration shows a morph from a blue rectangle to a red quadrilateral over five frames. The green outlines represent the 'in-between' shapes of the morph sequence. Both shapes have the same number of points, and the same type of fill, namely a solid fill. Besides changing shape, the shape also gradually changes color from blue to red.

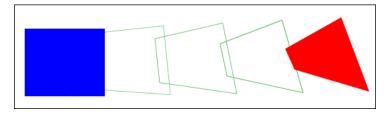

There are two tags involved in defining and playing a morph sequence:

- DefineMorphShape
- PlaceObject2

DefineMorphShape defines the start and end states of the morph. A morph object does not use previously defined shapes; it is considered a special type of shape with only one character ID. DefineMorphShape contains a list of edges for *both* the start and end shapes. It also defines the fill and line styles, as they are at the start and end of the morph sequence.

The PlaceObject 2 tag displays the morph object at some point in time during the morph sequence. The *ratio* field controls how far the morph has progressed. A ratio of zero produces a shape identical to the start condition. A ratio of 65535 produces a shape identical to the end condition.

#### DefineMorphShape

The DefineMorphShape tag defines the start and end states of a morph sequence. A morph object should be displayed with the PlaceObject2 tag, where the ratio field specifies how far the morph has progressed.

| DefineMorphShape |                 |                                                                                                    |
|------------------|-----------------|----------------------------------------------------------------------------------------------------|
| Field            | Туре            | Comment                                                                                                    |
| Header           | RECORDHEADER    | Tag type = 46                                                                                                    |
| Character ID     | UI16            | ID for this character                                                                                                    |
| StartBounds      | RECT            | Bounds of the start shape                                                                                                    |
| EndBounds        | RECT            | Bounds of the end shape                                                                                                    |
| Offset           | UI32            | Indicates offset to EndEdges                                                                                                    |
| MorphFillStyles  | MorphFillStyles | Fill style information is stored in the same manner as<br>for a standard shape; however, each fill consists of<br>interleaved information based on a single style type<br>to accommodate morphing. |
| MorphLineStyles  | MORPHLINESTYLES | Line style information is stored in the same manner<br>as for a standard shape; however, each line consists<br>of interleaved information based on a single style<br>type to accommodate morphing. |
| StartEdges       | SHAPE           | Contains the set of edges and the style bits that<br>indicate style changes (for example, MoveTo,<br>FillStyle, and LineStyle). Number of edges must<br>equal the number of edges in EndEdges.     |
| EndEdges         | SHAPE           | Contains only the set of edges, with no style information. Number of edges must equal the number of edges in StartEdges.                                                                           |

The minimum file format version is SWF 3.

**StartBounds** This defines the bounding-box of the shape at the start of the morph.

**EndBounds** This defines the bounding-box at the end of the morph.

**MorphFillStyles** This contains an array of interleaved fill styles for the start and end shapes. The fill style for the start shape is followed the corresponding fill style for the end shape.

**MorphLineStyles** This contains an array of interleaved line styles.

**StartEdges** This array specifies the edges for the start shape, and the style change records for *both* shapes. Because the StyleChangeRecords must be the same for the start and end shapes, they are defined only in the StartEdges array.

**EndEdges** This array specifies the edges for the end shape, and contains no style change records. The number of edges specified in StartEdges *must* equal the number of edges in EndEdges.

**Note:** Strictly speaking, MoveTo records fall into the category of StyleChangeRecords; however, they should be included in both the StartEdges and EndEdges arrays.

It is possible for an edge to change *type* over the course of a morph sequence. A straight edge can become a curved edge and vice versa. In this case, think of both edges as curved. A straight edge can be easily represented as a curve, by placing the off-curve (control) point at the mid-point of the straight edge, and the on-curve (anchor) point at the end of the straight edge. The calculation is as follows:

```
CurveControlDelta.x = StraightDelta.x / 2;
CurveControlDelta.y = StraightDelta.y / 2;
CurveAnchorDelta.x = StraightDelta.x / 2;
CurveAnchorDelta.y = StraightDelta.y / 2;
```

#### **MorphFillStyles**

A morph fill style array enumerates a number of fill styles. The format of a fill style array is described in the following table:

| MORPHFILLSTYLE         |                         |                                |
|------------------------|-------------------------|--------------------------------|
| Field                  | Туре                    | Comment                        |
| FillStyleCount         | Count = UI8             | Count of fill styles           |
| FillStyleCountExtended | If Count = 0xFF<br>Ul16 | Extended count of fill styles. |
| FillStyles             | MORPHFILLSTYLE[count]   | Array of fill styles           |

| Field               | Туре                                         | Comment                                                                                                    |
|---------------------|----------------------------------------------|----------------------------------------------------------------------------------------------------|
| FillStyleType       | UI8                                          | Type of fill style<br>0x00 = solid fill<br>0x10 = linear gradient fill<br>0x12 = radial gradient fill<br>0x40 = repeating bitmap<br>0x41 = clipped bitmap fill<br>0x42 = non-smoothed<br>repeating bitmap<br>0x43 = non-smoothed clipped<br>bitmap |
| StartColor          | If type = 0x00 RGBA                          | Solid fill color with transparency information for start shape                                                                                                    |
| EndColor            | If type = 0x00 RGBA                          | Solid fill color with transparency information for end shape                                                                                                    |
| StartGradientMatrix | If type = 0x10 or 0x12 MATRIX                | Matrix for gradient fill for start shape                                                                                                    |
| EndGradientMatrix   | If type = 0x10 or 0x12 MATRIX                | Matrix for gradient fill for end shape                                                                                                    |
| Gradient            | If type = 0x10 or 0x12<br>MORPHGRADIENT      | Gradient fill                                                                                                    |
| BitmapId            | lf type = 0x40, 0x41, 0x42 or<br>0x43 Ul16   | ID of bitmap character for fill                                                                                                    |
| StartBitmapMatrix   | lf type = 0x40, 0x41, 0x42 or<br>0x43 MATRIX | Matrix for bitmap fill for start shape                                                                                                    |
| EndBitmapMatrix     | lf type = 0x40, 0x41, 0x42 or<br>0x43 MATRIX | Matrix for bitmap fill for end shape                                                                                                    |

A fill style represents how a closed shape is filled in. The format of a fill style value within the file is described in the following table:

#### **Morph Gradient Values**

Morph Gradient Values control gradient information for a fill style.

#### MORPHGRADIENT

The format of gradient information is described in the following table:

| MORPHGRADIENT   |                                   |                              |
|-----------------|-----------------------------------|------------------------------|
| Field           | Туре                              | Comment                      |
| NumGradients    | UI8                               | 1 to 8                       |
| GradientRecords | MORPHGRADRECORD<br>[NumGradients] | Gradient records (see below) |

#### MORPHGRADRECORD

MORPHGRADRECORD

The gradient record format is described in the following table:

| MORFHGRADRECORD |      |                                   |
|-----------------|------|-----------------------------------|
| Field           | Туре | Comment                           |
| StartRatio      | UI8  | Ratio value for start shape       |
| StartColor      | RGBA | Color of gradient for start shape |
| EndRatio        | UI8  | Ratio value for end shape         |
| EndColor        | RGBA | Color of gradient for end shape   |

#### **Morph Line Styles**

A morph line style array enumerates a number of fill styles.

#### MORPHLINESTYLES

The format of a line style array is described in the following table:

| MORPHLINESTYLES        |                         |                               |
|------------------------|-------------------------|-------------------------------|
| Field                  | Туре                    | Comment                       |
| LineStyleCount         | UI8                     | Count of line styles          |
| LineStyleCountExtended | lf count = 0xFF<br>Ul16 | Extended count of line styles |
| LineStyles             | MORPHLINESTYLE[count]   | Array of line styles          |

A line style represents a width and color of a line. DefineMorphShape supports only solid line styles.

#### MORPHLINESTYLE

The format of a line style value within the file is described in the following table.

| MORPHLINESTYLE |      |                                                                       |
|----------------|------|-----------------------------------------------------------------------|
| Field          | Туре | Comment                                                               |
| StartWidth     | Ul16 | Width of line in start shape in twips                                 |
| EndWidth       | Ul16 | Width of line in end shape in twips                                   |
| StartColor     | RGBA | Color value including alpha<br>channel information for start<br>shape |
| EndColor       | RGBA | Color value including alpha channel information for end shape         |

# CHAPTER 11 Fonts and Text

Macromedia Flash (SWF) file format supports a variety of text-drawing primitives. In SWF files of version 6 or later, all text is represented using Unicode encodings, eliminating dependencies on playback locale.

#### **Glyph Text and Device Text**

SWF file format supports two kinds of text: *glyph text* and *device text*. Glyph text works by embedding character shapes in the SWF file, while device text uses the text rendering capabilities of the playback platform.

Glyph text is drawn with antialiasing, and looks identical on all playback platforms. Glyph text requires larger SWF files than device text, especially for movies that will use many different characters from a large character set.

Device text is not anti-aliased, and its appearance can vary depending on the playback platform. When a font specified for device text is unavailable at playback time, glyph text is used as a fallback. Fonts for device text can be specified in two ways: directly, as a font name that will be sought verbatim on the playback platform; or indirectly, using one of a small number of special font names that are mapped to highly available fonts that differ in name from platform to platform, but are chosen to be as similar in appearance as possible across platforms.

Glyph text characters are defined using the DefineFont or DefineFont2 tag. Device text fonts are defined using the DefineFont and DefineFontInfo tags together, or the DefineFont2 tag. DefineFont2 tags for device text fonts do not need to include any character glyphs if they will only be used for dynamic text (see next section), although it is a good idea to include them if there is any doubt about the specified font being available at playback time on any platform. It is possible to use a given DefineFont or DefineFont2 tag as a glyph font for certain text blocks, and as a device font for others, as long as both glyphs and character codes are provided.

#### Static Text and Dynamic Text

Text can be defined as *static text* or, in SWF 4 or later, *dynamic text*. Dynamic text can be changed programmatically at runtime, and, optionally, can be made editable for Macromedia Flash Player users as well.

Dynamic text can emulate almost all features of static text; exact positioning of individual characters is the only advantage of static text, aside from implementation effort and version compatibility. Dynamic text also has many formatting capabilities that static text does not have. These rich formatting capabilities are expressed as a subset of HTML text-markup tags.

Static text is defined using the DefineText tag. Dynamic text is defined using the DefineEditText tag. Both of these tags make reference to DefineFont or DefineFont2 tags to obtain their character sources. DefineEditText tags require DefineFont2 tags rather than DefineFont tags; DefineText tags may use either DefineFont or DefineFont2 tags.

The DefineEditText tag provides a flag that indicates whether to use glyph text or device text. However, the DefineText tag does not. This means that, for static text, SWF file format provides no means to indicate whether to use glyph text or device text. This situation is resolved by runtime flags. Normally, all static text is rendered as glyph text. When a Flash Player plug-in is embedded in an HTML page, an HTML tag option called *devicefont* will cause Flash Player to render all static text as device text, if possible; as usual, glyph text is used as a fallback. The ability of the DefineEditText tag to specify glyph text or device text is another reason to consider dynamic text superior to static text.

#### **Glyph Text**

#### **Glyph Definitions**

Glyphs are defined once in a standard coordinate space called the *EM square*. The same set of glyphs are used for every point size of a given font. To render a glyph at different point sizes, Flash Player scales the glyph from EM coordinates to point-size coordinates.

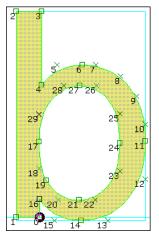

Glyph fonts do not include any hinting information for improving the quality of small font sizes. However, antialiasing dramatically improves the legibility of down-scaled text. Glyph text remains legible down to about 12 points (viewed at 100%). Below this size, glyph text may appear fuzzy and blurred.

TrueType fonts can be readily converted to SWF glyphs. A simple algorithm can replace the Quadratic *B*-splines (used by TrueType) with Quadratic Bezier curves (used by SWF).

Example:

To the left is the glyph for the TrueType letter 'b' of Monotype Arial. It is made up of curved and straight edges. Squares indicate on-curve points, and crosses indicate off-curve points. The black circle is the reference point for the glyph. The blue outline indicates the bounding box of the glyph.

#### The EM Square

The EM square is an imaginary square that is used to size and align glyphs. The EM square is generally large enough to completely contain all glyphs, including accented glyphs. It includes the font's ascent, descent, and some extra spacing to prevent lines of text from colliding.

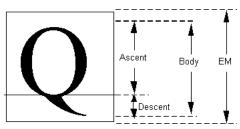

SWF glyphs are always defined on an EM square of 1024 by 1024 units. Glyphs from other sources (such as TrueType fonts) may be defined on a different EM square. To use these glyphs in SWF file format, they should be scaled to fit an EM square of 1024.

#### Converting TrueType fonts to SWF glyphs

TrueType glyphs are defined using Quadratic *B*-Splines, which can be easily converted to the Quadratic Bezier curves used by SWF glyphs.

A TrueType *B*-spline is composed of one on-curve point, followed by *many* off-curve points, followed by another on-curve point. The mid-point between any two off-curve points is guaranteed to be on the curve. A SWF Bezier curve is composed of one on-curve point, followed by *one* off-curve point, followed by another on-curve point.

The conversion from TrueType to SWF curves involves inserting a new on-curve point at the mid-point of two successive off-curve points.

Example:

Below is a four point *B*-Spline. P0 and P3 are on-curve points. P1 and P2 are successive offcurve points.

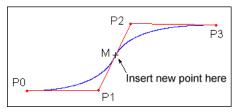

This curve can be represented as two Quadratic Bezier curves by inserting a new point M, at the mid-point of P1,P2. The result is two Quadratic Bezier curves; P0,P1,M and M,P2,P3.

The complete procedure for converting TrueType glyphs to SWF glyphs is as follows:

- 1 Negate the *y*-coordinate. (In TrueType the *y*-axis points up, in SWF the *y*-axis points down)
- 2 Scale the *x* and *y* co-ordinates from the EM square of the TrueType font, to the EM square of the SWF glyph (always 1024)
- 3 Insert an on-curve (anchor) point at the mid-point of each pair of off-curve points.

#### Kerning and Advance Values

Kerning defines the horizontal distance between two glyphs. Some font systems store kerning information along with each font definition. SWF file format, in contrast, stores kerning information with every glyph instance (every character in a glyph text block). This is referred to as an *advance value*.

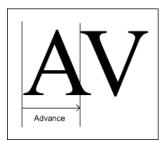

In the example to the right, the A glyph overlaps the V glyph. In this case the advance is narrower than the width of the A glyph.

#### DefineFont and DefineText

Of the four text types supported in SWF file format (static glyph, static device, dynamic glyph, and dynamic device), the most complex is static glyph text. The other types use simpler variations on the rules used for defining static glyph text.

Static glyph text is defined using two tags:

- The DefineFont tag defines a set of glyphs.
- The DefineText tag defines the text string that is displayed in the font.

The DefineFont tag defines all the glyphs used by subsequent DefineText tags. DefineFont includes an array of SHAPERECORDs, which describe the outlines of the glyphs. These shape records are the same records used by DefineShape to define non-text shapes. To keep file size to a minimum, only the glyphs actually used are included in the DefineFont tag.

The DefineText tag stores the actual text string(s) to be displayed, represented as a series of glyph indices. It also includes the bounding box of the text object, a transformation matrix, and style attributes such as color and size.

DefineText contains an array of TEXTRECORDs. A TEXTRECORD selects the current font, color, and point size, as well as the *x* and *y* position of the next character in the text. These styles apply to all characters that follow, until another TEXTRECORD changes the styles. A TEXTRECORD also contains an array of indices into the glyph table of the current font. Characters are not referred to by their character codes, as in traditional programming, but rather by an index into the glyph table. The glyph data also includes the advance value for each character in the text string.

Note: A DefineFont tag must always come before any DefineText tags that refer to it.

#### Static Glyph Text Example

Consider the example of displaying the static glyph text "bob" in the Arial font, with a point size of 24.

First, define the glyphs with a DefineFont tag. The glyph table, of type SHAPE, has two SHAPERECORDs. At index 0 is the shape of a lowercase 'b' (see diagram). At index 1 is the shape of a lowercase 'o'. (The second 'b' in bob is a duplicate, and is not required). DefineFont also includes a unique ID so it can be selected by the DefineText tag.

Next define the text itself with a DefineText tag. The TEXTRECORD sets the position of the first character, selects the Arial font (using the font's character ID), and sets the point size to 24, so the font is scaled to the correct size. (Remember that glyphs are defined in EM coordinates—the actual point size is part of the DefineText tag). It also contains an array of GLYPHENTRYS. Each glyph entry contains an index into the font's shape array. In this example, the first glyph entry has index 0 (which corresponds to the 'b' shape), the second entry has index 1 (the 'o'), and the third entry has index 0 ('b' again). Each GLYPHENTRY also includes an advance value for accurately positioning the glyph.

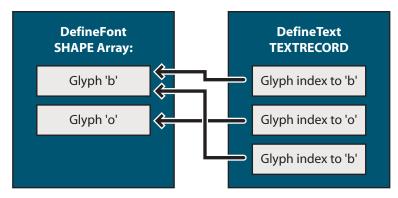

The following diagram illustrates how the DefineText tag interacts with the DefineFont tag:

## Font Tags

#### DefineFont

The DefineFont tag defines the shape outlines of each glyph used in a particular font. Only the glyphs that are used by subsequent DefineText tags are actually defined.

DefineFont tags cannot be used for dynamic text. Dynamic text requires the DefineFont2 tag.

The minimum file format version is SWF 1.

| DefineFont      |                |                            |
|-----------------|----------------|----------------------------|
| Field           | Туре           | Comment                    |
| Header          | RECORDHEADER   | Tag type = 10              |
| FontID          | Ul16           | ID for this font character |
| OffsetTable     | Ul16[nGlyphs]  | Array of shape offsets     |
| GlyphShapeTable | SHAPE[nGlyphs] | Array of shapes            |

The FontId uniquely identifies the font. It can be used by subsequent DefineText tags to select the font. Like all SWF character IDs, font IDs must be unique among all character IDs in a SWF file.

If you provide a DefineFontInfo tag to go along with a DefineFont tag, be aware that the order of the glyphs in the DefineFont tag must match the order of the character codes in the DefineFontInfo tag, which must be sorted by code point order.

The OffsetTable and GlyphShapeTable are used together. These tables have the same number of entries, and there is a one-to-one ordering match between the order of the offsets and the order of the shapes. The OffsetTable points to locations in the GlyphShapeTable. Each offset entry stores the difference (in bytes) between the start of the offset table and the location of the corresponding shape. Because the GlyphShapeTable immediately follows the OffsetTable, the number of entries in each table (the number of glyphs in the font) can be inferred by dividing the first entry in the OffsetTable by two.

The first STYLECHANGERECORD of each SHAPE in the GlyphShapeTable does not use the LineStyle and LineStyles fields. In addition, the first STYLECHANGERECORD of each shape must have both fields StateFillStyle0 and FillStyle0 set to 1.

#### DefineFontInfo

The DefineFontInfo tag defines a mapping from a glyph font (defined with DefineFont) to a device font. It provides a font name and style to pass to the playback platform's text engine, and a table of character codes that identifies the character represented by each glyph in the corresponding DefineFont tag, allowing the glyph indices of a DefineText tag to be converted to character strings.

The presence of a DefineFontInfo tag does not *force* a glyph font to become a device font; it merely makes the option available. The actual choice between glyph and device usage is made according to the value of devicefont (see the introduction) or the value of UseOutlines in a DefineEditText tag. If a device font is unavailable on a playback platform, Flash Player will fall back to glyph text.

| DefineFontInfo     |                                                                  |                                                                                                    |
|--------------------|------------------------------------------------------------------|----------------------------------------------------------------------------------------------------|
| Field              | Туре                                                             | Comment                                                                                                    |
| Header             | RECORDHEADER                                                     | Tag type = 13                                                                                                    |
| FontID             | UI16                                                             | Font ID this information is for                                                                                      |
| FontNameLen        | UI8                                                              | Length of font name                                                                                                  |
| FontName           | UI8[FontNameLen]                                                 | Name of the font (see below)                                                                                         |
| FontFlagsReserved  | UB[2]                                                            | Reserved bit fields                                                                                                  |
| FontFlagsSmallText | UB[1]                                                            | SWF 7 or later:<br>Font is small. Character glyphs<br>are aligned on pixel boundaries<br>for dynamic and input text. |
| FontFlagsShiftJIS  | UB[1]                                                            | ShiftJIS character codes                                                                                             |
| FontFlagsANSI      | UB[1]                                                            | ANSI character codes                                                                                                 |
| FontFlagsItalic    | UB[1]                                                            | Font is italic                                                                                                    |
| FontFlagsBold      | UB[1]                                                            | Font is bold                                                                                                    |
| FontFlagsWideCodes | UB[1]                                                            | if 1 codeTable is UI16s else UI8s                                                                                    |
| CodeTable          | If FontFlagsWideCodes<br>Ul16[nGlyphs]<br>Otherwise Ul8[nGlyphs] | Glyph to code table, sorted in ascending order                                                                       |

The minimum file format version is SWF 1.

The entries in the CodeTable must be sorted in ascending order by code point, by the value they provide. The order of the entries in the CodeTable must also match the order of the glyphs in the DefineFont tag to which this DefineFontInfo tag applies. This places a requirement on the ordering of glyphs in the corresponding DefineFont tag.

SWF files of version 6 or later require Unicode text encoding. One aspect of this requirement is that all character code tables are specified using UCS-2. This encoding uses a fixed 2 bytes for each character. This means that when a DefineFontInfo tag appears in a SWF file of version 6 or later, FontFlagsWideCodes must be set; FontFlagsShiftJIS and FontFlagsANSI must be cleared; and CodeTable must consist of UI16 entries (as always, in little-endian byte order) encoded in UCS-2.

Another Unicode requirement that applies to SWF files of version 6 or later is that font names must always be encoded using UTF-8. In SWF files of version 5 or earlier, font names are encoded in a platform-specific way, in the codepage of the system on which they were authored. The playback platform will interpret them using its current codepage, with potentially inconsistent results. If the playback platform is a ANSI system, font names will be interpreted as ANSI strings. If the playback platform is a Japanese shift-JIS system, font names will be interpreted as shift-JIS strings. Many other values for the playback platform's *codepage*, which governs this decision, are possible. This playback locale dependency is undesirable, which is why SWF 6 moved toward a standard encoding for font names. Note that font name strings in the DefineFontInfo tag are not null-terminated; instead their length is specified by the FontNameLen field. FontNameLen specifies the number of bytes in FontName, which is not necessarily equal to the number of *characters*, since some encodings may use more than one byte per character.

Font names are normally used verbatim, passed directly to the playback platform's font system in order to locate a font. However, there are several special *indirect font names* that are mapped to different actual font names depending on the playback platform. These indirect mappings are hard-coded into each platform-specific port of Flash Player, and the fonts for each platform are chosen from among system default fonts or other fonts that are very likely to be available. As a secondary consideration, the indirect mappings are chosen so as to maximize the similarity of indirect fonts across platforms.

The following indirect font names are supported:

#### Western Indirect Fonts

\_sans Hello world \_serif Hello world \_typewriter Hello world

#### **Japanese Indirect Fonts**

FontName:

#### \_ゴシック

English Name: Gothic

UTF-8 Byte String (hex): 5F E3 82 B4 E3 82 B7 E3 83 83 E3 82 AF

Example Appearance

こんな、漢字とカタカナ。

FontName:

#### \_等幅

English Name: Tohaba(Gothic Mono)

UTF-8 Byte String (hex): 5F E7 AD 89 E5 B9 85 Example Appearance: こんな、漢字とカタカナ。 FontName: \_\_\_\_\_明朝 English Name: Mincho UTF-8 Byte String (hex): 5F E6 98 8E E6 9C 9D Example Appearance: こんな、漢字とカタカナ。

#### DefineFontInfo2

When generating SWF 6 or later, it is recommended that you use the new DefineFontInfo2 tag rather than DefineFontInfo. DefineFontInfo2 is identical to DefineFontInfo, except that it adds a field for a *language code*. If you use the older DefineFontInfo, the language code will be assumed to be zero, which results in behavior that is dependent on the locale in which Flash Player is running.

The minimum file format version is SWF 6.

| DefineFontInfo2    |                  |                                                                                                    |
|--------------------|------------------|----------------------------------------------------------------------------------------------------|
| Field              | Туре             | Comment                                                                                                    |
| Header             | RECORDHEADER     | Tag type = 62                                                                                                    |
| FontID             | Ul16             | Font ID this information is for                                                                                      |
| FontNameLen        | UI8              | Length of font name                                                                                                  |
| FontName           | UI8[FontNameLen] | Name of the font                                                                                                    |
| FontFlagsReserved  | UB[2]            | Reserved bit fields                                                                                                  |
| FontFlagsSmallText | UB[1]            | SWF 7 or later:<br>Font is small. Character glyphs<br>are aligned on pixel boundaries<br>for dynamic and input text. |
| FontFlagsShiftJIS  | UB[1]            | Always O                                                                                                    |
| FontFlagsANSI      | UB[1]            | Always 0                                                                                                    |
| FontFlagsItalic    | UB[1]            | Font is italic                                                                                                    |
| FontFlagsBold      | UB[1]            | Font is bold                                                                                                    |
| FontFlagsWideCodes | UB[1]            | Always 1                                                                                                    |
| LanguageCode       | LANGCODE         | Language ID                                                                                                    |
| CodeTable          | Ul16[nGlyphs]    | Glyph to code table in UCS-2, sorted in ascending order                                                              |

#### DefineFontInfo2

#### DefineFont2

The DefineFont2 tag extends the functionality of DefineFont. Enhancements include the following:

- 32-bit entries in the OffsetTable, for fonts with more than 64K glyphs.
- Mapping to device fonts, by incorporating all the functionality of DefineFontInfo.
- Font metrics for improved layout of dynamic glyph text.

DefineFont2 tags are the only font definitions that can be used for dynamic text.

The minimum file format version is SWF 3.

| DefineFont2          |                                                                         |                                                                                                    |
|----------------------|-------------------------------------------------------------------------|----------------------------------------------------------------------------------------------------|
| Field                | Туре                                                                    | Comment                                                                                                    |
| Header               | RECORDHEADER                                                            | Tag type = 48                                                                                                    |
| FontID               | Ul16                                                                    | ID for this font character                                                                                           |
| FontFlagsHasLayout   | UB[1]                                                                   | Has font metrics/layout information                                                                                  |
| FontFlagsShiftJIS    | UB[1]                                                                   | ShiftJIS encoding                                                                                                    |
| FontFlagsSmallText   | UB[1]                                                                   | SWF 7 or later:<br>Font is small. Character glyphs<br>are aligned on pixel boundaries<br>for dynamic and input text. |
| FontFlagsANSI        | UB[1]                                                                   | ANSI encoding                                                                                                    |
| FontFlagsWideOffsets | UB[1]                                                                   | If 1, uses 32 bit offsets                                                                                            |
| FontFlagsWideCodes   | UB[1]                                                                   | If 1, font uses 16-bit codes, otherwise font uses 8 bit codes                                                        |
| FontFlagsItalic      | UB[1]                                                                   | Italic Font                                                                                                    |
| FontFlagsBold        | UB[1]                                                                   | Bold Font                                                                                                    |
| LanguageCode         | LANGCODE                                                                | SWF 5 or earlier:<br>always 0<br>SWF 6 or later:<br>language code                                                    |
| FontNameLen          | UI8                                                                     | Length of name                                                                                                    |
| FontName             | UI8[FontNameLen]                                                        | Name of font (see<br>DefineFontInfo)                                                                                 |
| NumGlyphs            | Ul16                                                                    | Count of glyphs in font<br>May be zero for device fonts                                                              |
| OffsetTable          | lf FontFlagsWideOffsets<br>Ul32[NumGlyphs]<br>Otherwise Ul16[NumGlyphs] | Same as in DefineFont                                                                                                |

| DefineFont2      |                                                                      |                                                                                  |
|------------------|----------------------------------------------------------------------|----------------------------------------------------------------------------------|
| Field            | Туре                                                                 | Comment                                                                          |
| CodeTableOffset  | lf FontFlagsWideOffsets UI32<br>Otherwise UI16                       | Byte count from start of<br>OffsetTable to start of<br>CodeTable                 |
| GlyphShapeTable  | SHAPE[NumGlyphs]                                                     | Same as in DefineFont                                                            |
| CodeTable        | lf FontFlagsWideCodes<br>Ul16[NumGlyphs]<br>Otherwise Ul8[NumGlyphs] | Sorted in ascending order<br>Always UCS-2 in SWF 6 or<br>later                   |
| FontAscent       | If FontFlagsHasLayout SI16                                           | Font ascender height                                                             |
| FontDescent      | If FontFlagsHasLayout SI16                                           | Font descender height                                                            |
| FontLeading      | If FontFlagsHasLayout SI16                                           | Font leading height (see below)                                                  |
| FontAdvanceTable | lf FontFlagsHasLayout<br>SI16[NumGlyphs]                             | Advance value to be used for each glyph in dynamic glyph text                    |
| FontBoundsTable  | If FontFlagsHasLayout<br>RECT[NumGlyphs]                             | Not used in Flash Player<br>through version 7 (but must be<br>present)           |
| KerningCount     | If FontFlagsHasLayout UI16                                           | Not used in Flash Player<br>through version 7 (always set to<br>O to save space) |
| FontKerningTable | If FontFlagsHasLayout<br>KERNINGRECORD [KerningCount]                | Not used in Flash Player<br>through version 7 (omit with<br>KerningCount of 0)   |

In SWF files of version 6 or later, DefineFont2 has the same Unicode requirements as DefineFontInfo.

Similarly to the DefineFontInfo tag, the CodeTable (and thus also the OffsetTable, GlyphShapeTable, and FontAdvanceTable) must be sorted in code point order.

If a DefineFont2 tag will be used *only* for dynamic device text, and no glyph-rendering fallback is desired, set NumGlyphs to zero, and omit all tables having NumGlyphs entries. This will substantially reduce the size of the DefineFont2 tag. DefineFont2 tags without glyphs cannot support static text, which uses glyph indices to select characters, and also cannot support glyph text, which requires glyph shape definitions.

Layout information (ascent, descent, leading, advance table, bounds table, kerning table) is useful only for dynamic glyph text. This information takes the place of the per-character placement information that is used in static glyph text. The layout information in the DefineFont2 tag is fairly standard font-metrics information that can typically be extracted directly from a standard font definition, such as a TrueType font.

**Note:** Leading is a vertical line-spacing metric. It is the distance (in EM-square coordinates) between the bottom of the descender of one line and the top of the ascender of the next line.

As with DefineFont, in DefineFont2 the first STYLECHANGERECORD of each SHAPE in the GlyphShapeTable does not use the LineStyle and LineStyles fields. In addition, the first STYLECHANGERECORD of each shape must have both fields StateFillStyle0 and FillStyle0 set to 1.

The DefineFont2 tag reserves space for a font bounds table and kerning table. This information is not used in Flash Player through version 7. However, this information must be present in order to constitute a well-formed DefineFont2 tag. Supply minimal (low-bit) RECTs for FontBoundsTable, and always set KerningCount to zero, which allows FontKerningTable to be omitted.

#### Kerning Record

A Kerning Record defines the distance between two glyphs in EM square coordinates. Certain pairs of glyphs appear more aesthetically pleasing if they are moved closer together, or farther apart. The FontKerningCode1 and FontKerningCode2 fields are the character codes for the left and right characters. The FontKerningAdjustment field is a signed integer that defines a value to be added to the advance value of the left character.

| KERNINGRECORD         |                                             |                                                       |
|-----------------------|---------------------------------------------|-------------------------------------------------------|
| Field                 | Туре                                        | Comment                                               |
| FontKerningCode1      | If FontFlagsWideCodes UI16<br>Otherwise UI8 | Character code of the left character                  |
| FontKerningCode2      | If FontFlagsWideCodes Ul16<br>Otherwise Ul8 | Character code of the right character                 |
| FontKerningAdjustment | SI16                                        | Adjustment relative to left character's advance value |
|                       |                                             |                                                       |

#### Static Text Tags

#### DefineText

The DefineText tag defines a block of static text. It describes the font, size, color, and exact position of every character in the text object.

The minimum file format version is SWF 1.

| DefineText       |                          |                                    |
|------------------|--------------------------|------------------------------------|
| Field            | Туре                     | Comment                            |
| Header           | RECORDHEADER             | Tag type = 11                      |
| CharacterID      | Ul16                     | ID for this text character         |
| TextBounds       | RECT                     | Bounds of the text                 |
| TextMatrix       | MATRIX                   | Transformation matrix for the text |
| GlyphBits        | UI8                      | Bits in each glyph index           |
| AdvanceBits      | UI8                      | Bits in each advance value         |
| TextRecords      | TEXTRECORD[zero or more] | Text records                       |
| EndOfRecordsFlag | UI8                      | Must be 0                          |

The TextBounds field is the rectangle that completely encloses all the characters in this text block.

The GlyphBits and AdvanceBits fields define the number of bits used for the GlyphIndex and GlyphAdvance fields, respectively, in each GLYPHENTRY record.

#### Text Records

A TEXTRECORD sets text styles for subsequent characters. It can be used to select a font, change the text color, change the point size, insert a line break, or set the *x* and *y* position of the next character in the text. The new text styles apply until another TEXTRECORD changes the styles.

The TEXTRECORD also defines the actual characters in a text object. Characters are referred to by an index into the current font's glyph table, not by a character code. Each TEXTRECORD contains a group of characters that all share the same text style, and are on the same line of text.

| TEXTRECORD           |                                                                                       |                                |
|----------------------|---------------------------------------------------------------------------------------|--------------------------------|
| Field                | Туре                                                                                  | Comment                        |
| TextRecordType       | UB[1]                                                                                 | Always 1                       |
| StyleFlagsReserved   | UB[3]                                                                                 | Always O                       |
| StyleFlagsHasFont    | UB[1]                                                                                 | 1 if text font specified       |
| StyleFlagsHasColor   | UB[1]                                                                                 | 1 if text color specified      |
| StyleFlagsHasYOffset | UB[1]                                                                                 | 1 if y offset specified        |
| StyleFlagsHasXOffset | UB[1]                                                                                 | 1 if x offset specified        |
| FontID               | If StyleFlagsHasFont UI16                                                             | Font ID for following text     |
| TextColor            | If StyleFlagsHasColor RGB<br>If this record is part of a<br>DefineText2 tag then RGBA | Font color for following text  |
| XOffset              | If StyleFlagsHasXOffset SI16                                                          | x offset for following text    |
| YOffset              | If StyleFlagsHasYOffset SI16                                                          | y offset for following text    |
| TextHeight           | If hasFont UI16                                                                       | Font height for following text |
| GlyphCount           | UI8                                                                                   | Number of glyphs in record     |
| GlyphEntries         | GLYPHENTRY[GlyphCount]                                                                | Glyph entry (see below).       |

The FontID field is used to select a previously defined font. This ID uniquely identifies a DefineFont or DefineFont2 tag from earlier in the SWF file.

The TextHeight field defines the height of the font in twips. For example, a pixel height of 50 is equivalent to a TextHeight of 1000. (50 \* 20 = 1000).

The XOffset field defines the offset from the left of the TextBounds rectangle to the reference point of the glyph (the point within the EM square from which the first curve segment departs). Typically, the reference point is on the baseline, near the left side of the glyph (see the Glyph Text example). The XOffset is generally used to create indented text or non-left-justified text. If there is no XOffset specified, the offset is assumed to be zero.

The YOffset field defines the offset from the top of the TextBounds rectangle to the reference point of the glyph. The TextYOffset is generally used to insert line breaks, moving the text position to the start of a new line.

The GlyphCount field defines the number of characters in this string, and the size of the GLYPHENTRY table.

#### **Glyph Entry**

The GLYPHENTRY structure describes a single character in a line of text. It is composed of an index into the current font's glyph table, and an *advance value*. The advance value is the horizontal distance between the reference point of this character and the reference point of the following character.

| GLYPHENTRY   |                 |                               |
|--------------|-----------------|-------------------------------|
| Field        | Туре            | Comment                       |
| GlyphIndex   | UB[GlyphBits]   | Glyph index into current font |
| GlyphAdvance | SB[AdvanceBits] | x advance value for glyph     |

#### DefineText2

The DefineText2 tag is almost identical to the DefineText tag. The only difference is that Type 1 Text Records contained within a DefineText2 tag use an RGBA value (rather than an RGB value) to define TextColor. This allows partially or completely transparent characters.

Text defined with DefineText2 is always rendered with glyphs. Device text can never include transparency.

The minimum file format version is SWF 3.

| DefineText2      |                          |                            |
|------------------|--------------------------|----------------------------|
| Field            | Туре                     | Comment                    |
| Header           | RECORDHEADER             | Tag type = 33              |
| CharacterID      | Ul16                     | ID for this text character |
| TextBounds       | RECT                     | Bounds of the text         |
| TextMatrix       | MATRIX                   | Transformation matrix      |
| GlyphBits        | UI8                      | Bits in each glyph index   |
| AdvanceBits      | UI8                      | Bits in each advance value |
| TextRecords      | TEXTRECORD[zero or more] | Text records               |
| EndOfRecordsFlag | UI8                      | Must be 0                  |

### **Dynamic Text Tags**

#### DefineEditText

The DefineEditText tag defines a dynamic text object, or text field.

A text field is associated with an ActionScript variable name where the contents of the text field are stored. The SWF movie can read and write the contents of the variable, which is always kept in sync with the text being displayed. If the ReadOnly flag is not set, users may change the value of a text field interactively.

Fonts used by DefineEditText must be defined using DefineFont2, not DefineFont.

The minimum file format version is SWF 4.

| DefineEditText |              |                                                                                                    |
|----------------|--------------|----------------------------------------------------------------------------------------------------|
| Field          | Туре         | Comment                                                                                                    |
| Header         | RECORDHEADER | Tag type = 37                                                                                                    |
| CharacterID    | Ul16         | ID for this dynamic text character                                                                                        |
| Bounds         | RECT         | Rectangle that completely encloses the text field                                                                         |
| HasText        | UB[1]        | O = text field has no default text<br>1 = text field initially displays the<br>string specified by InitialText            |
| WordWrap       | UB[1]        | O = text will not wrap and will<br>scroll sideways<br>1 = text will wrap automatically<br>when the end of line is reached |
| Multiline      | UB[1]        | O = text field is one line only<br>1 = text field is multi-line and will<br>scroll automatically                          |
| Password       | UB[1]        | O = characters are displayed as<br>typed<br>1 = all characters are displayed<br>as an asterisk                            |
| ReadOnly       | UB[1]        | 0 = text editing is enabled<br>1 = text editing is disabled                                                               |
| HasTextColor   | UB[1]        | 0 = use default color<br>1 = use specified color<br>(TextColor)                                                           |
| HasMaxLength   | UB[1]        | O = length of text is unlimited<br>1 = maximum length of string is<br>specified by MaxLength                              |
| HasFont        | UB[1]        | O = use default font<br>1 = use specified font (FontID)<br>and height (FontHeight)                                        |

| DefineEditText |                      |                                                                                                    |
|----------------|----------------------|----------------------------------------------------------------------------------------------------|
| Field          | Туре                 | Comment                                                                                                    |
| Reserved       | UB[1]                | Always 0                                                                                                    |
| AutoSize       | UB[1]                | 0 = fixed size<br>1 = sizes to content (SWF 6 or<br>later only)                                                                                              |
| HasLayout      | UB[1]                | Layout information provided                                                                                                    |
| NoSelect       | UB[1]                | Enables or disables interactive text selection                                                                                                    |
| Border         | UB[1]                | Causes a border to be drawn around the text field                                                                                                    |
| Reserved       | UB[1]                | Always 0                                                                                                    |
| HTML           | UB[1]                | 0 = plaintext content<br>1 = HTML content (see below)                                                                                                    |
| UseOutlines    | UB[1]                | O = use device font<br>1 = use glyph font                                                                                                    |
| FontID         | If HasFont UI16      | ID of font to use                                                                                                    |
| FontHeight     | If HasFont UI16      | Height of font in twips                                                                                                    |
| TextColor      | If HasTextColor RGBA | Color of text                                                                                                    |
| MaxLength      | If HasMaxLength UI16 | Text is restricted to this length                                                                                                    |
| Align          | If HasLayout UI8     | 0 = Left<br>1 = Right<br>2 = Center<br>3 = Justify                                                                                                    |
| LeftMargin     | If HasLayout UI16    | Left margin in twips                                                                                                    |
| RightMargin    | If HasLayout UI16    | Right margin in twips                                                                                                    |
| Indent         | If HasLayout UI16    | Indent in twips                                                                                                    |
| Leading        | If HasLayout UI16    | Leading in twips (vertical<br>distance between bottom of<br>descender of one line and top of<br>ascender of the next)                                        |
| VariableName   | STRING               | Name of the variable where the<br>contents of the text field are<br>stored. May be qualified with<br>dot syntax or slash syntax for<br>non-global variables. |
| InitialText    | If HasText STRING    | Text that is initially displayed                                                                                                    |

If the HTML flag is set, the contents of InitialText are interpreted as a limited subset of the HTML tag language, with a few additions not normally present in HTML. The following tags are supported:

| Tag                        | Description                                                                                                    |
|----------------------------|----------------------------------------------------------------------------------------------------|
|                            | Defines a paragraph. The attribute align may be present, with value left, right, or center.                                                                                                    |
|                            | Inserts a line break.                                                                                                    |
| <a> </a>                   | Defines a hyperlink. The attribute href must be present. The attribute target is optional, and specifies a window name.                                                                                                    |
| <font> </font>             | <ul> <li>Defines a span of text that uses a given font. The following attributes are available:</li> <li>face, which specifies a font name that must match a font name supplied in a DefineFont2 tag</li> <li>size, which is specified in twips, and may include a leading '+' or '-' for relative sizes</li> <li>color, which is specified as a #RRGGBB hex triplet</li> </ul>                                                                                                    |
| <b> </b>                   | Defines a span of bold text.                                                                                                    |
| <i>&gt; </i>               | Defines a span of italic text.                                                                                                    |
| <u> </u>                   | Defines a span of underlined text.                                                                                                    |
| <li> </li>                 | Defines a bulleted paragraph. The <ub and="" are="" is="" lists="" necessary="" not="" numbered="" supported.="" supported.<="" tag="" td=""></ub>                                                                                                    |
| <textformat> </textformat> | <ul> <li>Defines a span of text with certain formatting options. The following attributes are available:</li> <li>leftmargin, which specifies the left margin in twips</li> <li>rightmargin, which specifies the right margin in twips</li> <li>indent, which specifies the left indent in twips</li> <li>blockindent, which specifies a block indent in twips</li> <li>leading, which specifies the leading in twips</li> <li>tabstops, which specifies a comma-separated list of tab stops, each specified in twips</li> </ul> |
| <tab></tab>                | Inserts a tab character, which advances to the next tab stop as defined with <textformat>.</textformat>                                                                                                    |

# CHAPTER 12 Sounds

The Macromedia Flash (SWF) file format defines a small and efficient sound model. SWF file format supports sample rates of 5.5, 11, 22 and 44 kHz in both stereo and mono. Macromedia Flash Player supports rate conversion and multi-channel mixing of these sounds. The number of simultaneous channels supported depends on the CPU of specific platforms, but is typically three to eight channels.

There are two types of sounds in SWF file format:

- 1 Event Sounds
- 2 Streaming Sounds

Event sounds are played in response to some event such as a mouse-click, or when Flash Player reaches a certain frame. Event sounds must be defined (downloaded) before they are used. They can be reused for multiple events if desired. Event sounds may also have a sound 'style' that modifies how the basic sound is played.

Streaming sounds are downloaded and played in tight synchronization with the timeline. In this mode, sound packets are stored with each frame.

**Note:** The exact sample rates used are as follows. These are standard sample rates based on CD audio, which is sampled at 44100 Hz. The four sample rates are one-eighth, one-quarter, one-half, and exactly the 44100 Hz sampling rate.

```
"5.5 kHz" = 5512 Hz
"11 kHz" = 11025 Hz
"22 kHz" = 22050 Hz
"44 kHz" = 44100 Hz
```

#### **Event Sounds**

There are three tags required to play an event sound:

- 1 The tag DefineSound provides the audio samples that make up an event sound.
- 2 The record SOUNDINFO defines the *styles* that are applied to the event sound. Styles include fade-in, fade-out, synchronization and looping flags, and envelope control.
- 3 The tag StartSound instructs Flash Player to begin playing the sound.

#### DefineSound

The DefineSound tag defines an event sound. It includes the sampling rate, size of each sample (8 or 16 bit), a stereo/mono flag, and an array of audio samples. The audio data may be stored in four ways:

- As uncompressed raw samples.
- Compressed using an ADPCM algorithm.
- Compressed using MP3 compression (SWF 4 or later only).
- Compressed using the Nellymoser Asao codec (SWF 6 or later only).

The minimum file format version is SWF 1.

| Define Sound     |                         |                                                                                                    |
|------------------|-------------------------|----------------------------------------------------------------------------------------------------|
| Field            | Туре                    | Comment                                                                                                    |
| Header           | RECORDHEADER            | Tag type = 14                                                                                                    |
| SoundId          | UI16                    | ID for this sound                                                                                                    |
| SoundFormat      | UB[4]                   | Format of SoundData<br>O = uncompressed<br>1 = ADPCM<br>SWF 4 or later only:<br>2 = MP3<br>3 = uncompressed little-endian<br>SWF 6 or later only:<br>6 = Nellymoser |
| SoundRate        | UB[2]                   | The sampling rate.<br>5.5kHz is not allowed for MP3.<br>0 = 5.5 kHz<br>1 = 11 kHz<br>2 = 22 kHz<br>3 = 44 kHz                                                       |
| SoundSize        | UB[1]                   | Size of each sample. Always 16<br>bit for compressed formats.<br>May be 8 or 16 bit for<br>uncompressed formats.<br>O = snd8Bit<br>1 = snd16Bit                     |
| SoundType        | UB[1]                   | Mono or stereo sound<br>For Nellymoser: always 0<br>O = sndMono<br>1 = sndStereo                                                                                    |
| SoundSampleCount | UI32                    | Number of samples. Not<br>affected by mono/stereo<br>setting; for stereo sounds this<br>is the number of sample pairs.                                              |
| SoundData        | UI8[size of sound data] | The sound data; varies by format                                                                                                    |

The SoundId field uniquely identifies the sound so it can be played by StartSound.

Format 0 (uncompressed) and Format 3 (uncompressed little-endian) are similar. Both encode uncompressed audio samples. For 8-bit samples, the two formats are identical. For 16-bit samples, the two formats differ in byte ordering. In Format 0, 16-bit samples are encoded and decoded according to the native byte ordering of the platform on which the encoder and Flash Player, respectively, are running. In Format 3, 16-bit samples are always encoded in little-endian order (least significant byte first), and are byte-swapped if necessary in Flash Player before playback. Format 0 is clearly disadvantageous because it introduces a playback platform dependency. For 16-bit samples, Format 3 is highly preferable to Format 0 for SWF version 4 or later.

The contents of SoundData vary depending on the value of the SoundFormat field in the SoundStreamHead tag:

- If SoundFormat is 0 or 3, SoundData contains raw, uncompressed samples.
- If SoundFormat is 1, SoundData contains an ADPCM Sound Data record.
- If SoundFormat is 2, SoundData contains an MP3 Sound Data record.
- If SoundFormat is 6, SoundData contains a Nellymoser data (see Nellymoser Compression).

#### StartSound

StartSound is a control tag that either starts (or stops) playing a sound defined by DefineSound. The SoundId field identifies which sound is to be played. The SoundInfo field defines how the sound is played. Stop a sound by setting the SyncStop flag in the SOUNDINFO record.

The minimum file format version is SWF 1.

| StartSound |              |                               |
|------------|--------------|-------------------------------|
| Field      | Туре         | Comment                       |
| Header     | RECORDHEADER | Tag type = 15                 |
| SoundId    | UI16         | ID of sound character to play |
| SoundInfo  | SOUNDINFO    | Sound style information       |

#### Sound Styles

#### SOUNDINFO

The SOUNDINFO record modifies how an event sound is played. An event sound is defined with the DefineSound tag. Sound characteristics that can be modified include:

- Whether the sound loops (repeats) and how many times it loops.
- Where sound playback begins and ends.
- A sound *envelope* for time-based volume control.

| SOUNDINFO       |                                      |                                                 |
|-----------------|--------------------------------------|-------------------------------------------------|
| Field           | Туре                                 | Comment                                         |
| Reserved        | UB[2]                                | Always O                                        |
| SyncStop        | UB[1]                                | Stop the sound now                              |
| SyncNoMultiple  | UB[1]                                | Don't start the sound if already playing        |
| HasEnvelope     | UB[1]                                | Has envelope information                        |
| HasLoops        | UB[1]                                | Has loop information                            |
| HasOutPoint     | UB[1]                                | Has out-point information                       |
| HasInPoint      | UB[1]                                | Has in-point information                        |
| InPoint         | If HasInPoint UI32                   | Number of samples to skip at beginning of sound |
| OutPoint        | If HasOutPoint UI32                  | Position in samples of last sample to play      |
| LoopCount       | If HasLoops UI16                     | Sound loop count                                |
| EnvPoints       | If HasEnvelope UI8                   | Sound Envelope point count                      |
| EnvelopeRecords | If HasEnvelope<br>SOUNDENVELOPE[EnvP | Sound Envelope records oints]                   |

#### SOUNDENVELOPE

The SOUNDENVELOPE structure is defined as follows:

| SOUNDENVELOPE |      |                                                                                                    |
|---------------|------|----------------------------------------------------------------------------------------------------|
| Field         | Туре | Comment                                                                                                    |
| Pos44         | UI32 | Position of envelope point as a<br>number of 44kHz samples.<br>Multiply accordingly if using a<br>sampling rate less than 44kHz. |
| LeftLevel     | Ul16 | Volume level for left channel.<br>Minimum is 0, maximum is<br>32768.                                                             |
| RightLevel    | Ul16 | Volume level for right channel.<br>Minimum is 0, maximum is<br>32768.                                                            |

For mono sounds, set the LeftLevel and RightLevel fields to the same value. If the values differ, they will be averaged.

#### **Streaming Sound**

SWF file format supports a streaming sound mode where sound data is played and downloaded in tight synchronization with the timeline. In this mode, sound packets are stored with each frame.

When streaming sound is present, and the playback CPU is too slow to maintain the desired SWF frame rate, Flash Player skips frames of animation in order to maintain sound synchronization and avoid dropping sound samples. (Actions from the skipped frames are still executed.)

The main timeline of a SWF file can only have a single streaming sound playing at a time, but each sprite can have its own streaming sound (see Sprites and Movie Clips).

#### SoundStreamHead

If a timeline contains streaming sound data, there must be a SoundStreamHead or SoundStreamHead2 tag before the first sound data block (see SoundStreamBlock). The SoundStreamHead tag defines the data format of the sound data, the recommended playback format, and the average number of samples per SoundStreamBlock.

| SoundStreamHead        |              |                                                                                                    |
|------------------------|--------------|----------------------------------------------------------------------------------------------------|
| Field                  | Туре         | Comment                                                                                                   |
| Header                 | RECORDHEADER | Tag type = 18                                                                                             |
| Reserved               | UB[4]        | Always zero                                                                                               |
| PlaybackSoundRate      | UB[2]        | Playback sampling rate<br>0 = 5.5 kHz<br>1 = 11 kHz<br>2 = 22 kHz<br>3 = 44 kHz                           |
| PlaybackSoundSize      | UB[1]        | Playback sample size.<br>Always 1 (16 bit).                                                               |
| PlaybackSoundType      | UB[1]        | Number of playback channels;<br>mono or stereo.<br>O = sndMono<br>1 = sndStereo                           |
| StreamSoundCompression | UB[4]        | Format of streaming sound data.<br>1 = ADPCM<br>SWF 4+ only:<br>2 = MP3                                   |
| StreamSoundRate        | UB[2]        | The sampling rate of the streaming<br>sound data<br>0 = 5.5 kHz<br>1 = 11 kHz<br>2 = 22 kHz<br>3 = 44 kHz |
| StreamSoundSize        | UB[1]        | The sample size of the streaming sound data.<br>Always 1 (16 bit).                                        |
| StreamSoundType        | UB[1]        | Number of channels in the<br>streaming sound data<br>O = sndMono<br>1 = sndStereo                         |

The minimum file format version is SWF 1.

| SoundStreamHead        |                                                           |                                                                                                    |
|------------------------|-----------------------------------------------------------|----------------------------------------------------------------------------------------------------|
| Field                  | Туре                                                      | Comment                                                                                                    |
| StreamSoundSampleCount | Ul16                                                      | Average number of samples in each<br>SoundStreamBlock. Not affected<br>by mono/stereo setting; for stereo<br>sounds this is the number of<br>sample pairs. |
| LatencySeek            | If StreamSoundCompression = 2<br>SI16<br>Otherwise absent | See MP3 Sound Data. The value<br>here should match the<br>SeekSamples field in the first<br>SoundStreamBlock for this stream.                              |

The PlaybackSoundRate, PlaybackSoundSize, and PlaybackSoundType fields are advisory only; Flash Player may ignore them.

#### SoundStreamHead2

The SoundStreamHead2 tag is identical to the SoundStreamHead tag, except it allows different values for StreamSoundCompression and StreamSoundSize (SWF 3).

| SoundStreamHead2       |              |                                                                                                    |
|------------------------|--------------|----------------------------------------------------------------------------------------------------|
| Field                  | Туре         | Comment                                                                                                    |
| Header                 | RECORDHEADER | Tag type = 45                                                                                                    |
| Reserved               | UB[4]        | Always zero                                                                                                    |
| PlaybackSoundRate      | UB[2]        | Playback sampling rate<br>O = 5.5 kHz<br>1 = 11 kHz<br>2 = 22 kHz<br>3 = 44 kHz                                                                                                    |
| PlaybackSoundSize      | UB[1]        | Playback sample size<br>O = 8-bit<br>1 = 16-bit                                                                                                    |
| PlaybackSoundType      | UB[1]        | Number of playback channels.<br>O = sndMono<br>1 = sndStereo                                                                                                    |
| StreamSoundCompression | UB[4]        | Format of streaming sound data.<br>For explanation of 0 vs. 3, see<br>DefineSound.<br>0 = uncompressed<br>1 = ADPCM<br>SWF 4 or later only:<br>2 = MP3<br>3 = uncompressed little-endian<br>SWF 6 or later only:<br>6 = Nellymoser |

| SoundStreamHead2       |                                                           |                                                                                                    |
|------------------------|-----------------------------------------------------------|----------------------------------------------------------------------------------------------------|
| Field                  | Туре                                                      | Comment                                                                                                    |
| StreamSoundRate        | UB[2]                                                     | The sampling rate of the streaming<br>sound data.<br>5.5kHz is not allowed for MP3.<br>0 = 5.5 kHz<br>1 = 11 kHz<br>2 = 22 kHz<br>3 = 44 kHz               |
| StreamSoundSize        | UB[1]                                                     | Size of each sample. Always 16 bit<br>for compressed formats. May be 8<br>or 16 bit for uncompressed formats.<br>O = 8-bit<br>1 = 16-bit                   |
| StreamSoundType        | UB[1]                                                     | Number of channels in the<br>streaming sound data<br>O = sndMono<br>1 = sndStereo                                                                          |
| StreamSoundSampleCount | Ul16                                                      | Average number of samples in each<br>SoundStreamBlock. Not affected<br>by mono/stereo setting; for stereo<br>sounds this is the number of sample<br>pairs. |
| LatencySeek            | If StreamSoundCompression = 2<br>SI16<br>Otherwise absent | See MP3 Sound Data. The value<br>here should match the<br>SeekSamples field in the first<br>SoundStreamBlock for this stream.                              |

The PlaybackSoundRate, PlaybackSoundSize, and PlaybackSoundType fields are advisory only; Flash Player may ignore them.

#### SoundStreamBlock

The SoundStreamBlock tag defines sound data that is interleaved with frame data so that sounds can be played as the movie is streamed over a network connection. The SoundStreamBlock tag must be preceded by a SoundStreamHead or SoundStreamHead2 tag. There may only be one SoundStreamBlock tag per SWF frame.

The minimum file format version is SWF 1.

| Туре                         | Comment               |
|------------------------------|-----------------------|
| RECORDHEADER                 | Tag type = 19         |
| UI8[size of compressed data] | Compressed sound data |
|                              | RECORDHEADER          |

The contents of StreamSoundData vary depending on the value of the StreamSoundCompression field in the SoundStreamHead tag:

- If StreamSoundCompression is 0 or 3, StreamSoundData contains raw, uncompressed samples.
- If StreamSoundCompression is 1, StreamSoundData contains an ADPCM Sound Data record.
- If StreamSoundCompression is 2, StreamSoundData contains an MP3 Sound Data record.
- If StreamSoundCompression is 6, StreamSoundData contains a NELLYMOSERDATA record.

| MP3STREAMSOUNDDATA |              |                                                                                                    |
|--------------------|--------------|----------------------------------------------------------------------------------------------------|
| Field              | Туре         | Comment                                                                                                    |
| SampleCount        | Ul16         | Number of samples represented<br>by this block. Not affected by<br>mono/stereo setting; for stereo<br>sounds this is the number of<br>sample pairs. |
| Mp3SoundData       | MP3SOUNDDATA | MP3 frames with SeekSamples values.                                                                                                    |

#### Frame Subdivision for Streaming Sound

The best streaming sound playback is obtained by providing a SoundStreamBlock tag in every SWF frame, and including the same number of sound samples in each SoundStreamBlock. The ideal number of samples per SWF frame is easily determined: divide the sampling rate by the SWF frame rate. If this results in a non-integer number, write an occasional SoundStreamBlock with one more or one fewer samples, so that the average number of samples per frame remains as close as possible to the ideal number.

For uncompressed audio, it is possible to include an arbitrary number of samples in a SoundStreamBlock, so an ideal number of samples can be included in each SWF frame. For MP3 sound, the situation is different. MP3 data is itself organized into frames, and an MP3 frame contains a fixed number of samples (576 or 1152, depending on the sampling rate). SoundStreamBlocks containing MP3 data must contain whole MP3 frames rather than fragments, so a SoundStreamBlock with MP3 data always contains a number of samples that is a multiple of 576 or 1152.

There are two requirements for keeping MP3 streaming sound in sync with SWF:

- Distribute MP3 frames appropriately among SWF frames.
- Provide appropriate *SeekSamples* values in SoundStreamBlock tags.

These techniques are described below.

For streaming ADPCM sound, the logic for distributing ADPCM packets among SWF frames is identical to distributing MP3 frames among SWF frames. However, for ADPCM sound, there is no concept of SeekSamples or latency. For this and other reasons, MP3 is a preferable format for SWF files of version 4 or later.

To determine the ideal number of MP3 frames for each SWF frame, divide the ideal number of samples per SWF frame by the number of samples per MP3 frame. This will usually result in a non-integer number. Achieve the ideal average by interleaving SoundStreamBlocks with different numbers of MP3 frames. For example: at a SWF frame rate of 12 and a sampling rate of 11kHz, there are 576 samples per MP3 frame; the ideal number of MP3 frames per SWF frame is (11025 / 12) / 576, roughly 1.6; this can be achieved by writing SoundStreamBlocks with 1 or 2 MP3 frames. While writing SoundStreamBlocks, keep track of the difference between the ideal number of total samples and the total number of samples written so far. Put as many MP3 frames in each SoundStreamBlock, use the difference between the ideal and actual numbers of samples as of the end of the prior SWF frame as the value of SeekSamples. This will enable Flash Player to begin sound playback at exactly the right point after a seek occurs. Here is an illustration of this example:

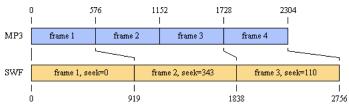

The SoundStreamBlock in SWF frame 1 contains one MP3 frame and has SeekSamples set to zero. Frame 2 contains two MP3 frames and has SeekSamples set to 919 - 576 = 343. Frame 3 contains one MP3 frame and has SeekSamples set to 1838 - 1728 = 110.

In continuous playback, Flash Player will string all of the MP3 frames together and play them at their natural sample rate, reading ahead in the SWF bitstream to build up a buffer of sound data (this is why it is acceptable to include less than the ideal number of samples in a SWF frame). After a seek to a particular frame, such as is prompted by an ActionGotoFrame, Flash Player will skip the number of samples indicated by SeekSamples. For example, after a seek to Frame 2, it will skip 343 samples of the SoundStreamBlock data from Frame 2, which will cause sound playback to begin at sample 919, the ideal value.

If the ideal number of MP3 frames per SWF frame is less than one, there will be SWF frames whose SoundStreamBlocks cannot accommodate any MP3 frames without exceeding the ideal number of samples. In this case, write a SoundStreamBlock with SampleCount = 0, SeekSamples = 0, and no MP3 data.

Some MP3 encoders have an initial latency, generating a number of silent or meaningless samples before the desired sound data begins. This can help the Flash Player MP3 decoder as well, providing some ramp-up data before the samples that are needed. In this situation, determine how many samples the initial latency occupies, and supply that number for SeekSamples in the first SoundStreamBlock. Flash Player will add this number to the SeekSamples for any other frame when performing a seek. Latency also affects the decision as to how many MP3 frames to put into a SoundStreamBlock. Here is a modification of the above example with a latency of 940 samples:

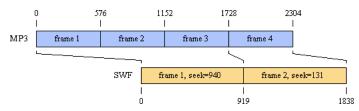

The SoundStreamBlock in SWF frame 1 contains three MP3 frames, the maximum that can be accommodated without exceeding the ideal number of samples after adjusting for latency (represented by the leftward shift of the MP3 timeline above). The value of SeekSamples in frame 1 is special; it represents the latency. Frame 2 contains one MP3 frame and has SeekSamples set to 919 - (1728 - 940) = 131.

## **ADPCM** Compression

ADPCM (Adaptive Differential Pulse Code Modulation) is a family of audio compression and decompression algorithms. It is a simple but efficient compression scheme that avoids any licensing or patent issues that arise with more sophisticated sound compression schemes, and helps to keep player implementations small.

For SWF files of version 4 or later, MP3 Compression is a preferable format. MP3 produces substantially better sound for a given bitrate.

ADPCM uses a modified Differential Pulse Code Modulation (DPCM) sampling technique where the encoding of a each sample is derived by calculating a 'difference' (DPCM) value, and applying to this a complex formula which includes the previous quantization value. The result is a compressed code, which can recreate almost the same subjective audio quality.

A common implementation takes 16-bit linear PCM samples and converts them to 4-bit codes, yielding a compression rate of 4:1. Public domain C code written by Jack Jansen is available at ftp.cwi.nl/pub/audio/adpcm.zip.

SWF file format extends Jansen's implementation to support 2, 3, 4 and 5 bit ADPCM codes. When choosing a code size, there is the usual trade off between file-size and audio quality. The code tables used in SWF file format are as follows (note that each structure here provides only the unique lower half of the range, the upper half being an exact duplicate):

```
int indexTable2[2] = {-1, 2};
int indexTable3[4] = {-1, -1, 2, 4};
int indexTable4[8] = {-1, -1, -1, -1, 2, 4, 6, 8};
int indexTable5[16] = {-1, -1, -1, -1, -1, -1, -1, 1, 2, 4, 6, 8, 10, 13,
16};
```

### ADPCM Sound Data

The ADPCMSOUNDATA record defines the size of the ADPCM codes used, and an array of ADPCMPACKETs which contain the ADPCM data.

| ADPCMSOUNDDATA |                                                                                                    |                                                                                |
|----------------|----------------------------------------------------------------------------------------------------|--------------------------------------------------------------------------------|
| Field          | Туре                                                                                                    | Comment                                                                        |
| AdpcmCodeSize  | UB[2]<br>O = 2 bits/sample<br>1 = 3 bits/sample<br>2 = 4 bits/sample<br>3 = 5 bits/sample                              | Bits per ADPCM code less 2. The actual size of each code is AdpcmCodeSize + 2. |
| AdpcmPackets   | If SoundType = mono<br>ADPCMMONOPACKET<br>[one or more]<br>If SoundType = stereo<br>ADPCMSTEREOPACKET<br>[one or more] | Array of ADPCMPACKETs                                                          |

ADPCMPACKETs vary in structure depending on whether the sound is mono or stereo.

| ADPCMMONOPACKET |                              |                                                                |
|-----------------|------------------------------|----------------------------------------------------------------|
| Field           | Туре                         | Comment                                                        |
| InitialSample   | Ul16                         | First sample. Identical to first sample in uncompressed sound. |
| InitialIndex    | UB[6]                        | Initial index into the ADPCM<br>StepSizeTable*                 |
| AdpcmCodeData   | UB[4096 * (AdpcmCodeSize+2)] | 4096 ADPCM codes. Each sample is (AdpcmCodeSize + 2) bits.     |

| ADPCMSTEREOPACKET  |                              |                                                                                                    |
|--------------------|------------------------------|----------------------------------------------------------------------------------------------------|
| Field              | Туре                         | Comment                                                                                                    |
| InitialSampleLeft  | Ul16                         | First sample for left channel. Identical to first sample in uncompressed sound.                                                           |
| InitialIndexLeft   | UB[6]                        | Initial index into the ADPCM<br>StepSizeTable* for left channel                                                                           |
| InitialSampleRight | Ul16                         | First sample for right channel. Identical to first sample in uncompressed sound.                                                          |
| InitialIndexRight  | UB[6]                        | Initial index into the ADPCM<br>StepSizeTable* for right channel                                                                          |
| AdpcmCodeData      | UB[8192 * (AdpcmCodeSize+2)] | 4096 ADPCM codes per channel, total<br>8192. Each sample is (AdpcmCodeSize +<br>2) bits. Channel data is interleaved left,<br>then right. |

\* Refer to the Jansen source code for an explanation of StepSizeTable.

## **MP3** Compression

MP3 is a sophisticated and complex audio compression algorithm supported in SWF 4 and later. It produces superior audio quality at better compression ratios than ADPCM. Generally speaking, MP3 refers to MPEG1 Layer 3; however, SWF supports later versions of MPEG (V2 and 2.5) that were designed to support lower bitrates. Flash Player supports both CBR (constant bitrate) and VBR (variable bitrate) MP3 encoding.

For more information on MP3, see www.mp3-tech.org/ and www.iis.fhg.de/amm/techinf/layer3/ index.html. Writing an MP3 encoder is quite difficult, but public-domain MP3 encoding libraries may be available.

#### MP3 Sound Data

MP3 Sound Data is described in the following table:

| MP3SOUNDDATA |                        |                           |
|--------------|------------------------|---------------------------|
| Field        | Туре                   | Comment                   |
| SeekSamples  | SI16                   | Number of samples to skip |
| Mp3Frames    | MP3FRAME[zero or more] | Array of MP3 Frames       |

The SeekSamples field is explained in the section describing Frame Subdivision for Streaming Sound.

*Note:* For event sounds, SeekSamples is limited to specifying initial latency.

### MP3 Frame

The MP3FRAME record corresponds exactly to an MPEG audio frame that you would find in an MP3 music file. The first 32-bits of the frame contain header information, followed by an array of bytes which are the encoded audio samples.

| MP3FRAME      |        |                                                                                                    |
|---------------|--------|----------------------------------------------------------------------------------------------------|
| Field         | Туре   | Comment                                                                                                    |
| Syncword      | UB[11] | Frame sync.<br>All bits must be set.                                                                                                    |
| MpegVersion   | UB[2]  | MPEG2.5 is an extension to<br>MPEG2 which handles very low<br>bitrates, allowing the use of<br>lower sampling frequencies<br>O = MPEG Version 2.5<br>1 = reserved<br>2 = MPEG Version 2<br>3 = MPEG Version 1 |
| Layer         | UB[2]  | Layer is always equal to 1 for<br>MP3 headers in SWF files. The<br>"3" in MP3 refers to the Layer,<br>not the MpegVersion.<br>O = reserved<br>1 = Layer III<br>2 = Layer II<br>3 = Layer I                    |
| ProtectionBit | UB[1]  | If ProtectionBit == 0 a 16bit CRC<br>follows the header<br>0 = Protected by CRC<br>1 = Not protected                                                                                                    |

| MP3FRAME      |       |                                                                                                    |
|---------------|-------|----------------------------------------------------------------------------------------------------|
| Field         | Туре  | Comment                                                                                                    |
| Bitrate       | UB[4] | Bitrates are in thousands of bits<br>per second. For example, 128<br>means 128000 bps.                                                                                                    |
|               |       | Value MPEG1 MPEG2.x                                                                                                    |
|               |       | 0 free free                                                                                                    |
|               |       | 1 32 8                                                                                                    |
|               |       | 2 40 16                                                                                                    |
|               |       | 3 48 24                                                                                                    |
|               |       | 4 56 32                                                                                                    |
|               |       | 5 64 40                                                                                                    |
|               |       | 6 80 48                                                                                                    |
|               |       | 7 96 56                                                                                                    |
|               |       | 8 112 64                                                                                                    |
|               |       | 9 128 80                                                                                                    |
|               |       | 10 160 96                                                                                                    |
|               |       | 11 192 112                                                                                                    |
|               |       | 12 224 128                                                                                                    |
|               |       | 13 256 144                                                                                                    |
|               |       | 14 320 160                                                                                                    |
|               |       | 15 bad bad                                                                                                    |
| SamplingRate  | UB[2] | Sampling rate in Hz.<br>Value MPEG1 MPEG2<br>MPEG2.5                                                                                                    |
|               |       | 0 44100 22050 11025<br>1 48000 24000 12000<br>2 32000 16000 8000                                                                                                    |
| PaddingBit    | UB[1] | Padding is used to fit the bitrate<br>exactly<br>O = frame is not padded<br>1 = frame is padded with one<br>extra slot                                                                                                 |
| Reserved      | UB[1] |                                                                                                    |
| ChannelMode   | UB[2] | Dual channel files are made of<br>two independent mono<br>channels. Each one uses exactly<br>half the bitrate of the file.<br>O = Stereo<br>1 = Joint stereo (Stereo)<br>2 = Dual channel<br>2 = Single channel (Mono) |
| ModeExtension | UB[2] |                                                                                                    |

| <b>MP3FRAME</b> |                          |                                                           |
|-----------------|--------------------------|-----------------------------------------------------------|
| Field           | Туре                     | Comment                                                   |
| Copyright       | UB[1]                    | 0 = Audio is not copyrighted<br>1 = Audio is copyrighted  |
| Original        | UB[1]                    | 0 = Copy of original media<br>1 = Original media          |
| Emphasis        | UB[2]                    | 0 = none<br>1 = 50/15 ms<br>2 = reserved<br>3 = CCIT J.17 |
| SampleData      | UB[size of sample data*] | The encoded audio samples.                                |

\* The size of the sample data is calculated like this (using integer arithmetic):

Size = (((MpegVersion == MPEG1 ? 144 : 72) \* Bitrate) / SamplingRate) +
PaddingBit - 4

For example: The size of the sample data for an MPEG1frame with a Bitrate of 128000, a SamplingRate of 44100, and PaddingBit of 1 is:

Size = (144 \* 128000) / 44100 + 1 - 4 = 414 bytes

## **Nellymoser Compression**

Starting with SWF version 6, a compressed sound format called *Nellymoser Asao* is available. This is a single-channel (mono) format optimized for low-bitrate transmission of speech. The format was developed by Nellymoser Inc. at www.nellymoser.com/.

A summary of the Nellymoser Asao encoding process is provided here. For full details of the Asao format, contact Nellymoser.

Asao uses frequency-domain characteristics of sound for compression. Sound data is grouped into frames of 256 samples. Each frame is converted into the frequency domain and the most significant (highest-amplitude) frequencies are identified. A number of frequency bands are selected for encoding; the rest are discarded. The bitstream for each frame then encodes which frequency bands are in use and what their amplitudes are.

## CHAPTER 13 Buttons

Button characters in Macromedia Flash (SWF) serve as interactive elements. They can react programmatically to events that occur. The most common event to handle is a simple click from the mouse, but more complex events can be trapped as well.

## **Button States**

A button object can be displayed in one of three states: up, over, or down.

The up state is the default appearance of the button. The up state is displayed when the Flash movie starts playing, and whenever the mouse is outside the button. The over state is displayed when the mouse is moved inside the button. This allows *rollover* or *hover* buttons in a Flash movie. The down state is the *clicked* appearance of the button. It is displayed when the mouse is clicked inside the button.

A fourth state—the *hit state*—defines the active area of the button. This is an invisible state and is never displayed. It defines the area of the button that reacts to mouse clicks. This hit area is not necessarily rectangular and need not reflect the visible shape of the button.

Each state is made up of a collection of instances of characters from the dictionary. Each such instance is defined using a Button Record, which, within a button definition, acts like a PlaceObject tag. For the up, over, and down states, these characters are placed on the display list when the button enters that state. For the hit-area state, these characters define the active area of the button.

Below is a typical button and its four states. The button is initially blue. When the mouse is moved over the button it changes to a mauve color. When the mouse is pressed inside the button, the shading changes to simulate a depressed button. The fourth state—the hit area—is a simple rectangle. Anything outside this shape is outside the button, and anything inside this shape is inside the button.

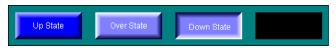

SWF file format has no native support for radio buttons or check boxes. There is no *checked* state, and buttons cannot *stick* down after the mouse is released. Neither is there any way to group buttons into mutually exclusive choices. However, both these behaviors can be simulated using button actions.

## **Button Tracking**

Button tracking refers to how a button behaves as it tracks the movement of the mouse. A button object can track the mouse in one of two modes:

- 1 As a push button.
- 2 As a menu button.

If a push button is clicked, all mouse movement events are directed to the push button until the mouse button is released. This is called *capturing* the mouse. For example, if you click a push button and drag outside the button (without releasing) the button changes to the over state, and the pointer remains a pointing hand.

Menu buttons do not capture the mouse. If you click on a menu button and drag outside, the button changes to the up state, and the pointer reverts to an arrow.

## **Events, State Transitions and Actions**

A button object can perform an action whenever there is a *state transition* (that is, when the button changes from one state to another). A state transition occurs in response to some *event*, such as a mouse click, or mouse entering the button. In SWF file format, events are described as state transitions. The following table shows possible state transitions and corresponding Flash events:

| State Transition | Flash Event | Description                                                           | Visual Effect                           |
|------------------|-------------|-----------------------------------------------------------------------|-----------------------------------------|
| IdleToOverUp     | Roll Over   | Mouse enters the hit area while the mouse button is up.               | Button changes from up to over state.   |
| OverUpToldle     | Roll Out    | Mouse leaves the hit area while the mouse button is up.               | Button changes from over to up state.   |
| OverUpToOverDown | Press       | Mouse button is pressed<br>while the mouse is inside<br>the hit area. | Button changes from over to down state. |
| OverDownToOverUp | Release     | Mouse button is released while the mouse is inside the hit area.      | Button changes from down to over state. |

The following transitions only apply when tracking **Push** buttons:

| State Transition  | Flash Event     | Description                                                                      | Visual Effect                           |
|-------------------|-----------------|----------------------------------------------------------------------------------|-----------------------------------------|
| OutDownToOverDown | Drag Over       | Mouse is dragged inside<br>the hit area while the<br>mouse button is down.       | Button changes from over to down state. |
| OverDownToOutDown | Drag Out        | Mouse is dragged outside<br>the hit area while the<br>mouse button is down.      | Button changes from down to over state. |
| OutDownToldle     | Release Outside | Mouse button is released<br>outside the hit area while<br>the mouse is captured. | Button changes from over to up state.   |

The following transitions apply only when tracking Menu buttons:

| State Transition | Flash Event | Description                                                                 | Visual Effect                         |
|------------------|-------------|-----------------------------------------------------------------------------|---------------------------------------|
| IdleToOverDown   | Drag Over   | Mouse is dragged inside<br>the hit area while the<br>mouse button is down.  | Button changes from up to down state. |
| OverDownToldle   | Drag Out    | Mouse is dragged outside<br>the hit area while the<br>mouse button is down. | Button changes from down to up state. |

Often button actions are performed only on OverDownToOverUp (when the mouse button is released), but DefineButton2 allows actions to be triggered by any state transition.

A button object can perform any action supported by the SWF 3 Actions.

## **Button Tags**

#### **Button Record**

A button record defines a character to be displayed in one or more button states. The ButtonState flags indicate which state (or states) the character belongs to.

There is not a one-to-one relationship between button records and button states. A single button record may apply to more than one button state (by setting multiple ButtonState flags), and there may be multiple button records for any button state.

Each button record also includes a transformation matrix and depth (stacking-order) information. These apply just as in a PlaceObject tag, except that both are relative to the button character itself.

| BUTTONRECORD       |                                                                |                                               |
|--------------------|----------------------------------------------------------------|-----------------------------------------------|
| Field              | Туре                                                           | Comment                                       |
| ButtonReserved     | UB[4]                                                          | Reserved bits; always 0                       |
| ButtonStateHitTest | UB[1]                                                          | Present in hit test state                     |
| ButtonStateDown    | UB[1]                                                          | Present in down state                         |
| ButtonStateOver    | UB[1]                                                          | Present in over state                         |
| ButtonStateUp      | UB[1]                                                          | Present in up state                           |
| CharacterID        | Ul16                                                           | ID of character to place                      |
| PlaceDepth         | UI16                                                           | Depth at which to place character             |
| PlaceMatrix        | MATRIX                                                         | Transformation matrix for character placement |
| ColorTransform     | if within DefineButton2<br>CXFORMWITHALPHA<br>otherwise absent | Character color transform                     |

#### DefineButton

This tag defines a button character for later use by control tags such as PlaceObject.

DefineButton includes an array of Button Records which represent the four button shapes: an up character, a mouse-over character, a down character, and a hit-area character. It is not necessary to define all four states, but there must be at least one button record. For example, if the same button record defines both the up and over states, only three button records are required to describe the button.

More than one button record per state is allowed. If two button records refer to the same state, both will be displayed for that state.

DefineButton also includes an array of ACTIONRECORDs which are performed when the button is clicked and released (see SWF 3 Actions).

| DefineButton     |                            |                                    |
|------------------|----------------------------|------------------------------------|
| Field            | Туре                       | Comment                            |
| Header           | RECORDHEADER               | Tag type = 7                       |
| Buttonld         | Ul16                       | ID for this character              |
| Characters       | BUTTONRECORD[one or more]  | Characters that make up the button |
| CharacterEndFlag | UI8                        | Must be 0                          |
| Actions          | ACTIONRECORD[zero or more] | Actions to perform                 |
| ActionEndFlag    | UI8                        | Must be 0                          |

The minimum file format version is SWF 1.

### DefineButton2

DefineButton2 extends the capabilities of DefineButton by allowing actions to be triggered by any state transition.

The minimum file format version is SWF 3.

| DefineButton2    |                                    |                                                                                                    |
|------------------|------------------------------------|----------------------------------------------------------------------------------------------------|
| Field            | Туре                               | Comment                                                                                                    |
| Header           | RECORDHEADER                       | Tag type = 34                                                                                                 |
| ButtonId         | Ul16                               | ID for this character                                                                                         |
| ReservedFlags    | UB[7]                              | Always 0                                                                                                    |
| TrackAsMenu      | UB[1]                              | 0 = track as normal button<br>1 = track as menu button                                                        |
| ActionOffset     | Ul16                               | Offset in bytes from start of this<br>field to the first<br>BUTTONCONDACTION, or 0<br>if there are no actions |
| Characters       | BUTTONRECORD<br>[one or more]      | Characters that make up the button                                                                            |
| CharacterEndFlag | UI8                                | Must be 0                                                                                                    |
| Actions          | BUTTONCONDACTION<br>[zero or more] | Actions to execute at particular button events                                                                |

| BUTTONCONDACTION      |                                |                                                                                                    |
|-----------------------|--------------------------------|----------------------------------------------------------------------------------------------------|
| Field                 | Туре                           | Comment                                                                                                    |
| CondActionSize        | Ul16                           | Offset in bytes from start of this<br>field to next<br>BUTTONCONDACTION, or 0<br>if last action                                                                                                    |
| CondIdleToOverDown    | UB[1]                          | Idle to OverDown                                                                                                    |
| CondOutDownToldle     | UB[1]                          | OutDown to Idle                                                                                                    |
| CondOutDownToOverDown | UB[1]                          | OutDown to OverDown                                                                                                    |
| CondOverDownToOutDown | UB[1]                          | OverDown to OutDown                                                                                                    |
| CondOverDownToOverUp  | UB[1]                          | OverDown to OverUp                                                                                                    |
| CondOverUpToOverDown  | UB[1]                          | OverUp to OverDown                                                                                                    |
| CondOverUpToldle      | UB[1]                          | OverUp to Idle                                                                                                    |
| CondIdleToOverUp      | UB[1]                          | Idle to OverUp                                                                                                    |
| CondKeyPress          | UB[7]                          | SWF 4 or later: key code<br>Otherwise: always 0<br>Valid key codes:<br>1: left arrow<br>2: right arrow<br>3: home<br>4: end<br>5: insert<br>6: delete<br>8: backspace<br>13: enter<br>14: up arrow<br>15: down arrow<br>15: down arrow<br>16: page up<br>17: page down<br>18: tab<br>19: escape<br>32-126: follows ASCII |
| CondOverDownToldle    | UB[1]                          | OverDown to Idle                                                                                                    |
| Actions               | ACTIONRECORD<br>[zero or more] | Actions to perform - see the DoAction tag                                                                                                    |
| ActionEndFlag         | UI8                            | Must be 0                                                                                                    |

The actions associated with DefineButton2 are specified as follows:

For each event handler (each BUTTONCONDACTION), one or more of the Cond bitfields should be filled in. This specifies when the event handler should be executed.

CondKeyPress specifies a particular key to trap. A CondKeyPress event handler will be executed even if the button that it applies to does not have input focus. For the ASCII key codes 32-126, the key event that is trapped is *composite*—it takes into account the effect of the Shift key. To trap raw key events, corresponding directly to keys on the keyboard (including the modifier keys themselves), use clip event handlers instead.

#### **DefineButtonCxform**

Defines the color transform for each shape and text character in a button. This is not used for DefineButton2, which includes its own CXFORM.

The minimum file format version is SWF 2.

| DefineButtonCxform   |              |                                |  |
|----------------------|--------------|--------------------------------|--|
| Field                | Туре         | Comment                        |  |
| Header               | RECORDHEADER | Tag type = 23                  |  |
| ButtonId             | Ul16         | Button ID for this information |  |
| ButtonColorTransform | CXFORM       | Character color transform      |  |

#### **DefineButtonSound**

The DefineButtonSound tag defines which sounds (if any) are played on state transitions.

The minimum file format version is SWF 2.

| DefineButtonSound |                                               |                                             |
|-------------------|-----------------------------------------------|---------------------------------------------|
| Field             | Туре                                          | Comment                                     |
| Header            | RECORDHEADER                                  | Tag type = 17                               |
| ButtonId          | UI16                                          | The ID of the button these sounds apply to. |
| ButtonSoundCharO  | UI16                                          | Sound ID for OverUpToldle                   |
| ButtonSoundInfo0  | SOUNDINFO (if<br>ButtonSoundChar0 is nonzero) | Sound style for OverUpToldle                |
| ButtonSoundChar1  | UI16                                          | Sound ID for IdleToOverUp                   |
| ButtonSoundInfo1  | SOUNDINFO (if<br>ButtonSoundChar1 is nonzero) | Sound style for IdleToOverUp                |
| ButtonSoundChar2  | UI16                                          | Sound ID for<br>OverUpToOverDown            |
| ButtonSoundInfo2  | SOUNDINFO (if<br>ButtonSoundChar2 is nonzero) | Sound style for<br>OverUpToOverDown         |
| ButtonSoundChar3  | UI16                                          | Sound ID for<br>OverDownToOverUp            |
| ButtonSoundInfo3  | SOUNDINFO (if<br>ButtonSoundChar3 is nonzero) | Sound style for<br>OverDownToOverUp         |
|                   |                                               |                                             |

# Defin

## CHAPTER 14 Sprites and Movie Clips

A sprite corresponds to a movie clip in the Macromedia Flash authoring application. It is a Macromedia Flash (SWF) movie contained within a SWF movie, and supports many of the features of a regular Flash movie, such as the following:

- Most of the control tags that can be used in the main movie.
- A Timeline that can stop, start and play independently of the main movie.
- A streaming sound track that is automatically mixed with the main sound track.

A sprite object is defined with a DefineSprite tag. It consists of a character ID, a frame count, and a series of control tags. Definition tags (such as DefineShape) are not allowed in the DefineSprite tag. All the characters referred to by control tags in the sprite must be defined outside the sprite, and before the DefineSprite tag.

Once defined, a sprite is displayed with a PlaceObject2 tag in the main movie. The transform (specified in PlaceObject) is concatenated with the transforms of objects placed inside the sprite. These objects behave like 'children' of the sprite, so when the sprite is moved, the objects inside the sprite move too. Similarly, when the sprite is scaled or rotated, the child objects are also scaled or rotated. A sprite object stops playing automatically when it is removed from the display list.

#### **Sprite Names**

When a sprite is placed on the display list, it can be given a name with the PlaceObject2 tag. This name is used to identify the sprite so the main movie (or other sprites) can perform actions *inside* the sprite. This is achieved with the SetTarget action (see ActionSetTarget).

For example, say a sprite object was placed in the main movie with the name "spinner". The main movie can send this sprite to the first frame in its timeline with the following action sequence:

- 1 SetTarget "spinner"
- 2 GotoFrame zero
- 3 SetTarget "" (empty string)
- 4 End of actions. (Action code = 0)

**Note:** All actions following SetTarget "spinner" apply to the spinner object until SetTarget "", which sets the action context back to the main movie.

SWF file format supports placing sprites within sprites, which can lead to complex hierarchies of objects. To handle this complexity SWF file format uses a naming convention similar to that used by file systems to identify sprites.

For example, the following outline shows four sprites defined within the main movie:

```
MainMovie.swf
SpriteA (name: Jack)
SpriteA1 (name: Bert)
SpriteA2 (name: Ernie)
SpriteB (name: Jill)
```

The following SetTarget paths identify the sprites above:

- /Jack targets SpriteA from the main movie.
- ... / targets the main movie from SpriteA
- /Jack/Bert targets SpriteA1 from any other sprite or the main movie.
- Bert targets SpriteA1 from SpriteA.
- ../Ernie targets SpriteA2 from SpriteA1
- ../../Jill targets SpriteB from SpriteA1

## **DefineSprite**

The DefineSprite tag defines a sprite character. It consists of a character ID and a frame count, followed by a series of control tags. The sprite is terminated with an End tag.

Definition tags (such as DefineShape) are not allowed in the DefineSprite tag. All the characters referred to by control tags in the sprite *must* be defined in the main body of the file before the sprite is defined.

| DefineSprite |                  |                            |
|--------------|------------------|----------------------------|
| Field        | Туре             | Comment                    |
| Header       | RECORDHEADER     | Tag type = 39              |
| Sprite ID    | Ul16             | Character ID of sprite     |
| FrameCount   | Ul16             | Number of frames in sprite |
| ControlTags  | TAG[one or more] | A series of tags           |

The minimum file format version is SWF 3.

The following tags are valid within a DefineSprite tag:

- ShowFrame
- StartSoundFrameLabel

SoundStreamHead

SoundStreamBlock

- PlaceObject
- PlaceObject2
- RemoveObject
- RemoveObject2
- SWF 3 Actions
- End

## CHAPTER 15 Video

Starting with version 6, Macromedia Flash Player supports video playback. There are three ways that video can be provided to Flash Player. The first is to embed video within a Macromedia Flash (SWF) file using the SWF Video Tags. The second is to deliver a video stream over RTMP through the Macromedia Flash Communication Server, which, as one option, can obtain the video data from an FLV File Format file. The third is to load an FLV file directly into Flash Player, using the ActionScript method NetStream.play. (This third method is only available in Flash Player 7 and later.) SWF and FLV share a common video encoding format.

## Sorenson H.263 Bitstream Format

As of version 6, a single video format, called Sorenson H.263, is available. This format is based on H.263, an open video encoding standard maintained by the ITU. Copies of the H.263 standard can be obtained at www.itu.int/.

All references to the H.263 standard in this document refer to the draft version of H.263, dated May 1996, sometimes referred to as H.263v1. This is distinct from the revised version of H.263, dated February 1998, sometimes referred to as H.263v2 or H.263+, and currently the in-force version of H.263 according to the ITU.

The Sorenson H.263 video format differs slightly from H.263. For the most part, it is a subset of H.263, with some advanced features removed. There are also a few additions. These changes are described in this section.

The Sorenson H.263 video format was developed by Sorenson Media (www.sorenson.com). Existing products that can produce Flash video are the Macromedia Flash MX authoring application, and Sorenson Squeeze for Macromedia Flash MX, a professional video compression application. It may also be possible to license the Sorenson Spark codec to perform Flash video encoding; contact Sorenson Media for details.

#### Summary of Differences from H.263

The following H.263 features have been removed from the Sorenson H.263 video format:

- GOB (group of blocks) layer
- Split-screen indicator
- Document camera indicator
- Picture freeze release
- Syntax-based arithmetic coding
- PB-Frames
- Continuous presence multipoint
- Overlapped block motion compensation

The following non-H.263 features have been added to the Sorenson H.263 video format:

- Disposable frames (difference frames with no future dependencies)
- Arbitrary picture width and height up to 65535 pixels
- Unrestricted motion vector support is always on
- A deblocking flag is available to suggest the use of a deblocking filter

In order to support these differences, the Sorenson H.263 video format uses different headers than H.263 at both the Picture Layer and the Macroblock Layer. The GOB Layer is absent.

Two versions of the Sorenson H.263 video format are defined. In version 0, the Block Layer is identical to H.263. In version 1, escape codes in Transform Coefficients are encoded differently than in H.263. There are no other differences between version 0 and version 1.

### Video Packet

This is the top-level structural element in a Sorenson H.263 video packet. It corresponds to the Picture Layer in H.263 section 5.1. This structure is included within the VideoFrame tag in SWF file format, and also within the VIDEODATA structure in FLV (see FLV File Format).

| H263VIDEOPACKET      |                                                                                                    |                                                                                                    |
|----------------------|----------------------------------------------------------------------------------------------------|----------------------------------------------------------------------------------------------------|
| Field                | Туре                                                                                                    | Comment                                                                                                    |
| PictureStartCode     | UB[17]                                                                                                    | Similar to H.263 5.1.1<br>0000 0000 0000 0000 1                                                                                                    |
| Version              | UB[5]                                                                                                    | Video format version<br>Flash Player 6 supports 0 and 1                                                                                                    |
| TemporalReference    | UB[8]                                                                                                    | See H.263 5.1.2                                                                                                    |
| PictureSize          | UB[3]                                                                                                    | 000: custom, 1 byte<br>001: custom, 2 bytes<br>010: CIF (352x288)<br>011: QCIF (176x144)<br>100: SQCIF (128x96)<br>101: 320x240<br>110: 160x120<br>111: reserved |
| CustomWidth          | If PictureSize = 000 UB[8]<br>If PictureSize = 001 UB[16]<br>Otherwise absent<br><i>Note</i> : UB[16] is not the same as<br>UI16; there is no byte swapping. | Width in pixels                                                                                                    |
| CustomHeight         | If PictureSize = 000 UB[8]<br>If PictureSize = 001 UB[16]<br>Otherwise absent<br><i>Note</i> : UB[16] is not the same as<br>UI16; there is no byte swapping. | Height in pixels                                                                                                    |
| PictureType          | UB[2]                                                                                                    | 00: intra frame<br>01: inter frame<br>10: disposable inter frame<br>11: reserved                                                                                 |
| DeblockingFlag       | UB[1]                                                                                                    | Requests use of deblocking<br>filter (advisory only, Flash<br>Player may ignore)                                                                                 |
| Quantizer            | UB[5]                                                                                                    | See H.263 5.1.4                                                                                                    |
| ExtraInformationFlag | UB[1]                                                                                                    | See H.263 5.1.9                                                                                                    |
| ExtraInformation     | If ExtraInformationFlag = 1 UB[8]<br>Otherwise absent                                                                                                    | See H.263 5.1.10                                                                                                    |
|                      |                                                                                                    | The ExtraInformationFlag /<br>ExtraInformation sequence<br>repeats until an<br>ExtraInformationFlag of 0 is<br>encountered                                       |
| Macroblock           | MACROBLOCK                                                                                                    | See below                                                                                                    |
| PictureStuffing      | varies                                                                                                    | See H.263 5.1.13                                                                                                    |

### Macro Block

This is the next layer down in the video structure. It corresponds to the Macroblock Layer in H.263 section 5.3.

| MACROBLOCK            |              |                                                                                                    |
|-----------------------|--------------|----------------------------------------------------------------------------------------------------|
| Field                 | Туре         | Comment                                                                                                    |
| CodedMacroblockFlag   | UB[1]        | See H.263 5.3.1<br>If 1 then macroblock ends here                                                           |
| MacroblockType        | varies       | See H.263 5.3.2<br>Can cause various fields below<br>to be absent                                           |
| BlockPattern          | varies       | See H.263 5.3.5                                                                                             |
| QuantizerInformation  | UB[2]        | See H.263 5.3.6<br>00: -1<br>01: -2<br>10: +1<br>11: +2                                                     |
| MotionVectorData      | varies[2]    | See H.263 5.3.7<br>A horizontal code followed by a<br>vertical code                                         |
| ExtraMotionVectorData | varies[6]    | See H.263 5.3.8<br>Three more MotionVectorData<br>code pairs are included when<br>MacroblockType is INTER4V |
| BlockData             | BLOCKDATA[6] | See H.263 5.4<br>Four luminance blocks<br>followed by two chrominance<br>blocks                             |

#### **Block Data**

This is the lowest layer in the video structure. In version 0 of the Sorenson H.263 video format, this layer follows H.263 section 5.4 exactly.

In version 1 of the Sorenson H.263 video format, escape codes in Transform Coefficients (see H.263 section 5.4.2) are encoded differently. When the ESCAPE code 0000 011 appears, the next bit is a *format bit* that indicates the subsequent bit layout for LAST, RUN, and LEVEL. In both cases, one bit is used for LAST and six bits are used for RUN. If the format bit is 0, seven bits are used for LEVEL; if the format bit is 1, eleven bits are used for LEVEL. The 7-bit and 11-bit LEVEL tables, which replace table 14 in H.263, are shown below.

| 7-bit LEVEL | s     |           | 11-bit LEVE | Ls    |               |
|-------------|-------|-----------|-------------|-------|---------------|
| Index       | Level | Code      | Index       | Level | Code          |
| -           | -64   | FORBIDDEN | -           | -1024 | FORBIDDEN     |
| 0           | -63   | 1000 001  | 0           | -1023 | 1000 0000 001 |
|             | •     |           |             | •     |               |
| 61          | -2    | 1111 110  | 1021        | -2    | 1111 1111 110 |
| 62          | -1    | 1111 111  | 1022        | -1    | 1111 1111 111 |
| -           | 0     | FORBIDDEN | -           | 0     | FORBIDDEN     |
| 63          | 1     | 0000 001  | 1023        | 1     | 0000 0000 001 |
| 64          | 2     | 0000 010  | 1024        | 2     | 0000 0000 010 |
|             | •     |           |             | •     |               |
| 125         | 63    | O111 111  | 2045        | 1023  | O111 1111 111 |

## Screen Video Bitstream Format

As of version 7, an additional video format, called *screen video*, is available. This is a simple lossless sequential-bitmap format with blocked interframing. It is designed for sending captures of computer screens in action.

Pixel data in the screen video format is compressed using the open standard *zlib*, which is described by Internet RFCs 1950 to 1952. More information, and open-source code for compression and decompression, are available at www.gzip.org/zlib/.

#### **Block Format**

Each frame in a screen video sequence is formatted as a series of blocks. These blocks form a grid over the image. In a keyframe, every block is sent. In an interframe, one or more blocks will contain no data, which indicates that the bitmap region represented by that block has not changed since the last update of that image area.

Blocks have width and height that range from 16 to 256 in multiples of 16. Block height is not required to match block width. The block size must not change except at a keyframe.

Blocks are ordered from the top left of the image to the bottom right, in rows. There will be a fixed layout of blocks for any given combination of block size and image size. To determine the number of blocks in a row of the grid, divide the image width by the block width. If the result is not an integer, then there will be one partial block at the end of each row, containing only the number of pixels necessary to fill the remaining width of the image. The same logic applies to the image height, block height, number of rows in the grid, and partial blocks in the final row. It is important to understand the partial-block algorithm in order to create correct blocks, since the pixels within a partial block are extracted with implicit knowledge of the width and height of the block.

Here is an example of blocking. The image in this example is 120 x 80 pixels, and the block size is 32 x 32.

| #1      | #2      | #3      | #4      |
|---------|---------|---------|---------|
| 32 x 32 | 32 x 32 | 32 x 32 | 24 x 32 |
| #5      | #6      | #7      | #8      |
| 32 x 32 | 32 x 32 | 32 x 32 | 24 x 32 |
| #9      | #10     | #11     | #12     |
| 32 x 16 | 32 x 16 | 32 x 16 | 24 x 16 |

### Video Packet

This is the top-level structural element in a screen video packet. This structure is included within the VideoFrame tag in SWF file format, and also within the VIDEODATA structure in FLV file format.

| SCREENVIDEOPACH | KET           |                                                                                                    |
|-----------------|---------------|----------------------------------------------------------------------------------------------------|
| Field           | Туре          | Comment                                                                                                    |
| BlockWidth      | UB[4]         | Pixel width of each block in the<br>grid. This value is stored as<br>(actualWidth / 16) - 1, so<br>possible block sizes are a<br>multiple of 16 and not more<br>than 256.  |
| ImageWidth      | UB[12]        | Pixel width of the full image.                                                                                                    |
| BlockHeight     | UB[4]         | Pixel height of each block in<br>the grid. This value is stored as<br>(actualHeight /16) - 1, so<br>possible block sizes are a<br>multiple of 16 and not more<br>than 256. |
| ImageHeight     | UB[12]        | Pixel height of the full image.                                                                                                    |
| ImageBlocks     | IMAGEBLOCK[n] | Blocks of image data. See<br>above for details of how to<br>calculate <i>n</i> . Blocks are ordered<br>from upper left to lower right in<br>rows.                          |

#### Image Block

This structure represents one block in a frame.

| Field     Type       DataSize     UB[16]<br>Note: UB[16] is not the sulfile; there is no byte swale       Data     UI8[DataSize] |                                                                                                    |
|----------------------------------------------------------------------------------------------------|----------------------------------------------------------------------------------------------------|
| Note: UB[16] is not the s<br>UI16; there is no byte sw                                                                           | ame as data that follows. If this is an apping. interframe, and this block has                                                               |
| Data UI8[DataSize]                                                                                                    | update of this image area,<br>DataSize is 0 and the Data<br>field is absent.                                                                 |
|                                                                                                    | Pixel data compressed using<br>zlib. Pixels are ordered from<br>upper left to lower right in rows.<br>Each pixel is three bytes: B,<br>G. R. |

## SWF Video Tags

The following tags define embedded video data within a SWF file. These tags are permissible only in SWF version 6 or later.

Video embedded in SWF is always streamed: video frames are located in the SWF frames with which they are temporally associated, and video playback can begin before an entire video stream has been downloaded. This is comparable to the way that streaming sounds are defined (see Streaming Sound).

#### DefineVideoStream

Defines a video character which can later be placed on the display list (see The Display List).

| DefineVideoStream    |              |                                                                |
|----------------------|--------------|----------------------------------------------------------------|
| Field                | Туре         | Comment                                                        |
| Header               | RECORDHEADER | Tag type = 60                                                  |
| CharacterID          | Ul16         | ID for this video character                                    |
| NumFrames            | Ul16         | Number of VideoFrame tags that will make up this stream        |
| Width                | Ul16         | Width in pixels                                                |
| Height               | UI16         | Height in pixels                                               |
| VideoFlagsReserved   | UB[5]        | Reserved bitfields                                             |
| VideoFlagsDeblocking | UB[2]        | 00: use VIDEOPACKET value<br>01: off<br>10: on<br>11: reserved |
| VideoFlagsSmoothing  | UB[1]        | O: smoothing off (faster)<br>1: smoothing on (higher quality)  |
| CodecID              | UI8          | 2: Sorenson H.263<br>3: Screen video (SWF 7+ only)             |

#### VideoFrame

Provides a single frame of video data for a video character that has already been defined with DefineVideoStream.

In playback, the time sequencing of video frames depends on the SWF frame rate only. When SWF playback reaches a particular SWF frame, the video images from any VideoFrame tags in that SWF frame are rendered. Any timing mechanisms built into the video payload are ignored. There may only be one VideoFrame tag per SWF frame per video character. There need not be a VideoFrame tag for every video character in every SWF frame. In other words, the frame rate of a Flash video stream may be less than—but not greater than—the SWF frame rate.

| VideoFrame |                                                                    |                                                                                                    |
|------------|--------------------------------------------------------------------|----------------------------------------------------------------------------------------------------|
| Field      | Туре                                                               | Comment                                                                                                    |
| Header     | RECORDHEADER                                                       | Tag type = 61                                                                                                    |
| StreamID   | Ul16                                                               | ID of video stream character of which this frame is a part                                                       |
| FrameNum   | Ul16                                                               | Sequence number of this<br>frame within its video stream.<br>Frames start at 0 and<br>increment by 1 each frame. |
| VideoData  | if CodecID = 2 H263VIDEOPACKET<br>if CodecID = 3 SCREENVIDEOPACKET | Video frame payload<br>T                                                                                         |

## FLV File Format

Starting with version 6, Flash Player can exchange audio, video, and data over RTMP connections with the Macromedia Flash Communication Server. One way to feed data to Flash Communication Server (and thus on to Flash Player clients) is from files of a new Macromedia open format called FLV. Starting with version 7, Flash Player can also directly play FLV files.

An FLV file encodes synchronized audio and video streams. The audio and video data within FLV files are encoded in the same way as audio and video within SWF files.

This document describes FLV version 1.

Each tag type in an FLV file constitutes a single stream. There can be, at most, one audio and one video stream, synchronized together, in an FLV file. It is not possible to define multiple independent streams of a single type.

**Note:** FLV files, unlike SWF files, store multi-byte integers in big-endian byte order. This means that, for example, the number 300 (0x12C) as a UI16 in SWF file format is represented by the byte sequence 0x2C 0x01, while as a UI16 in FLV file format, it is represented by the byte sequence 0x01 0x2C. Also note that FLV uses a 3-byte integer type, UI24, that is not used in SWF.

## The FLV Header

All FLV files begin with the following header:

| FLV File Header   |       |                                                                                     |
|-------------------|-------|-------------------------------------------------------------------------------------|
| Field             | Туре  | Comment                                                                             |
| Signature         | UI8   | Signature byte always 'F'<br>(0x46)                                                 |
| Signature         | UI8   | Signature byte always 'L'<br>(0x4C)                                                 |
| Signature         | UI8   | Signature byte always 'V'<br>(0x56)                                                 |
| Version           | UI8   | File version (for example, 0x01 for FLV version 1)                                  |
| TypeFlagsReserved | UB[5] | Must be 0                                                                           |
| TypeFlagsAudio    | UB[1] | Audio tags are present                                                              |
| TypeFlagsReserved | UB[1] | Must be 0                                                                           |
| TypeFlagsVideo    | UB[1] | Video tags are present                                                              |
| DataOffset        | UI32  | Offset in bytes from start of file<br>to start of body (that is, size of<br>header) |

The DataOffset field always has a value of 9 for FLV version 1. This field is present in order to accommodate larger headers in future versions.

### The FLV File Body

After the FLV header, the remainder of an FLV file consists of an alternation of back-pointers and tags. They interleave like this:

| FLV File Body      |        |                                                                                                    |
|--------------------|--------|----------------------------------------------------------------------------------------------------|
| Field              | Туре   | Comment                                                                                                    |
| PreviousTagSize0   | UI32   | Always 0                                                                                                    |
| Tag1               | FLVTAG | First tag                                                                                                    |
| PreviousTagSize1   | UI32   | Size of previous tag, including its header.<br>For FLV version 1, this is the previous tag's DataSize<br>plus 11. |
| Tag2               | FLVTAG | Second tag                                                                                                    |
|                    |        |                                                                                                    |
| PreviousTagSizeN-1 | UI32   | Size of second-to-last tag                                                                                        |
| TagN               | FLVTAG | Last tag                                                                                                    |
| PreviousTagSizeN   | UI32   | Size of last tag                                                                                                  |

### FLV Tags

FLV tags have the following format:

| FLVTAG    |                                                            |                                                                                                    |
|-----------|------------------------------------------------------------|----------------------------------------------------------------------------------------------------|
| Field     | Туре                                                       | Comment                                                                                                    |
| ТадТуре   | UI8                                                        | Type of this tag. Values are:<br>8: audio<br>9: video<br>all others: reserved                                                                           |
| DataSize  | UI24                                                       | Length of the data in the Data field                                                                                                    |
| Timestamp | UI24                                                       | Time in milliseconds at which the data in this tag<br>applies. This is relative to the first tag in the FLV file,<br>which always has a timestamp of 0. |
| Reserved  | UI32                                                       | Always O                                                                                                    |
| Data      | If TagType = 8<br>AUDIODATA<br>If TagType = 9<br>VIDEODATA | Body of the tag                                                                                                    |

In playback, the time sequencing of FLV tags depends on the FLV timestamps only. Any timing mechanisms built into the payload data format are ignored.

#### Audio Tags

| AUDIODATA   |                                                                                                    |                                                  |
|-------------|----------------------------------------------------------------------------------------------------|--------------------------------------------------|
| Field       | Туре                                                                                               | Comment                                          |
| SoundFormat | UB[4]<br>O = uncompressed<br>1 = ADPCM<br>2 = MP3<br>5 = Nellymoser 8kHz<br>mono<br>6 = Nellymoser | Format of SoundData                              |
| SoundRate   | UB[2]<br>0 = 5.5 kHz<br>1 = 11 kHz<br>2 = 22 kHz<br>3 = 44 kHz                                     | The sampling rate                                |
| SoundSize   | UB[1]<br>O = snd8Bit<br>1 = snd16Bit                                                               | Size of each sample                              |
| SoundType   | UB[1]<br>O = sndMono<br>1 = sndStereo                                                              | Mono or stereo sound<br>For Nellymoser: always 0 |
| SoundData   | UI8[size of sound data]                                                                            | The sound data - varies by format                |

Audio tags are very similar to the DefineSound tag in SWF, and their payload data is identical, except for the additional Nellymoser 8kHz format, which is not permitted in SWF.

Nellymoser 8kHz is a special case—the 8kHz sampling rate is not supported in other formats, and the SoundRate bits can't represent this value. When Nellymoser 8kHz mono is specified in SoundFormat, the SoundRate and SoundType fields are ignored. For other Nellymoser sampling rates, specify the normal Nellymoser SoundFormat and use the SoundRate and SoundType fields as usual.

## Video Tags

Video tags are very similar to the VideoFrame tag in SWF, and their payload data is identical.

| VIDEODATA |                                                                          |                                                                            |
|-----------|--------------------------------------------------------------------------|----------------------------------------------------------------------------|
| Field     | Туре                                                                     | Comment                                                                    |
| CodecID   | UB[4]                                                                    | 2: Sorenson H.263<br>3: Screen video                                       |
| FrameType | UB[4]                                                                    | 1: keyframe<br>2: inter frame<br>3: disposable inter frame<br>(H.263 only) |
| VideoData | if CodecID = 2<br>H263VIDEOPACKET<br>if CodecID = 3<br>SCREENVIDEOPACKET | Video frame payload                                                        |

## **APPENDIX 1** Flash Uncovered: A Simple Macromedia Flash (SWF) File Dissected

In order to write Macromedia Flash SWF files, it is necessary to be able to read and understand the raw bits and bytes. Here we will examine a simple, one-frame Flash movie that contains only a rectangle.

Here is a hex dump of the SWF file:

| 000000 | 46 | 57 | 53  | 03 | 4 F | 00 | 00  | 00  | 78  | 00 | 05 | 5F | 00 | 00 | 0 F | Α0 |
|--------|----|----|-----|----|-----|----|-----|-----|-----|----|----|----|----|----|-----|----|
| 000010 | 00 | 00 | 0 C | 01 | 00  | 43 | 02  | FF  | FF  | FF | ΒF | 00 | 23 | 00 | 00  | 00 |
| 000020 | 01 | 00 | 70  | FΒ | 49  | 97 | 0 D | 0 C | 7 D | 50 | 00 | 01 | 14 | 00 | 00  | 00 |
| 000030 | 00 | 01 | 25  | С9 | 92  | 0D | 21  | ΕD  | 48  | 87 | 65 | 30 | ЗB | 6D | Ε1  | D8 |
| 000040 | Β4 | 00 | 00  | 86 | 06  | 06 | 01  | 00  | 01  | 00 | 00 | 40 | 00 | 00 | 00  |    |

A SWF file always begins with a header. It describes the file version, the length of the file in bytes, the frame size in twips (twentieths of a pixel), frame rate in frames per second, and the frame count.

| SWEFFIEHEAUE                                 |       |                                                                                                 |  |  |
|----------------------------------------------|-------|-------------------------------------------------------------------------------------------------|--|--|
| Field                                        | Type* | Comment                                                                                         |  |  |
| Signature                                    | UI8   | Signature byte:<br>"F" indicated uncompressed<br>"C" indicates compressed (SWF 6 or later only) |  |  |
| Signature                                    | UI8   | Signature byte always "W"                                                                       |  |  |
| Signature                                    | UI8   | Signature byte always "S"                                                                       |  |  |
| Version                                      | UI8   | Single byte file version (for example, 0x06 for SWF 6)                                          |  |  |
| FileLength                                   | UI32  | Length of entire file in bytes                                                                  |  |  |
| FrameSize                                    | RECT  | Frame size in twips                                                                             |  |  |
| FrameRate                                    | UI16  | Frame delay in 8.8 fixed number of frames per second                                            |  |  |
| FrameCount                                   | UI16  | Total number of frames in movie                                                                 |  |  |
| * The types are defined in Basic Data Types. |       |                                                                                                 |  |  |

#### SWF File Header

The types are defined in Basic Data Types.

The first three bytes are the standard signature for all SWF files. They are the ASCII values of the characters 'F' (or 'C'), 'W', and 'S' in that order. The fourth byte indicates the version of the file.

 $0x46 \rightarrow F'$   $0x57 \rightarrow W'$   $0x53 \rightarrow S'$   $0x03 \rightarrow 3$ 

The next four bytes represent an unsigned 32-bit integer indicating the file size. Here's where it starts getting tricky and machine architecture gets involved. The next four bytes are 0x4F000000 so that would imply that the file length is 1325400064 bytes, a very large number which doesn't make sense. What we failed to do is swap all the bytes.

In SWF files, bytes are swapped whenever reading words and dwords such that a 32-bit value B1B2B3B4 is written as B4B3B2B1, and a 16-bit value B1B2 is written as B2B1. Single bytes are written unchanged since there is *no* bit-swapping. The reason for this is the differences in storage and retrieval between the Mac and PC processors.

Reversing the bytes we can read the four bytes correctly and see that file is 79 bytes long.

0x4F000000 → 0x000004F → 79

The next nine bytes represent a data structure used in the SWF format called a Rectangle. Here is the file description of a rectangle:

| RECT  |           |                               |
|-------|-----------|-------------------------------|
| Field | Туре      | Comment                       |
| Nbits | UB[5]     | Bits in each rect value field |
| Xmin  | SB[Nbits] | x minimum position for rect   |
| Xmax  | SB[Nbits] | x maximum position for rect   |
| Ymin  | SB[Nbits] | y minimum position for rect   |
| Ymax  | SB[Nbits] | y maximum position for rect   |

To understand these bytes, we need to look at the individual bits.

There are five fields in a rectangle structure: Nbits, Xmin, Xmax, Ymin, Ymax. The unsigned Nbits field occupies the first five bits of the rectangle and indicates how long the next four signed fields are.

Here's where we hit another subtle point about the SWF file representation. Reading and writing bits is different from reading and writing words and dwords. There is no swapping at all. This is because when Flash is reading an *n*-bit field, it reads a byte at a time until it has read all *n* bits. You don't do any swapping inside of bytes so there is no swapping at all. So the next five bits are read in order and evaluate to 15. Although the Nbit field usually varies, it appears fixed in the header so that header has a fixed size (It may just be because the movie dimensions are usually the same).

01111 → 15

What if Nbit has a value of sixteen? This is exactly the size of a word so do we read the following fields as words and swap bytes? No. Fields described by bit size are always read a byte at a time. No swapping, just read the next n bits in that order.

| 000000000000000000000000000000000000000 | < | 0 = Xmin     |
|-----------------------------------------|---|--------------|
| 010101011111000                         | < | 11000 = Xmax |
| 000000000000000000000000000000000000000 | < | 0 = Ymin     |
| 001111101000000                         | < | 8000 = Ymax  |

For the header, the rectangle is used to store the movie dimensions with Xmax corresponding to the movie width and Ymax corresponding to the movie height, both in twips. In SWF a twip is a twentieth of a pixel, so if we convert to pixels, we see that our movie is 550 x 400.

Now we have looked at all of the fields of the rectangle and evaluated them, but what about those last seven bits which are all 0s. Well, they were just "filled."

0000000 = filled bits

After the end of any structure, if the structure does not completely fill up its last byte, then that last byte is filled with 0s to keep the next item byte aligned. So if the next item is a word or dword, you can read it as such and not worry about being in the middle of a byte. In this case, only one bit in the last byte is used so the last seven bits are filled with 0s.

Next in the header is the frame rate. It is supposed to be stored as a 16-bit integer, but the first byte (or last depending on how you look at it) is completely ignored. So the frame rate is 12 fps.

 $0x000C \rightarrow 0x0C00 \rightarrow 0x0C \rightarrow 12 = frame rate$ 

Next is the frame count, which is also a 16-bit integer. So the frame count is 1.

0x0100 → 0x0001(byte swapping) → 1 = frame count

Now we are done with the header. After the header is a series of tagged data blocks. Here is a description of a tag (this is simplifying somewhat; byte swapping is necessary):

| RECORDHEADER (short) |      |                                                                   |
|----------------------|------|-------------------------------------------------------------------|
| Field                | Туре | Comment                                                           |
| TagCodeAndLength     | UI16 | Upper 10 bits: tag type<br>Lower 6 bits: tag length               |
| RECORDHEADER (lo     | ng)  |                                                                   |
| Field                | Туре | Comment                                                           |
| TagCodeAndLength     | UI16 | Tag type and length of 0x3F<br>Packed together as in short header |
| Length               | UI32 | Length of tag                                                     |

There are two types of tags. They are the short and long tag header. Regardless of which case you have, you begin by looking at the first word.

Ox4302→ OxO243→ 0000 0010 0100 0011

The first 10 bits of the tag are the unsigned tag type. The tag type indicates what type of data is to follow in the body of the data block to follow. In this case the value of the tag type is 9, which corresponds to a SetBackgroundColor block. The last six unsigned bits of the tag header indicate the length of the data block to follow if it is 62 bytes or less. If the length of the data block is more than 62 bytes, then this field has all 1s and the length is indicate the following dword. For the tag we are looking at, the field does not have all 1s, so it does indicate the actual length which is 3 bytes.

0000001001 = 9 = SetBackgroundColor000011 = 3 = body length

Since we know that the length of the body is 3 bytes, let's take a look at it. A SetBackgroundColor tag only contains the 3-byte RGB color description so we evaluate it as such. A color is its own 3-byte data type so there is no byte swapping.

OXFFFFFF = white

The next tag is a long tag and is a DefineShape tag.

OxBFOO → OxOOBF → 0000 0000 1011 1111

000000010 = 3 = DefineShape 111111 = body length (so we have to look at the next dword)

0x23000000 → 0x0000023 → 35 = body length

Here is the file description of DefineShape:

| DefineShape |                |                       |
|-------------|----------------|-----------------------|
| Field       | Туре           | Comment               |
| Header      | RECORDHEADER   | Tag type = 2          |
| Shapeld     | Ul16           | ID for this character |
| ShapeBounds | RECT           | Bounds of the shape   |
| Shapes      | SHAPEWITHSTYLE | Shape information     |

The body of a DefineShape is composed of an unsigned 16-bit character ID, a rectangle defining the bounds for the shape, and a SHAPEWITHSTYLE structure which contains shape information.

0x0100 → 0x0001 → 1 = shape ID

Now the Rect which defines the boundaries:

| 70 FB 49 97 0D 0C 7D 50                                                                                  |       |  |
|----------------------------------------------------------------------------------------------------|-------|--|
| ↓<br>0111 0000 1111 1011 0100 1001 1001 0111 0000 1101<br>1100 0111 1101 0101 0000<br>01110 = 14 = Nbits | 0000  |  |
| 00011111011010 = 2010 = Xmin /20 to covert to pixels from twips                                          | 100.5 |  |
| 01001100101110 = 4910 = Xmax                                                                             |       |  |
| 00011010000110 = 1670 = Ymin                                                                             | 83.5  |  |
| 00111110101010 = 4010 = Ymax                                                                             | 200.5 |  |
| 000 = fill bits                                                                                          |       |  |

The SHAPEWITHSTYLE structure is described below.

| SHAPEWITHSTYLE |                          |                           |
|----------------|--------------------------|---------------------------|
| Field          | Туре                     | Comment                   |
| FillStyles     | FILLSTYLEARRAY           | Array of fill styles      |
| LineStyles     | LINESTYLEARRAY           | Array of line styles      |
| NumFillBits    | UB[4]                    | Number of fill index bits |
| NumLineBits    | UB[4]                    | Number of line index bits |
| ShapeRecords   | SHAPERECORD[one or more] | Shape records (see below) |

A fill style array itself has three fields. The first field is an 8-bit integer count which indicates how many fill styles are in the array. This count works similar to the tag's length field in that if it is all 1s, you have to look at the next 16 bits to get the actual length. Here is the file description:

#### FILLSTYLEARRAY

| Field                  | Туре                          | Comment                                                              |
|------------------------|-------------------------------|----------------------------------------------------------------------|
| FillStyleCount         | UI8                           | Count of fill styles                                                 |
| FillStyleCountExtended | If FillStyleCount = 0xFF Ul16 | Extended count of fill styles. Supported only for Shape2 and Shape3. |
| FillStyles             | FILLSTYLE[FillStyleCount]     | Array of fill styles                                                 |

In this case, the 8-bit count is equal to 0 so there is nothing to follow it.

 $0 \times 00 = 0 = FillStyleCount \rightarrow$  This is the end of the fill style array because it has no elements

A line style array is exactly the same as a fill style array except it stores line styles. Here is the file description:

| LINESTYLEARRAY         |                               |                               |
|------------------------|-------------------------------|-------------------------------|
| Field                  | Туре                          | Comment                       |
| LineStyleCount         | UI8                           | Count of line styles          |
| LineStyleCountExtended | If LineStyleCount = 0xFF UI16 | Extended count of line styles |
| LineStyles             | LINESTYLE[count]              | Array of line styles          |

 $0 \times 01 = 1 = \text{LineStyleCount} \rightarrow \text{So there is one line style in the array.}$ 

A line style has two parts, an unsigned 16-bit integer indicating the width of a line in twips, and a color. Here is the file description:

| LINESTYLE |                                         |                                                            |
|-----------|-----------------------------------------|------------------------------------------------------------|
| Field     | Туре                                    | Comment                                                    |
| Width     | UI16                                    | Width of line in twips                                     |
| Color     | RGB (Shape1 or Shape2)<br>RGBA (Shape3) | Color value including alpha channel information for Shape3 |

The color in this case is a 24-bit RGB, but if we were doing a DefineShape3, it would be a 32-bit RGBA where alpha is the transparency of the color.

0x1400 → 0x0014 = 20 = width = 1 pixel 0x000000 = RGB = black

Back to the ShapeWithStyle, the NumFillBits field is 4 bits, as is the NumLineBits.

OxO = O = NumFillBits Ox1 = 1 = NumLineBits

Now for the array of shape records. The following four tables describe the four types of shape records. Here are the file descriptions:

| ENDSHAPERECORD  | )                                  |                                                                    |
|-----------------|------------------------------------|--------------------------------------------------------------------|
| Field           | Туре                               | Comment                                                            |
| TypeFlag        | UB[1]                              | Non-edge record flag<br>Always O                                   |
| EndOfShape      | UB[5]                              | End of shape flag<br>Always O                                      |
| STYLECHANGEREC  | ORD                                |                                                                    |
| Field           | Туре                               | Comment                                                            |
| TypeFlag        | UB[1]                              | Non-edge record flag<br>Always O                                   |
| StateNewStyles  | UB[1]                              | New styles flag. Used by<br>DefineShape2 and<br>DefineShape3 only. |
| StateLineStyle  | UB[1]                              | Line style change flag                                             |
| StateFillStyle1 | UB[1]                              | Fill style 1 change flag                                           |
| StateFillStyle0 | UB[1]                              | Fill style 0 change flag                                           |
| StateMoveTo     | UB[1]                              | Move to flag                                                       |
| MoveBits        | lf StateMoveTo<br>UB[5]            | Move bit count                                                     |
| MoveDeltaX      | If StateMoveTo<br>SB[MoveBits]     | Delta X value                                                      |
| MoveDeltaY      | If StateMoveTo<br>SB[MoveBits]     | Delta Y value                                                      |
| FillStyleO      | lf StateFillStyle0<br>UB[FillBits] | Fill O Style                                                       |
| FillStyle1      | lf StateFillStyle1<br>UB[FillBits] | Fill 1 Style                                                       |
| LineStyle       | If StateLineStyle<br>UB[LineBits]  | Line Style                                                         |
| FillStyles      | If StateNewStyles FILLSTYLEARRAY   | Array of new fill styles                                           |
| LineStyles      | If StateNewStyles LINESTYLEARRAY   | Array of new line styles                                           |
| NumFillBits     | If StateNewStyles<br>UB[4]         | Number of fill index bits for new styles                           |
| NumLineBits     | If StateNewStyles<br>UB[4]         | Number of line index bits for new styles                           |

| STRAIGHTEDGERECORD |                                     |                                                                   |
|--------------------|-------------------------------------|-------------------------------------------------------------------|
| Field              | Туре                                | Comment                                                           |
| TypeFlag           | UB[1]                               | This is an edge record.<br>Always 1.                              |
| StraightFlag       | UB[1]                               | Straight edge.<br>Always 1.                                       |
| NumBits            | UB[4]                               | Number of bits per value<br>(two less than the actual<br>number). |
| GeneralLineFlag    | UB[1]                               | General Line equals 1.<br>Vert/Horz Line equals 0.                |
| DeltaX             | If GeneralLineFlag<br>SB[NumBits+2] | X delta                                                           |
| DeltaY             | If GeneralLineFlag<br>SB[NumBits+2] | Y delta                                                           |
| VertLineFlag       | If GeneralLineFlag<br>SB[1]         | Vertical Line equals 1.<br>Horizontal Line equals 0.              |
| DeltaX             | If VertLineFlag<br>SB[NumBits+2]    | X delta                                                           |
| DeltaY             | If VertLineFlag<br>SB[NumBits+2]    | Y delta                                                           |
| CURVEDEDGERECORD   |                                     |                                                                   |
| Field              | Туре                                | Comment                                                           |
| TypeFlag           | UB[1]                               | This is an edge record.                                           |

| 1 Iola        | 1)00          | Common                                                            |
|---------------|---------------|-------------------------------------------------------------------|
| TypeFlag      | UB[1]         | This is an edge record.<br>Always 1.                              |
| StraightFlag  | UB[1]         | Curved edge.<br>Always O.                                         |
| NumBits       | UB[4]         | Number of bits per value.<br>(two less than the actual<br>number) |
| ControlDeltaX | SB[NumBits+2] | X control point change                                            |
| ControlDeltaY | SB[NumBits+2] | Y control point change                                            |
| AnchorDeltaX  | SB[NumBits+2] | X anchor point change                                             |
| AnchorDeltaY  | SB[NumBits+2] | Y anchor point change                                             |
|               |               |                                                                   |

ENDSHAPERECORD defines the end of the shape record array. STYLECHANGERECORD defines changes in line style, fill style, position, or a new set of styles.

STRAIGHTEDGERECORD and CURVEDEDGERECORD define a straight or curved edge, respectively. The first bit in a shape record is a type flag. A *0* corresponds to a non-edge record, and a *1* corresponds to an edge record. Looking at the first bit of our first shape record, we see that it is not an edge record. Now we must look at the next five bits which are all flags that tell us what is to follow. If all of the five bits are 0, then that is a type0 shape record and defines the end of the array of shape records.

25 C9 92 OD 21 0010 0101 1100 1001 1001 0010 0000 1101 0010 0001 0 = 0 = non edge record

01001 = 5 flags line style flag is true, and move to flag is true

Since the move to flag is true, the next five bits are the MoveBits field. This value is 14 so the next two fields which are the MoveDeltaX, and the MoveDeltaY are of size 14. These are unsigned numbers.

```
01110 = MoveBits
```

01001100100100 = 4900 (twips) = 245 pixels = MoveDeltaX

00011010010000 = 1680 = 84 pixels = MoveDeltaY

Since the line style flag is true, the next field is a NumLineBits = 1 bit field representing the line style. This field is equal to 1. This means that the line style for the line to follow is the first one in the line style array.

1 = 1 =line style

Now for the rest of the shape records:

```
ED 48 87 65 30 3B 6D E1 D8 B4 00 00

1110 1101 0100 1000 1000 0111 0110 0101 0011 0000 0011 1011 0110

1101 1110 0001 1101 1000 1011 0100 0000 0000 0000
```

The next shape record begins with a 1, so it is an edge record.

The next bit indicates if it is a straight or curved edge. It is a 1, which stands for a straight edge. The next four bits indicate the size of any delta fields which follow. The formula for the NumBits value is 2 + whatever the value of that 4-bit field. In this case, the value of NumBits is 13. Following the NumBits field is a 1-bit line flag. This indicates whether the line being described is a general line or horizontal/vertical line. The value of 0 corresponds to a hor/vert line, so the next bit is a VertLineFlag field and indicates whether the line is horizontal or vertical. The value of the bit is 1 which corresponds to a vertical line. The next field for a vertical line is the signed DeltaY field which is nbits = 13 bits long. The value corresponds to 116 pixels. That is the end of the shape record.

1 = 1 = edge record 1 = 1 = straight edge

1011 = 11 + 2 = 13 =NumBits

0 = 0 = hor/vert line1 = 1 =vertical line 0100100010000 = 2320 twips = 116 pixels = DeltaY The next three records are very similar to the last one: 1 = 1 = edge record1 = 1 =straight edge 1011 = 11 + 2 = 13 =NumBits 0 = 0 = hor/vert line0 = 0 = horizontal line1010011000000 = -2880 twips (2's complement number) = -144 pixels = DeltaX 1 = 1 = edge record1 = 1 = straight edge1011 = 11 + 2 = 13 =NumBits 0 = 0 = hor/vert line1 = 1 = vertical line1011011110000 = -2320 twips = -116 pixels = DeltaY 1 = 1 = edge record1 = 1 = straight edge1011 = 11 + 2 = 13 = NumBits 0 = 0 = hor/vert line

0 = 0 = horizontal line

0101101000000 = 2880 twips = 144 pixels = DeltaX

Finally, the last shape record begins with a 0 which means it is not an edge record. Furthermore, all of its flag bits are equal to 0, which means that it is the last shape record and we are through with our shape record array.

0 = 0 =non-edge record

000000 = flags (since they are all 0, this is the end of the shape record array

Since we are done with our structure, we must now fill our last byte with 0s to keep byte aligned.

000000 = filled 0s

We are also done with our shape with style since the shape record array is the last element of the shape with style. Since we are already byte aligned, we can go on to our next tagged data block.

The Tag type of the block is equal to 26 which corresponds to a PlaceObject2. The length field has a value of 6 so the length of the data block is 6 bytes.

Ox8606 → Ox0686 → 0000 0110 1000 0110

0000011010 = 26 = tag type = PlaceObject2

# 

| PlaceObject2               |                                                  |                                                                                       |
|----------------------------|--------------------------------------------------|---------------------------------------------------------------------------------------|
| Field                      | Туре                                             | Comment                                                                               |
| Header                     | RECORDHEADER                                     | Tag type = 26.                                                                        |
| PlaceFlagHasClipActions    | UB[1]                                            | SWF 5 or later: has clip actions<br>(sprite characters only).<br>Otherwise: always 0. |
| PlaceFlagHasClipDepth      | UB[1]                                            | Has clip depth.                                                                       |
| PlaceFlagHasName           | UB[1]                                            | Has name.                                                                             |
| PlaceFlagHasRatio          | UB[1]                                            | Has ratio.                                                                            |
| PlaceFlagHasColorTransform | UB[1]                                            | Has color transform.                                                                  |
| PlaceFlagHasMatrix         | UB[1]                                            | Has matrix.                                                                           |
| PlaceFlagHasCharacter      | UB[1]                                            | Places a character.                                                                   |
| PlaceFlagMove              | UB[1]                                            | Defines a character to be moved.                                                      |
| Depth                      | Ul16                                             | Depth of character.                                                                   |
| CharacterId                | lf PlaceFlagHasCharacter<br>Ul16                 | ID of character to place.                                                             |
| Matrix                     | lf PlaceFlagHasMatrix<br>MATRIX                  | Transform matrix data.                                                                |
| ColorTransform             | If PlaceFlagHasColorTransform<br>CXFORMWITHALPHA | Color transform data.                                                                 |
| Ratio                      | If PlaceFlagHasRatio Ul16                        |                                                                                       |
| Name                       | If PlaceFlagHasName STRING                       | Name of character.                                                                    |
| ClipDepth                  | If PlaceFlagHasClipDepth UI16                    | Clip depth<br>(see Clipping Layers).                                                  |
| ClipActions                | If PlaceFlagHasClipActions<br>CLIPACTIONS        | SWF 5 or later:<br>Clip Actions Data.                                                 |

The first eight bits of the body are all flags indicating what is to follow. A *I* in the sixth bit indicates that the body has a transform matrix, and the 1 in the seventh bit indicates that the object to be placed has a character ID.

 $\rightarrow$  body has a transform matrix and object has a character ID

Following the flags is a 16-bit unsigned integer which indicates the depth of the character. In this case the depth is 1, which makes sense since the rectangle is the only object in the movie.

0x0100 → 0x0001 → depth = 1

Since the object has a character ID, the next field in the body is the unsigned 16-bit ID. Since the rectangle is the only object in the movie, the ID of the rectangle is 1.

0x0100 → 0x0001 → character ID = 1

The final field for this PlaceObject2 is the transform matrix. Here is the file description:

| MATRIX         |                                   |                                           |
|----------------|-----------------------------------|-------------------------------------------|
| Field          | Туре                              | Comment                                   |
| HasScale       | UB[1]                             | Has scale values if equal to 1.           |
| NScaleBits     | If HasScale = 1, UB[5]            | Bits in each scale value field.           |
| ScaleX         | If HasScale = 1, FB[NScaleBits]   | x scale value.                            |
| ScaleY         | If HasScale = 1, FB[NScaleBits]   | y scale value.                            |
| HasRotate      | UB[1]                             | Has rotate and skew values if equal to 1. |
| NRotateBits    | If HasRotate = 1, UB[5]           | Bits in each rotate value field.          |
| RotateSkew0    | If HasRotate = 1, FB[NRotateBits] | First rotate and skew value.              |
| RotateSkew1    | If HasRotate = 1, FB[NRotateBits] | Second rotate and skew value.             |
| NTranslateBits | UB[5]                             | Bits in each translate value field.       |
| TranslateX     | SB[NTranslateBits]                | x translate value in twips.               |
| TranslateY     | SB[NTranslateBits]                | y translate value in twips.               |

Since this shape has no transform information, the matrix is empty. All of its flag bits have values of zero. This is not super efficient but it is valid.

 $0 \times 00 \rightarrow$  completely empty matrix with leftover bits filled

Since we are done with our PlaceObject2, let's take a look at our next tag.

Ox4000→ Ox0040→ 0000 0100 0000

Tag type = 1 = ShowFrame

length = 0

We see that the tag is an instruction to show the frame. A ShowFrame has no body. Its length is 0, so we move on to the next tag.

 $0 \times 0000$   $0 \times 0000$  0000 0000 0000 0000Tag type = 0 = end length = 0 We have reached the end tag which signals the end of our SWF file.

# **APPENDIX 2** File Format Specification License Agreement

#### MACROMEDIA, INC

Macromedia Flash™ File Format (SWF) Specification License Agreement

Please read this document carefully before proceeding. By using this specification, you agree to this Macromedia Flash File Format (SWF) Specification License Agreement (the "License") in order to use the Flash File Format (SWF) Specification (the "Specification").

#### 1. Definitions

a. "Specification" means the file format documentation provided to you pursuant to this License to assist you in the creation of media in the Macromedia Flash File Format (SWF).

b. "Products" means your software product(s) and/or service(s) in which you output the Flash File Format (SWF) through the use of the Specification.

c. Flash File Format (SWF)" or "SWF" means the file format designated by .SWF

d. "Errors" mean any reproducible quality assurance issue, failure, or malfunction in your Products including, but not limited to, the inability to playback sound or display fonts in a Macromedia Flash Player and the inability to import successfully into the Macromedia Flash authoring software.

#### 2. Licenses

Pursuant to the terms and conditions of this License, you are granted a nonexclusive license to use the Specification for the sole purposes of developing Products that output SWF. Provided your Product complies with the Specification terms and conditions, then you are also granted a nonexclusive license to identify your Product as Macromedia Flash<sup>™</sup> Enabled according to the Logo Usage Guidelines located at http://www.macromedia.com/.

#### 3. Restrictions

a. You may not use the Specification in any way to create or develop a runtime, client, player, executable or other program that reads or renders .swf.

b. You will not make or distribute copies of the Specification, or electronically transfer the Specification outside your company.

c. You agree to identify the SWF output from within your Product, whether from the Save As, Export, or equivalent menus, as "Macromedia Flash (SWF)" and to refer to Macromedia Flash according to the Trademark Usage Guidelines at http://www.macromedia.com/go/flash\_trademark.

d. If your Product SWF export support will be added via a stand-alone plug-in or equivalent, you agree to identify the SWF export feature as '[Product] Exporter for Macromedia® Flash™.

e. You agree that your Product must output SWF files that can playback without Errors in the latest versions of the Microsoft Windows, Apple Macintosh, and Linux Macromedia Flash Players as listed at http://www.macromedia.com/go/flashsource\_platforms ("Macromedia Supported Platforms") as may be amended from time to time at Macromedia's sole discretion.

f. You agree that your Product must output SWF files that can be opened without Errors in the latest version of the Macromedia Flash authoring software listed at http://www.macromedia.com/software/flash/.

# 4. Software Defect Reporting

If you find defects in the Specification, you should report them to mailto:%20Flash\_Format@macromedia.com. Macromedia will evaluate and, at its sole discretion, may address them in a future revision of the Specification.

# 5. Updates

You understand and agree that Macromedia may amend, modify, change, and cease distribution or production of the Specification at any time. You understand that this License does not entitle you to receive any upgrades, updates, or future versions of the Specification under this License.

#### 6. Ownership

Macromedia and its suppliers or licensors shall retain all right, title, and interest to the Specification and SWF. All rights not expressly granted herein are reserved by Macromedia.

# 7. Indemnity

You will indemnify and hold Macromedia harmless from any third party claim, loss, or damage (including attorney's fees) related to your use of the Specification or your inclusion of SWF into your Product(s).

#### 8. Disclaimer of Warranties and Technical Support

THE SPECIFICATION IS PROVIDED TO YOU FREE OF CHARGE, AND ON AN "AS IS" BASIS AND "WITH ALL FAULTS", WITHOUT ANY TECHNICAL SUPPORT OR WARRANTY OF ANY KIND FROM MACROMEDIA. YOU ASSUME ALL RISKS THAT THE SPECIFICATION IS SUITABLE OR ACCURATE FOR YOUR NEEDS AND YOUR USE OF THE SPECIFICATION IS AT YOUR OWN DISCRETION AND RISK. MACROMEDIA DISCLAIMS ALL EXPRESS AND IMPLIED WARRANTIES FOR THE SPECIFICATION INCLUDING, WITHOUT LIMITATION, ANY WARRANTY OF MERCHANTABILITY OR FITNESS FOR A PARTICULAR PURPOSE. ALSO, THERE IS NO WARRANTY OF NON-INFRINGEMENT, TITLE OR QUIET ENJOYMENT. SOME STATES DO NOT ALLOW THE EXCLUSION OF IMPLIED WARRANTIES, SO THE ABOVE EXCLUSION MAY NOT APPLY TO YOU. YOU MAY ALSO HAVE OTHER LEGAL RIGHTS THAT VARY FROM STATE TO STATE. THESE LIMITATIONS OR EXCLUSIONS OF WARRANTIES AND LIABILITY MAY NOT AFFECT OR PREJUDICE THE STATUTORY RIGHTS OF A CONSUMER; I.E., A PERSON ACQUIRING GOODS OTHERWISE THAN IN THE COURSE OF A BUSINESS.

#### 9. Limitation of Damages

NEITHER MACROMEDIA NOR ITS SUPPLIERS OR LICENSORS SHALL BE LIABLE FOR ANY INDIRECT, SPECIAL, INCIDENTAL OR CONSEQUENTIAL DAMAGES OR LOSS (INCLUDING DAMAGES FOR LOSS OF BUSINESS, LOSS OF PROFITS, OR THE LIKE), ARISING OUT OF THIS LICENSE WHETHER BASED ON BREACH OF CONTRACT, TORT (INCLUDING NEGLIGENCE), STRICT LIABILITY, PRODUCT LIABILITY OR OTHERWISE, EVEN IF MACROMEDIA OR ITS REPRESENTATIVES HAVE BEEN ADVISED OF THE POSSIBILITY OF SUCH DAMAGES. SOME STATES DO NOT ALLOW THE LIMITATION OR EXCLUSION OF LIABILITY FOR INCIDENTAL OR CONSEQUENTIAL DAMAGES, SO THIS LIMITATION OR EXCLUSION MAY NOT APPLY TO YOU.

The limited warranty, exclusive remedies and limited liability set forth above are fundamental elements of the basis of the bargain between Macromedia and you. You agree that Macromedia would not be able to provide the documentation on an economic basis without such limitations.

# 10. General

This License shall be governed by the internal laws of the State of California. This License contains the complete agreement between you and Macromedia with respect to the subject matter of this License, and supersedes all prior or contemporaneous agreements or understandings, whether oral or written. All questions concerning this License shall be directed to: Macromedia, Inc., 600 Townsend Street, San Francisco, CA 94103, Attention: General Counsel.